# Outils Mathématiques pour l'Ingénieur

### ... Traitement du Signal

#### Benoît Marx

Centre de Recherche en Automatique de Nancy (CRAN) Ecole Nationale Supérieure de Géologie (ENSG)

disponible à l'adresse : http://www.cran.univ-lorraine.fr/benoit.marx

### Présentation du cours :

- 5 cours en amphi
- 4 TD (1 papier et 3 Matlab)
- évaluation : quizz et examen final

### Supports :

- **·** polycopié
- $\bullet$  présentations (Arche / site perso)

### Objectifs de l'AF4 :

- approche système
- **o** fonction de transfert
- filtrage analogique fréquentiel
- signaux et systèmes à temps discret

K ロ ▶ K @ ▶ K 할 > K 할 > 1 할 > 1 이익어

# Plan du cours

K ロ ▶ K @ ▶ K 할 ▶ K 할 ▶ 이 할 → 9 Q @

Qu'est ce qu'un système (physique, chimique, ...) ?

$$
\boxed{\text{Entrée(s)}{ \text{ SYSTEME}} \text{ } \text{Sortie(s) } }
$$

· un objet défini par une frontière, des variables d'entrée et de sortie

**K ロ ▶ K @ ▶ K 할 X X 할 X 및 할 X X Q Q O** 

· un ensemble d'éléments reliés par des liens fonctionnels

Qu'est ce qu'un système (physique, chimique, ...) ?

$$
\boxed{\text{Entrée(s)}{ }\text{SYSTEME} \text{ } \text{Sortie(s) } }
$$

· un objet défini par une frontière, des variables d'entrée et de sortie

· un ensemble d'éléments reliés par des liens fonctionnels

#### On représente un système par un modèle

• un ensemble de relations mathématiques entre des grandeurs physiques,

**KORKAR KERKER EL VOLO** 

- **·** approchant le comportement réel du système.
- · dont la complexité dépend de l'utilisation.

### **Signal**

Grandeur physique mesurable porteuse d'une information

K ロ ▶ K @ ▶ K 할 ▶ K 할 ▶ ... 할 → 9 Q @

 $\rightarrow$  position, vitesse, température, ...

#### **Signal**

Grandeur physique mesurable porteuse d'une information

 $\rightarrow$  position, vitesse, température, ...

### Quelques caractéristiques de signaux :

- monodimensionnel / vecteur
- $\bullet$  entrée / sortie du système
- $\bullet$  mesuré / non mesuré
- $\bullet$  contrôlable / incontrôlable
- **o** dépendant du temps, de l'espace, de la fréquence, ...
- temps continu ( $t \in \mathbb{R}$ ) / temps discret ( $t = kT$ ,  $k \in \mathbb{N}$ )

**KORK STRAIN A BAR SHOP** 

#### Système linéaire

Le système  $\Sigma$  est linéaire si, pour toutes constantes  $\alpha$  et  $\beta$ , et tous signaux d'entrée  $x_1(t)$  et  $x_2(t)$ , on a la propriété suivante :

- si le signal  $x_1(t)$  appliqué au système  $\Sigma$  provoque la sortie  $y_1(t)$
- si le signal  $x_2(t)$  appliqué au système  $\Sigma$  provoque la sortie  $y_2(t)$
- alors le signal  $x(t) = \alpha x_1(t) + \beta x_2(t)$  appliqué au système  $\Sigma$  provoque la sortie  $y(t) = \alpha y_1(t) + \beta y_2(t)$

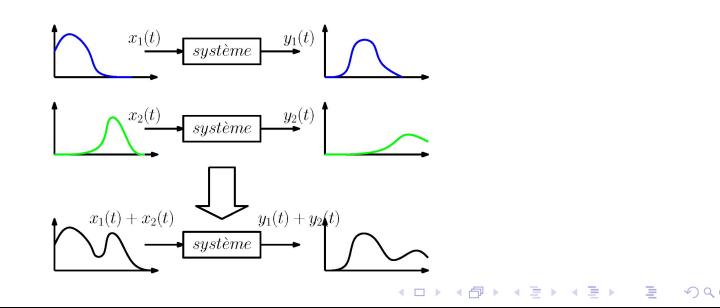

Si un système linéaire a plusieurs entrées, la réponse à toutes les entrées est la somme des réponses à chaque entrée, où la réponse à une entrée est obtenue en annulant les autres entrées.

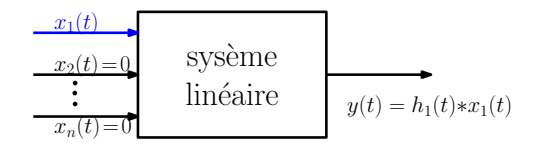

Si un système linéaire a plusieurs entrées, la réponse à toutes les entrées est la somme des réponses à chaque entrée, où la réponse à une entrée est obtenue en annulant les autres entrées.

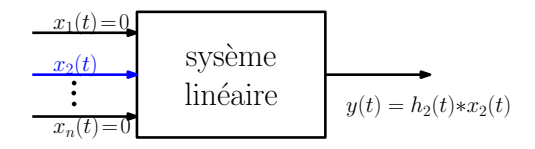

Si un système linéaire a plusieurs entrées, la réponse à toutes les entrées est la somme des réponses à chaque entrée, où la réponse à une entrée est obtenue en annulant les autres entrées.

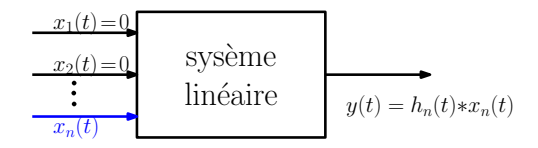

Si un système linéaire a plusieurs entrées, la réponse à toutes les entrées est la somme des réponses à chaque entrée, où la réponse à une entrée est obtenue en annulant les autres entrées.

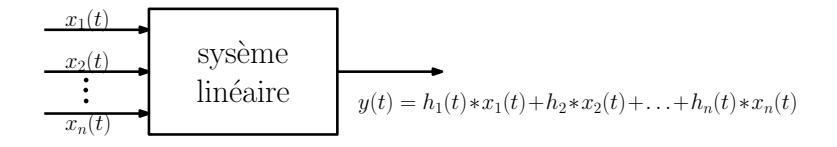

### Système invariant dans le temps

Le système  $\Sigma$  est invariant dans le temps si :

- le signal  $x(t)$  appliqué au système  $\Sigma$  provoque la sortie  $y(t)$
- le signal  $x(t \tau)$  appliqué au système  $\Sigma$  provoque la sortie  $y(t \tau)$ , pour tout  $\tau$

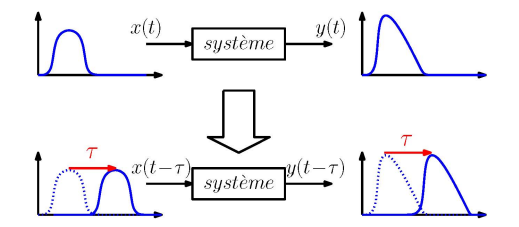

**KORK STRAIN A BAR SHOP** 

### Système causal

L'effet (variation de la sortie) suit la cause (variation de l'entrée) dans le temps

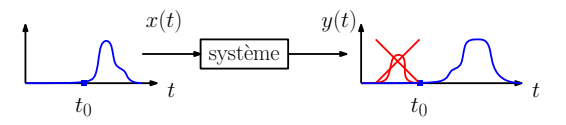

**KORK STRAIN A BAR SHOP** 

Globalement, l'entrée doit être dérivée moins de fois que la sortie car :

- $\int_0^t x(\tau)d\tau$  dépend du passé
- $\dot{x}(t)$  dépend de l'avenir

#### Eq. diff. linéaire à coeff. constants  $\leftrightarrow$  syst. linéaire invariant

Une équation différentielle linéaire à coefficients constants avec  $n \geq m$ :

$$
a_n \frac{d^n y(t)}{dt^n} + \cdots + a_1 \frac{dy(t)}{dt} + a_0 y(t) = b_m \frac{d^m x(t)}{dt^m} + \cdots + b_1 \frac{dx(t)}{dt} + b_0 x(t)
$$

K ロ ▶ K @ ▶ K 할 X X 할 X 및 할 X 9 Q @

décrit un système :

- d'entrée  $x(t)$  et de sortie  $y(t)$
- · linéaire
- · invariant dans le temps
- · causal

# 1.2 Exemple : un réacteur chimique

On considère un réacteur chimique :

- $\bullet$  réaction  $A \rightarrow B$
- vitesse de réaction :  $k = k_0 e^{-\frac{E_3}{RT}}$
- $\bullet$  volume  $V$  constant

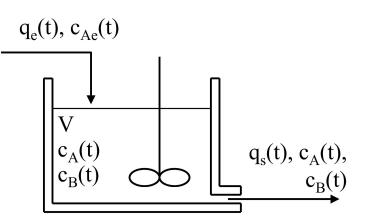

**KORK STRAIN A BAR SHOP** 

• Mettre en équation le système

· Quelle(s) hypothèse(s) faire pour avoir un modèle linéaire, invariant et causal ?

## 1.2 Exemple : un réacteur chimique

On considère un réacteur chimique :

- $\bullet$  réaction  $A \rightarrow B$
- vitesse de réaction :  $k = k_0 e^{-\frac{E_3}{RT}}$
- $\bullet$  volume  $V$  constant

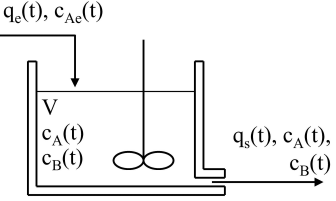

**KORK STRAIN A BAR SHOP** 

• Mettre en équation le système  $V\dot{c}_A(t) = q_e(t)c_{Ae}(t) - (q_s(t) + Vk)c_A(t)$  $V c_B(t) = -q_s(t) c_B(t) + V k c_A(t)$ 

· Quelle(s) hypothèse(s) faire pour avoir un modèle linéaire, invariant et causal ?

### 1.2 Exemple : un réacteur chimique

On considère un réacteur chimique :

- réaction  $A \rightarrow B$
- vitesse de réaction :  $k = k_0 e^{-\frac{E_a}{RT}}$
- volume V constant

$$
\underbrace{c_{Ae}(t)}_{\text{Lin. 1}} \underbrace{\text{Syst.}}_{\text{Lin. 2}} \underbrace{c_{B}(t)}_{\text{Lin. 2}}
$$

**KORK ERKER ADE YOUR** 

- · Mettre en équation le système  $V\dot{c}_A(t) = q_e(t)c_{Ae}(t) - (q_s(t) + Vk)c_A(t)$  $V\dot{c}_B(t) = -q_s(t)c_B(t) + Vkc_A(t)$
- · Quelle(s) hypothèse(s) faire pour avoir un modèle linéaire, invariant et causal ?

Pour  $V$ ,  $q_e$  et  $q_s$  constants

$$
V\dot{c}_A(t) + (q_s + Vk)c_A(t) = q_e c_{Ae}(t)
$$
  

$$
V\dot{c}_B(t) + q_s c_B(t) = Vk c_A(t)
$$

#### Malheureusement ...

... aucun système n'est réellement linéaire

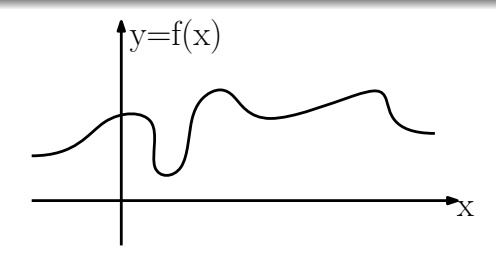

K ロ ▶ K @ ▶ K 할 > K 할 > 1 할 > 1 이익어

#### Malheureusement ...

... aucun système n'est réellement linéaire

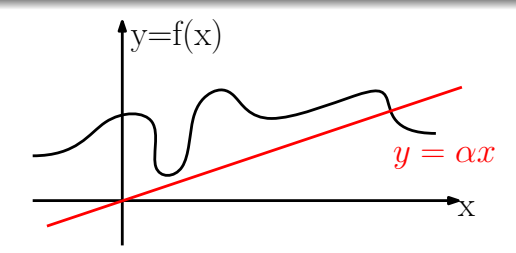

K ロ ▶ K @ ▶ K 할 X X 할 X 및 할 X 9 Q @

Un modèle linéaire d'un système non linéaire :

• est globalement faux

#### Malheureusement ...

... aucun système n'est réellement linéaire

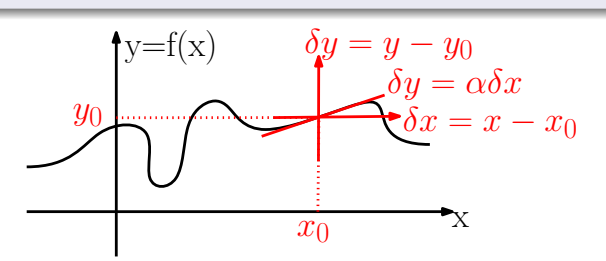

Un modèle linéaire d'un système non linéaire :

- est globalement faux
- · est une approximation valable localement autour d'un point de fonctionnement  $(x_0, y_0)$

#### Malheureusement ...

... aucun système n'est réellement linéaire

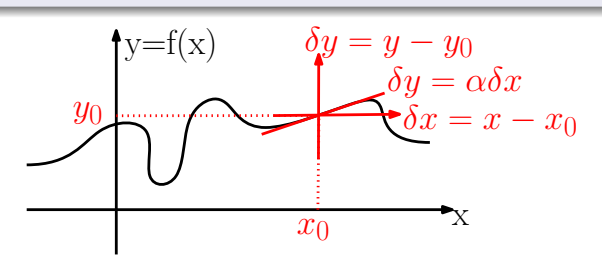

Un modèle linéaire d'un système non linéaire :

- est globalement faux
- · est une approximation valable localement autour d'un point de fonctionnement  $(x_0, y_0)$
- peut se déduire par linéarisation (developpement de Taylor)

$$
y(x) = y(x_0) + \frac{dy(x_0)}{dx}(x - x_0) + o(x - x_0)
$$

#### Malheureusement ...

... aucun système n'est réellement linéaire

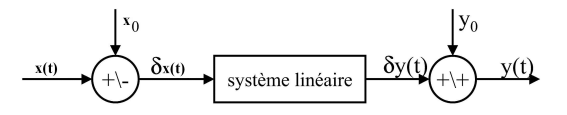

Un modèle linéaire d'un système non linéaire :

- est globalement faux
- · est une approximation valable localement autour d'un point de fonctionnement  $(x_0, y_0)$
- peut se déduire par linéarisation (developpement de Taylor)

$$
\delta y \approx \left(\frac{df}{dx}(x)\right)_{x=x_0} \delta x
$$

On considère un réacteur chimique :

- réaction  $A \rightarrow B$
- $\bullet$  vitesse de réaction :  $k = k_0 e^{-\frac{E_a}{RT}}$
- volume V constant
- $q_e(t) = q_s(t)$

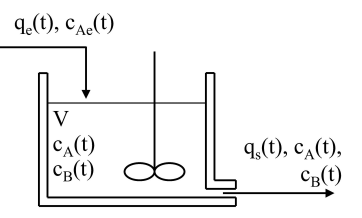

**KORK STRAIN A BAR SHOP** 

Comment obtenir un modèle linéaire dans le cas où  $q_s(t) = q_e(t)$  ?

On considère un réacteur chimique :

- réaction  $A \rightarrow B$
- $\bullet$  vitesse de réaction :  $k = k_0 e^{-\frac{E_a}{RT}}$
- volume V constant

$$
\bullet \, q_e(t) = q_s(t)
$$

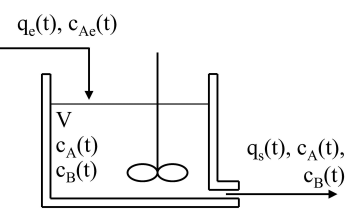

**KORK STRAIN A BAR SHOP** 

Comment obtenir un modèle linéaire dans le cas où  $q_s(t) = q_e(t)$  ?

• On suppose : 
$$
\begin{cases} q_e(t) \approx q_{e0} \\ c_{Ae}(t) \approx c_{Ae0} \end{cases} \Rightarrow \begin{cases} c_A(t) \approx \frac{q_{e0}}{q_{e0}+kV}c_{Ae0} \\ c_B(t) \approx \frac{kV}{q_{e0}+kV}c_{Ae0} \end{cases}
$$

On considère un réacteur chimique :

- réaction  $A \rightarrow B$
- $\bullet$  vitesse de réaction :  $k = k_0 e^{-\frac{E_a}{RT}}$
- volume V constant
- $q_e(t) = q_s(t)$

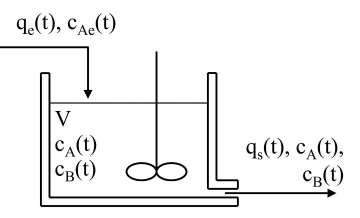

4 0 > 4 4 + 4 3 + 4 3 + 5 + 9 4 0 +

Comment obtenir un modèle linéaire dans le cas où  $q_s(t) = q_e(t)$ ?

• On suppose : 
$$
\begin{cases} q_e(t) \approx q_{e0} \\ c_{Ae}(t) \approx c_{Ae0} \end{cases} \Rightarrow \begin{cases} c_A(t) \approx \frac{q_{e0}}{q_{e0}+kV}c_{Ae0} \\ c_B(t) \approx \frac{kV}{q_{e0}+kV}c_{Ae0} \end{cases}
$$

• Faire le développement de Taylor autour de  $c_{Ae}(t) \approx c_{Ae0}$ ,  $q_e(t) \approx q_{e0}$ ,  $c_A(t)\approx c_{A0}$  et  $c_B(t)\approx c_{B0}$  de :  $\int \dot{c}_A(t) = \frac{q_e(t)}{V} (c_{Ae}(t) - c_A(t)) - k c_A(t)$  $\dot{c}_B(t) = \frac{-q_e(t)c_B(t)}{V} + k c_A(t)$ 

On considère un réacteur chimique :

- $\bullet$  réaction  $A \rightarrow B$
- $\bullet$  vitesse de réaction :  $k = k_0 e^{-\frac{E_a}{RT}}$
- volume V constant
- $q_e(t) = q_s(t)$

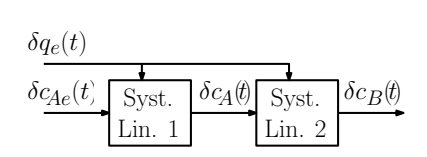

Comment obtenir un modèle linéaire dans le cas où  $q_s(t) = q_e(t)$ ?

• On suppose : 
$$
\begin{cases} q_e(t) \approx q_{e0} \\ c_{Ae}(t) \approx c_{Ae0} \end{cases} \Rightarrow \begin{cases} c_A(t) \approx \frac{q_{e0}}{q_{e0}+kV}c_{Ae0} \\ c_B(t) \approx \frac{kV}{q_{e0}+kV}c_{Ae0} \end{cases}
$$

**•** Faire le développement de Taylor autour de  $c_{Ae}(t) \approx c_{Ae0}$ ,  $q_e(t) \approx q_{e0}$ ,  $c_A(t)\approx c_{A0}$  et  $c_B(t)\approx c_{B0}$  de :  $\int \dot{c}_A(t) = \frac{q_e(t)}{V} (c_{Ae}(t) - c_A(t)) - k c_A(t)$  $\dot{c}_B(t) = \frac{-q_e(t) c_B(t)}{V} + k c_A(t)$ 

• Pour avoir :  $\int \dot{\delta c_{\cal A}}(t) = \frac{c_{\rm Ae0}-c_{\rm A0}}{V} \delta q_{\rm e}(t) + \frac{q_{\rm e0}}{V} \delta c_{\rm Ae}(t) - \left(\frac{q_{\rm e0}}{V}+k\right) \delta c_{\cal A}(t)$  $\dot{\delta c}_B(t)=\frac{-c_{B0}}{V}\delta q_e(t)-\frac{q_{e0}}{V}\delta c_B(t)+k\delta c_A(t)$ 

## 1.3 Transformation de Laplace (rappels AF1)

Définition et propriétés essentielles de la transformation de Laplace:

4 0 > 4 4 + 4 3 + 4 3 + 5 + 9 4 0 +

- définition :  $\mathcal{L}(x(t)) = X(p) = \int_0^{+\infty} x(t)e^{-pt}dt$ ,  $p \in \mathbb{C}$
- **•** linéarité :  $\mathcal{L}(x_1(t) + x_2(t)) = X_1(p) + X_2(p)$
- dérivation :  $\mathcal{L}(x'(t)) = pX(p) x(0)$
- intégration :  $\mathcal{L}\left(\int_0^t x(u)du\right) = \frac{1}{\rho}X(\rho)$
- convolution :  $\mathcal{L}(x(t) \star y(t)) = X(p)Y(p)$
- valeur initiale :  $\lim_{t\to 0} x(t) = \lim_{p\to\infty} pX(p)$
- valeur finale :  $\lim_{t\to\infty} x(t) = \lim_{p\to 0} pX(p)$

# 1.3 Transformation de Laplace (rappels AF1)

Définition et propriétés essentielles de la transformation de Laplace:

- définition :  $\mathcal{L}(x(t)) = X(p) = \int_0^{+\infty} x(t)e^{-pt}dt$ ,  $p \in \mathbb{C}$
- **•** linéarité :  $\mathcal{L}(x_1(t) + x_2(t)) = X_1(p) + X_2(p)$
- dérivation :  $\mathcal{L}(x'(t)) = pX(p) x(0)$
- intégration :  $\mathcal{L}\left(\int_0^t x(u)du\right) = \frac{1}{\rho}X(\rho)$
- convolution :  $\mathcal{L}(x(t) \star y(t)) = X(p)Y(p)$
- valeur initiale :  $\lim_{t\to 0} x(t) = \lim_{p\to\infty} pX(p)$
- valeur finale :  $\lim_{t\to\infty} x(t) = \lim_{p\to 0} pX(p)$

#### principal intérêt

La transformation de Laplace convertit une eq. diff. linéaire à coefficients constants en une équation polynômiale en  $p$ .

4 0 > 4 4 + 4 3 + 4 3 + 5 + 9 4 0 +

# 1.3 Transformation de Laplace (suite des rappels)

**KORK ERKER ADE YOUR** 

#### Quelques transformées utiles :

- dirac :  $\mathcal{L}(\delta(t)) = 1$
- échelon :  $\mathcal{L}(\Gamma(t)) = \frac{1}{\rho}$
- exponentielle :  $\mathcal{L}(e^{-at}) = \frac{1}{p+a}$
- puissance :  $\mathcal{L}(t^n) = \frac{n!}{p^{n+1}}$
- $\text{exp} \, * \, \text{puissance} : \, \mathcal{L}(t^n e^{-at}) = \frac{n!}{(p+a)^{n+1}}$

• cosinus : 
$$
\mathcal{L}(\cos(\omega t)) = \frac{p}{p^2 + \omega^2}
$$

• sinus: 
$$
\mathcal{L}(\sin(\omega t)) = \frac{\omega}{p^2 + \omega^2}
$$

Pour V et  $q_e = q_s$  constants

· Equations différentielles

$$
\begin{cases} V\dot{c}_A(t)+(q_s+Vk)c_A(t)=q_e c_{Ae}(t) \\ V\dot{c}_B(t)+q_s c_B(t)=Vk c_A(t) \end{cases}
$$

K ロ ▶ K @ ▶ K 할 > K 할 > 1 할 > 1 이익어

Pour V et  $q_e = q_s$  constants

· Equations différentielles

$$
\begin{cases} V\dot{c}_A(t) + (q_s + Vk)c_A(t) = q_e c_{Ae}(t) \\ V\dot{c}_B(t) + q_s c_B(t) = Vk c_A(t) \end{cases}
$$

**·** Transformée de Laplace

$$
\begin{cases}\nC_A(p) = \frac{q_e}{V_P + (q_e + kV)} C_{Ae}(p) + \frac{V_{C_A}(0)}{V_P + q_e + kV} \\
C_B(p) = \frac{kV}{V_P + q_s} C_A(p) + \frac{V_{C_B}(0)}{V_P + q_s}\n\end{cases}
$$

K ロ ▶ K @ ▶ K 할 > K 할 > 1 할 > 1 이익어

Pour V et  $q_e = q_s$  constants

· Equations différentielles

$$
\begin{cases} V\dot{c}_A(t) + (q_s + Vk)c_A(t) = q_e c_{Ae}(t) \\ V\dot{c}_B(t) + q_s c_B(t) = Vk c_A(t) \end{cases}
$$

**·** Transformée de Laplace

$$
\begin{cases}\nC_A(p) = \frac{q_e}{V_P + (q_e + kV)} C_{Ae}(p) + \frac{V c_A(0)}{V_P + q_e + kV} \\
C_B(p) = \frac{kV}{V_P + q_s} C_A(p) + \frac{V c_B(0)}{V_P + q_s}\n\end{cases}
$$

· Schéma bloc

$$
C_{Ae}(p) \xrightarrow[Vp+q_e+kV]{} \t C_A(p) \xrightarrow[Vp+q_s]{} \t C_B(p)
$$

K ロ ▶ K @ ▶ K 할 ▶ K 할 ▶ 이 할 → 9 Q @

Pour V constant et  $q_e(t) = q_s(t)$ 

· Equations différentielles

$$
\begin{cases} \dot{\delta c}_{A}(t) = \frac{c_{Ae0} - c_{A0}}{V} \delta q_{e}(t) + \frac{q_{e0}}{V} \delta c_{Ae}(t) - \left(\frac{q_{e0}}{V} + k\right) \delta c_{A}(t) \\ \dot{\delta c}_{B}(t) = \frac{-c_{B0}}{V} \delta q_{e}(t) - \frac{q_{e0}}{V} \delta c_{B}(t) + k \delta c_{A}(t) \end{cases}
$$

K ロ ▶ K @ ▶ K 할 > K 할 > 1 할 > 1 이익어

Pour V constant et  $q_e(t) = q_s(t)$ 

· Equations différentielles

$$
\begin{cases} \dot{\delta c}_{A}(t) = \frac{c_{Ae0} - c_{A0}}{V} \delta q_{e}(t) + \frac{q_{e0}}{V} \delta c_{Ae}(t) - \left(\frac{q_{e0}}{V} + k\right) \delta c_{A}(t) \\ \dot{\delta c}_{B}(t) = \frac{-c_{B0}}{V} \delta q_{e}(t) - \frac{q_{e0}}{V} \delta c_{B}(t) + k \delta c_{A}(t) \end{cases}
$$

**· Transformée de Laplace** 

$$
\begin{cases} \Delta\mathit{C}_{A}(p)=\left(\frac{C_{Ae0}-\mathit{C}_{A0}}{Vp+q_{e0}+kV}\right)\Delta\mathit{Q}_{e}(p)+\left(\frac{q_{e0}}{Vp+q_{e0}+kV}\right)\Delta\mathit{C}_{Ae}(p) \\ \Delta\mathit{C}_{B}(p)=\left(\frac{-\mathit{C}_{B0}}{Vp+q_{e0}}\right)\Delta\mathit{Q}_{e}(p)+\left(\frac{kV}{Vp+q_{e0}}\right)\Delta\mathit{C}_{A}(p) \end{cases}
$$

K ロ ▶ K @ ▶ K 할 > K 할 > 1 할 > 1 이익어

Pour V constant et  $q_e(t) = q_s(t)$ 

· Equations différentielles

$$
\begin{cases} \dot{\delta c}_{A}(t) = \frac{c_{Ae0} - c_{A0}}{V} \delta q_{e}(t) + \frac{q_{e0}}{V} \delta c_{Ae}(t) - \left(\frac{q_{e0}}{V} + k\right) \delta c_{A}(t) \\ \dot{\delta c}_{B}(t) = \frac{-c_{B0}}{V} \delta q_{e}(t) - \frac{q_{e0}}{V} \delta c_{B}(t) + k \delta c_{A}(t) \end{cases}
$$

**• Transformée de Laplace** 

$$
\begin{cases} \Delta\mathit{C}_{A}(p)=\left(\frac{C_{Ae0}-C_{A0}}{Vp+q_{e0}+kV}\right)\Delta\mathit{Q}_{e}(p)+\left(\frac{q_{e0}}{Vp+q_{e0}+kV}\right)\Delta\mathit{C}_{Ae}(p)\\ \Delta\mathit{C}_{B}(p)=\left(\frac{-C_{B0}}{Vp+q_{e0}}\right)\Delta\mathit{Q}_{e}(p)+\left(\frac{kV}{Vp+q_{e0}}\right)\Delta\mathit{C}_{A}(p)\end{cases}
$$

 $2990$ 

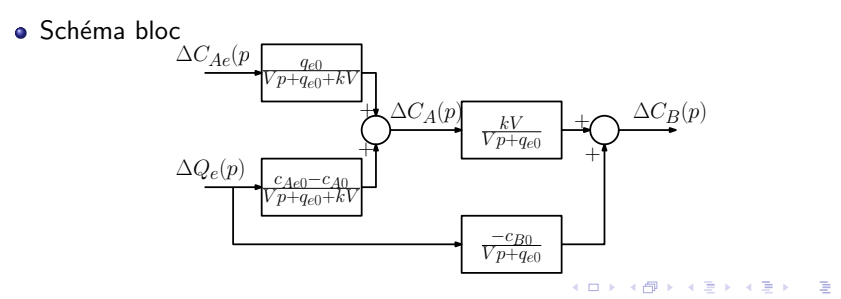
Dans l'exemple précédent :

$$
C_A(p) = \underbrace{\left(\frac{q_e}{Vp + q_e + kV}\right) C_{Ae}(p)}_{\text{entrée/sortie}} + \underbrace{\left(\frac{Vc_A(0)}{Vp + q_e + kV}\right)}_{\text{conditions initiales}}
$$

### Plus généralement:

### La fonction de transfert...

- $\bullet$  est le lien entrée / sortie, sans les conditions initiales
- $\bullet$  est une fraction rationnelle en  $p$
- s'obtient à partir de l'équation différentielle
- **e** est définie par la T.L. de la réponse impulsionnelle : quand  $x(t) = \delta(t)$

**KORK STRAIN A BAR SHOP** 

· La fonction de transfert s'obtient à partir de l'éq. diff. entrée/sortie :

$$
\sum_{i=0}^n a_i \frac{d^i y(t)}{dt^i} = \sum_{j=0}^m b_j \frac{d^j x(t)}{dt^j}
$$

K ロ ▶ K @ ▶ K 할 X X 할 X | 할 X 1 9 Q Q ^

· La fonction de transfert s'obtient à partir de l'éq. diff. entrée/sortie :

$$
\sum_{i=0}^n a_i \frac{d^i y(t)}{dt^i} = \sum_{j=0}^m b_j \frac{d^j x(t)}{dt^j}
$$

• après transformation de Laplace, on obtient :

$$
\sum_{i=0}^{n} a_i \left( p^{i} Y(p) - \sum_{k=0}^{i-1} p^{i-1-k} y^{(k)}(0^+) \right) = \sum_{j=0}^{m} b_j \left( p^{j} X(p) - \sum_{k=0}^{j-1} p^{j-1-k} x^{(k)}(0^+) \right)
$$

**K ロ ▶ K @ ▶ K 할 X X 할 X 및 할 X X Q Q O** 

· La fonction de transfert s'obtient à partir de l'éq. diff. entrée/sortie :

$$
\sum_{i=0}^n a_i \frac{d^i y(t)}{dt^i} = \sum_{j=0}^m b_j \frac{d^j x(t)}{dt^j}
$$

• après transformation de Laplace, on obtient :

$$
\sum_{i=0}^{n} a_i \left( p^{i} Y(p) - \sum_{k=0}^{i-1} p^{i-1-k} y^{(k)}(0^+) \right) = \sum_{j=0}^{m} b_j \left( p^{j} X(p) - \sum_{k=0}^{j-1} p^{j-1-k} x^{(k)}(0^+) \right)
$$

• autrement dit :

$$
Y(p) = \underbrace{\frac{\sum_{j=0}^{m} b_j p^j}{\sum_{i=0}^{n} a_i p^i}}_{H(p)} X(p) + \underbrace{\frac{\sum_{i=0}^{n} \sum_{k=0}^{i-1} a_i p^{i-1-k} y^{(k)} (0^+)}{\sum_{i=0}^{n} a_i p^i}}_{C.I. \text{ sur } y(t) \text{ et } x(t)} - \frac{\sum_{j=0}^{m} \sum_{k=0}^{j-1} b_j p^{j-1-k} x^{(k)} (0^+)}{\sum_{i=0}^{n} a_i p^i}
$$

K ロ ▶ K @ ▶ K 할 ▶ K 할 ▶ | 할 | © 9 Q @

· La fonction de transfert s'obtient à partir de l'éq. diff. entrée/sortie :

$$
\sum_{i=0}^n a_i \frac{d^i y(t)}{dt^i} = \sum_{j=0}^m b_j \frac{d^j x(t)}{dt^j}
$$

• après transformation de Laplace, on obtient :

$$
\sum_{i=0}^{n} a_i \left( p^{i} Y(p) - \sum_{k=0}^{i-1} p^{i-1-k} y^{(k)}(0^+) \right) = \sum_{j=0}^{m} b_j \left( p^{j} X(p) - \sum_{k=0}^{j-1} p^{j-1-k} x^{(k)}(0^+) \right)
$$

• autrement dit :

$$
Y(p) = \underbrace{\frac{\sum_{j=0}^{m} b_j p^j}{\sum_{i=0}^{n} a_i p^i}}_{H(p)} X(p) + \underbrace{\frac{\sum_{i=0}^{n} \sum_{k=0}^{i-1} a_i p^{i-1-k} y^{(k)}(0^+)}{\sum_{i=0}^{n} a_i p^i}}_{C.I. \text{ sur } y(t) \text{ et } x(t)} - \underbrace{\frac{\sum_{j=0}^{m} \sum_{k=0}^{j-1} b_j p^{j-1-k} x^{(k)}(0^+)}{\sum_{i=0}^{n} a_i p^i}}_{C.I. \text{ sur } y(t) \text{ et } x(t)}
$$

pour des conditions initiales nulles, il vient :

$$
Y(p) = H(p)X(p) \quad \text{avec} \quad H(p) = \frac{b_m p^m + \dots + b_1 p + b_0}{a_n p^n + \dots + a_1 p + a_0}
$$

**K ロ ▶ K @ ▶ K 할 X X 할 X 및 할 X X Q Q O** 

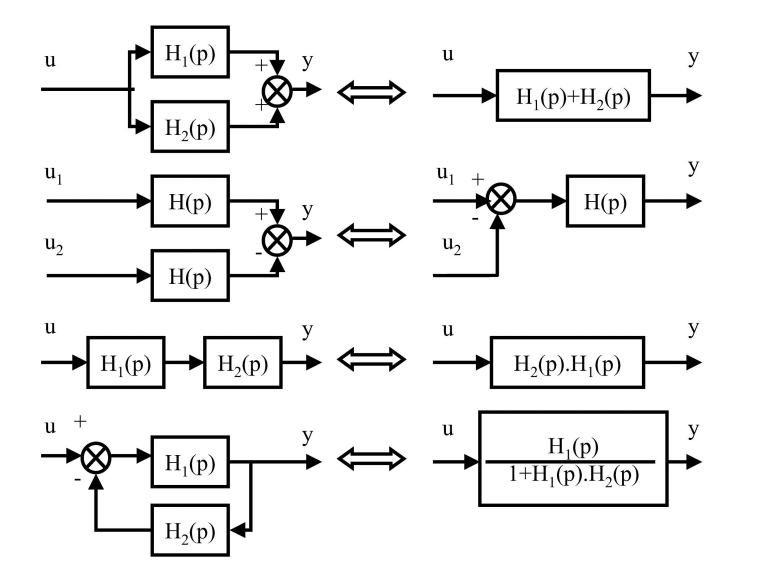

K ロ > K @ > K 할 > K 할 > → 할 → ⊙ Q @

Fonction de transfert en boucle fermée :

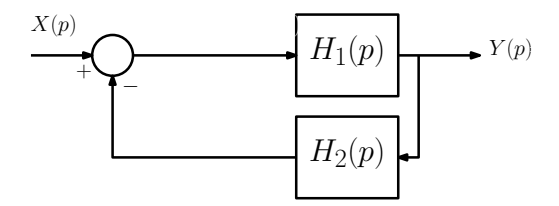

Fonction de transfert en boucle fermée :

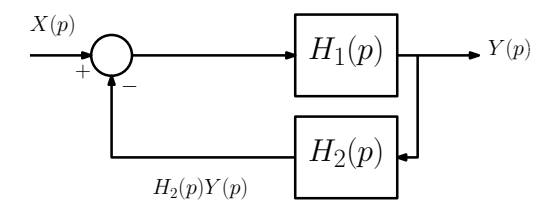

Fonction de transfert en boucle fermée :

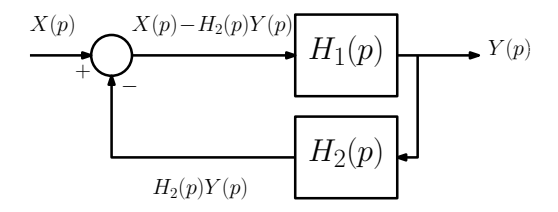

Fonction de transfert en boucle fermée :

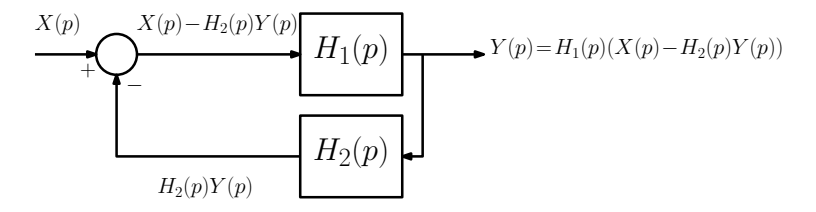

Fonction de transfert en boucle fermée :

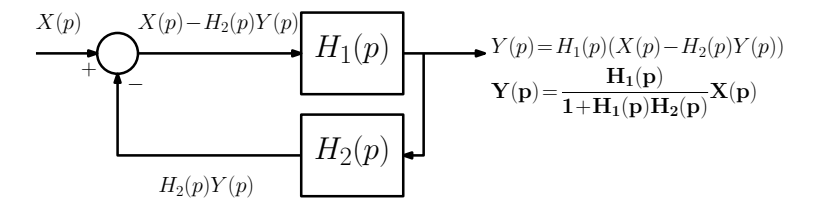

Fonction de transfert en boucle fermée :

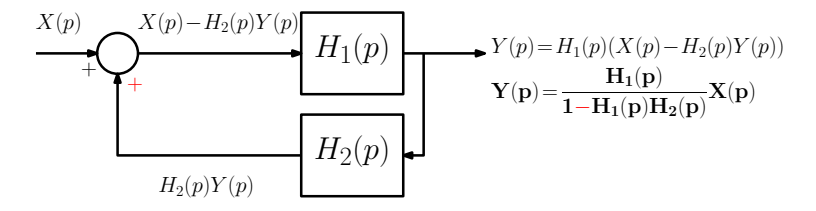

La sortie d'un système linéaire peut s'écrire :

$$
Y(p) = H(p)X(p) + \sum_{k=0}^{n-1} \frac{Num_{k1}(p)}{Den(p)} y^{(k)}(0) + \sum_{k=0}^{m-1} \frac{Num_{k2}(p)}{Den(p)} x^{(k)}(0)
$$

K ロ ▶ K @ ▶ K 할 ▶ K 할 ▶ | 할 | ⊙Q @

La sortie d'un système linéaire peut s'écrire :

$$
Y(p) = \frac{Num(p)}{Den(p)}
$$

K ロ X K (P) X (E) X (E) X (E) X (P) Q (P)

La sortie d'un système linéaire peut s'écrire :

$$
Y(p) = \frac{Num(p)}{Den(p)}
$$

Après décomposition en éléments simples, trois cas sont à distinguer :

KID KA KERKER KID KO

La sortie d'un système linéaire peut s'écrire :

$$
Y(p) = \frac{Num(p)}{Den(p)}
$$

Après décomposition en éléments simples, trois cas sont à distinguer :

**KORK ERKER ADE YOUR** 

- pôle simple réel distinct :  $Y(p) = \frac{1}{p-p_0} + \ldots$ 
	- $\rightarrow$  réponse en exponentielle :  $y(t) = e^{p_0 t} + \dots$
	- $\rightarrow$  convergeant si le pôle est négatif

La sortie d'un système linéaire peut s'écrire :

$$
Y(p) = \frac{Num(p)}{Den(p)}
$$

Après décomposition en éléments simples, trois cas sont à distinguer :

- pôle simple réel distinct :  $Y(p) = \frac{1}{p-p_0} + \ldots$ 
	- $\rightarrow$  réponse en exponentielle :  $y(t) = e^{p_0 t} + \dots$
	- $\rightarrow$  convergeant si le pôle est négatif
- pôle réel multiple :  $Y(\rho) = \frac{1}{(\rho \rho_0)^k} + \ldots$ 
	- $\rightarrow$  réponse en exponentielle  $*$  puissance de  $t$  :  $\,y(t)=\frac{1}{(k-1)!}t^{k-1}e^{p_0t}+\dots$

4 0 > 4 4 + 4 3 + 4 3 + 5 + 9 4 0 +

 $\rightarrow$  convergeant si le pôle est négatif

La sortie d'un système linéaire peut s'écrire :

$$
Y(p) = \frac{Num(p)}{Den(p)}
$$

Après décomposition en éléments simples, trois cas sont à distinguer :

• pôle simple réel distinct : 
$$
Y(p) = \frac{1}{p-p_0} + \dots
$$

- $\rightarrow$  réponse en exponentielle :  $y(t) = e^{p_0 t} + \dots$
- $\rightarrow$  convergeant si le pôle est négatif
- pôle réel multiple :  $Y(\rho) = \frac{1}{(\rho \rho_0)^k} + \ldots$ 
	- $\rightarrow$  réponse en exponentielle  $*$  puissance de  $t$  :  $\,y(t)=\frac{1}{(k-1)!}t^{k-1}e^{p_0t}+\dots$
	- $\rightarrow$  convergeant si le pôle est négatif
- pôles complexes conjugués :  $Y(p) = \frac{z}{p-p_0} + \frac{\overline{z}}{p-\overline{p_0}} + \dots$  (où  $p_0 = \alpha + i\beta$ )
	- $\rightarrow$  réponse sinusoïdale  $*$  exponentielle :  $y(t)=2|z|e^{\alpha t}\cos(\arg(z)+\beta t)+\dots$
	- $\rightarrow$  convergeant si le pôle est à partie réelle négative

## 2.1 Définition et intérêt des syst. du  $1<sup>er</sup>$  ordre

#### Définition

Un système du 1<sup>er</sup> ordre est décrit par l'équation différentielle :

$$
T\frac{dy(t)}{dt} + y(t) = Kx(t)
$$

K ロ ▶ K @ ▶ K 할 > K 할 > 1 할 > 1 이익어

sa fonction de transfert est :  $H(p) = \frac{K}{1+Tp}$ 

# 2.1 Définition et intérêt des syst. du  $1<sup>er</sup>$  ordre

#### Définition

Un système du 1<sup>er</sup> ordre est décrit par l'équation différentielle :

$$
T\frac{dy(t)}{dt} + y(t) = Kx(t)
$$

sa fonction de transfert est :  $H(p) = \frac{K}{1+Tp}$ 

### Vocabulaire :

- $\overline{T}$  est appelé constante de temps (unité : s)
- K est appelé *gain statique*,  $\overline{a}$  (unité :  $\overline{c}$  dépend)

K ロ ▶ K @ ▶ K 할 ▶ K 할 ▶ 이 할 → 9 Q @

# 2.1 Définition et intérêt des syst. du  $1<sup>er</sup>$  ordre

#### Définition

Un système du  $1<sup>er</sup>$  ordre est décrit par l'équation différentielle :

$$
T\frac{dy(t)}{dt} + y(t) = Kx(t)
$$

sa fonction de transfert est :  $H(p) = \frac{K}{1+Tp}$ 

#### Vocabulaire :

- $\overline{T}$  est appelé constante de temps (unité : s)
- K est appelé *gain statique*,  $\overline{a}$  (unité :  $\overline{c}$  dépend)

4 0 > 4 4 + 4 3 + 4 3 + 5 + 9 4 0 +

#### Permet de modéliser un système dont la sortie :

- $\bullet$  ... suit l'entrée avec un temps de réponse, quantifié par  $T$
- $\bullet$  ... amplifie l'entrée en régime permanent  $(K = y(\infty)/x(\infty))$

#### Définition

Un système du  $1<sup>er</sup>$  ordre est décrit par l'équation différentielle :

$$
T\frac{dy(t)}{dt} + y(t) = Kx(t)
$$

sa fonction de transfert est :  $H(p) = \frac{K}{1+Tp}$ 

### Vocabulaire :

- $\overline{T}$  est appelé constante de temps (unité : s)
- K est appelé *gain statique*,  $\overline{a}$  (unité :  $\overline{c}$  dépend)

4 0 > 4 4 + 4 3 + 4 3 + 5 + 9 4 0 +

### Permet de modéliser un système dont la sortie :

- $\bullet$  ... suit l'entrée avec un temps de réponse, quantifié par  $T$
- ... amplifie l'entrée en régime permanent  $(K = y(\infty)/x(\infty))$

### **Exemple :** réaction  $A \rightarrow B$

### Quelle est la sortie  $y(t)$  lorsque :

- $x(t)$  est une impulsion?  $(X(p) = 1)$  (réponse impulsionnelle)
- $x(t)$  est un échelon?  $(X(\rho) = \frac{1}{\rho})$
- $x(t)$  est une sinusoïde?  $(X(p) = \frac{\omega}{p^2 + 1}$

(réponse indicielle) (réponse fréquentielle)

**KORK ERKER ADE YOUR** 

### Quelle est la sortie  $y(t)$  lorsque :

- $x(t)$  est une impulsion?  $(X(p) = 1)$  (réponse impulsionnelle)
- $x(t)$  est un échelon?  $(X(\rho) = \frac{1}{\rho})$
- $x(t)$  est une sinusoïde?  $(X(p) = \frac{\omega}{p^2 + 1}$

(réponse indicielle) (réponse fréquentielle)

4 0 > 4 4 + 4 3 + 4 3 + 5 + 9 4 0 +

#### Méthode :

Calculs de  $y(t) = \mathcal{L}^{-1}\left(\frac{K}{1+T\rho}X(\rho)\right)$  pour les différentes entrées possibles.

On considère une entrée impulsionnelle :  $x(t) = \delta(t)$ 

• Pour  $y(0^-) = 0$ , la T.L. de la sortie est donnée par :

$$
Y(\rho)=\frac{K}{1+T\rho}1=\frac{K/T}{\rho+1/T}
$$

**K ロ ▶ K @ ▶ K 할 X X 할 X → 할 X → 9 Q Q ^** 

On considère une entrée impulsionnelle :  $x(t) = \delta(t)$ 

• Pour  $y(0^-) = 0$ , la T.L. de la sortie est donnée par :

$$
Y(\rho)=\frac{K}{1+T\rho}1=\frac{K/T}{\rho+1/T}
$$

• La réponse temporelle est donc :

$$
y(t) = \frac{K}{T}e^{-t/T}
$$

On considère une entrée impulsionnelle :  $x(t) = \delta(t)$ 

• Pour  $y(0^-) = 0$ , la T.L. de la sortie est donnée par :

$$
Y(\rho) = \frac{K}{1+T\rho}1 = \frac{K/T}{\rho+1/T}
$$

• La réponse temporelle est donc :

$$
y(t) = \frac{K}{T}e^{-t/T}
$$

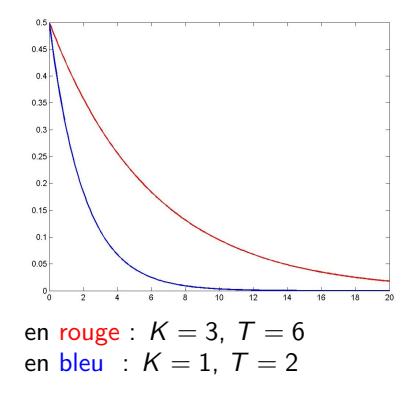

**KORK ERKER ADE YOUR** 

On considère une entrée impulsionnelle :  $x(t) = \delta(t)$ 

• Pour  $y(0^-) = 0$ , la T.L. de la sortie est donnée par :

$$
Y(\rho) = \frac{K}{1+T\rho}1 = \frac{K/T}{\rho+1/T}
$$

• La réponse temporelle est donc :

$$
y(t) = \frac{K}{T}e^{-t/T}
$$

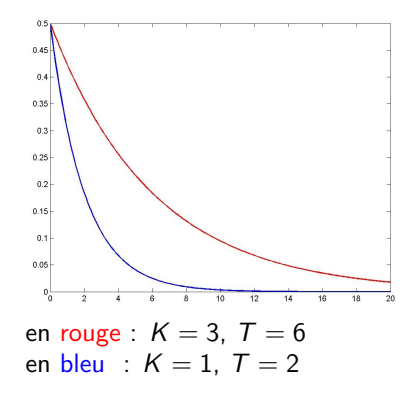

**KORK STRAIN A BAR SHOP** 

### A noter : `

- discontinuité en  $t = 0$  (lim<sub>t→0</sub>- = 0  $\neq$  lim<sub>t→0<sup>+</sup></sub> = K/T)
- T petit  $\Rightarrow$  réponse rapide

On considère une entrée échelon unitaire :  $x(t) = \Gamma(t)$ 

• Pour  $y(0) = 0$ , la T.L. de la sortie est donnée par :

$$
Y(\rho) = \frac{K}{(1+T\rho)\rho} = K\left(\frac{1}{\rho} - \frac{1}{\rho+1/T}\right)
$$

On considère une entrée échelon unitaire :  $x(t) = \Gamma(t)$ 

• Pour  $y(0) = 0$ , la T.L. de la sortie est donnée par :

$$
Y(\rho) = \frac{K}{(1+T\rho)\rho} = K\left(\frac{1}{\rho} - \frac{1}{\rho+1/T}\right)
$$

K ロ > K @ > K 할 > K 할 > → 할 → ⊙ Q ⊙

La réponse indicielle d'un syst. du 1<sup>er</sup> ordre est :

$$
y(t) = K\left(1 - e^{-t/T}\right)
$$

On considère une entrée échelon unitaire :  $x(t) = \Gamma(t)$ 

• Pour  $y(0) = 0$ , la T.L. de la sortie est donnée par :

$$
Y(\rho) = \frac{K}{(1+T\rho)\rho} = K\left(\frac{1}{\rho} - \frac{1}{\rho+1/T}\right)
$$

La réponse indicielle d'un syst. du  $1<sup>er</sup>$  ordre est :

$$
y(t) = K\left(1 - e^{-t/T}\right)
$$

 $\bullet$  K donne le gain statique (rapport des signaux en régime permanent)

**KORK ERKER ADE YOUR** 

On considère une entrée échelon unitaire :  $x(t) = \Gamma(t)$ 

• Pour  $y(0) = 0$ , la T.L. de la sortie est donnée par :

$$
Y(\rho) = \frac{K}{(1+T\rho)\rho} = K\left(\frac{1}{\rho} - \frac{1}{\rho+1/T}\right)
$$

La réponse indicielle d'un syst. du  $\overline{1}^{er}$  ordre est :

$$
y(t) = K\left(1 - e^{-t/T}\right)
$$

 $\bullet$  K donne le gain statique (rapport des signaux en régime permanent)

**KORK ERKER ADE YOUR** 

• T petit  $\Rightarrow$  réponse rapide

K ロ > K @ > K 할 > K 할 > → 할 → ⊙ Q @

#### Influence du gain statique  $K$

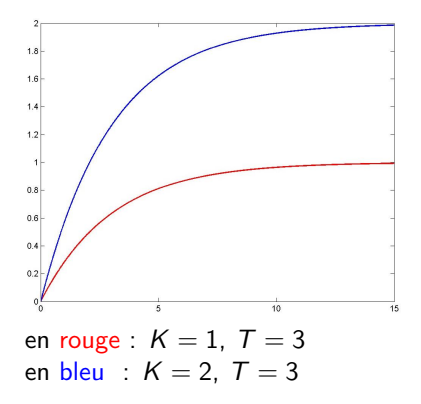

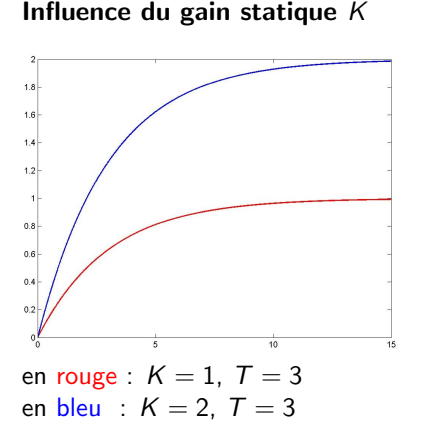

Influence du temps de réponse  $T$ 

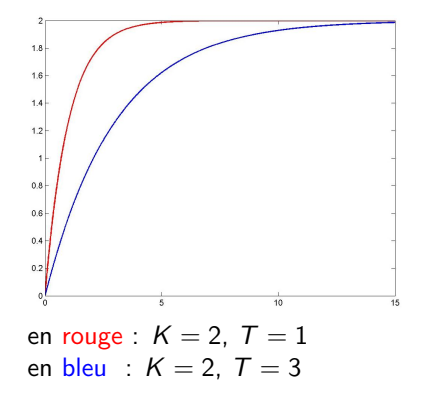

**KORK STRAIN A BAR SHOP** 

#### Quelques données à retenir :

• valeur finale pour  $x(t) = \Gamma(t)$ :  $\lim_{t\to\infty} y(t) = K$ 

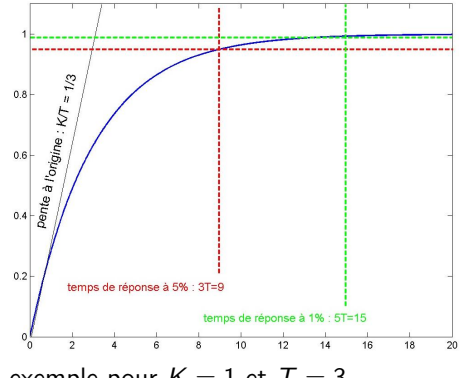

**KORK STRAIN A BAR SHOP** 

exemple pour  $K = 1$  et  $T = 3$ 

#### Quelques données à retenir :

- valeur finale pour  $x(t) = \Gamma(t)$ :  $\lim_{t\to\infty} y(t) = K$
- valeur initiale de la pente :  $\dot{y}(0) = K/T$

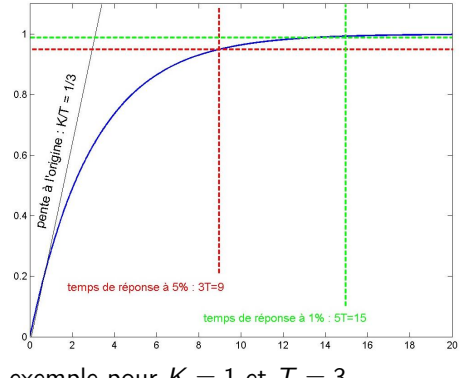

K ロ ▶ K @ ▶ K 할 ▶ K 할 ▶ 이 할 → 9 Q Q

exemple pour  $K = 1$  et  $T = 3$
#### Quelques données à retenir :

- valeur finale pour  $x(t) = \Gamma(t)$ :  $\lim_{t\to\infty} y(t) = K$
- valeur initiale de la pente :  $\dot{y}(0) = K/T$

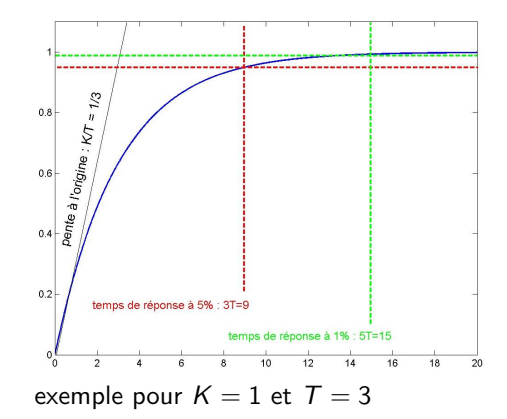

**KOD KAR KED KED E YORA** 

Temps de réponse à  $x\%$  : instant  $t_{x\%}$  tel que, pour tout  $t \geq t_{x\%}$  :

$$
y\left(\infty\right)\left(1-\tfrac{x}{100}\right)\leq y(t)\leq \big(\infty\right)\left(1+\tfrac{x}{100}\right)
$$

### <span id="page-73-0"></span>Quelques données à retenir :

- valeur finale pour  $x(t) = \Gamma(t)$ :  $\lim_{t\to\infty} y(t) = K$
- valeur initiale de la pente :  $\dot{y}(0) = K/T$
- $\bullet$  temps de réponse à 5% :  $t_{5\%} \approx 3T$
- $\bullet$  temps de réponse à 2% :  $t_{2\%} \approx 4T$
- $\bullet$  temps de réponse à  $1\%$  :  $t_{1\%} \approx 4.6T$

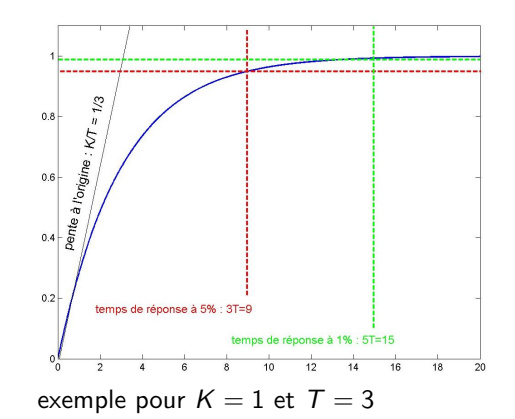

4 0 > 4 4 + 4 3 + 4 3 + 5 + 9 4 0 +

Temps de réponse à  $x\%$  : instant  $t_{x\%}$  tel que, pour tout  $t \geq t_{x\%}$  :

$$
y\left(\infty\right)\left(1-\frac{x}{100}\right)\leq y(t)\leq \left(\infty\right)\left(1+\frac{x}{100}\right)
$$

<span id="page-74-0"></span>On considère une entrée sinusoïdale :  $x(t) = \sin(\omega t)$ 

 $\bullet$  Pour  $y(0) = 0$ , la T.L. de la sortie est donnée par :

$$
Y(p) = \frac{K}{1 + Tp} \left(\frac{\omega}{p^2 + \omega^2}\right)
$$
  
=  $\frac{K}{1 + T^2 \omega^2} \left(\frac{T\omega}{p + 1/T} + \frac{\omega}{\frac{p^2 + \omega^2}{\sinus}} - \frac{T\omega p}{\frac{p^2 + \omega^2}{\cosinus}}\right)$ 

**K ロ ▶ K @ ▶ K 할 X X 할 X → 할 X → 9 Q Q ^** 

On considère une entrée sinusoïdale :  $x(t) = \sin(\omega t)$ 

• Pour  $y(0) = 0$ , la T.L. de la sortie est donnée par :

$$
Y(p) = \frac{K}{1 + Tp} \left(\frac{\omega}{p^2 + \omega^2}\right)
$$
  
=  $\frac{K}{1 + T^2 \omega^2} \left(\frac{T\omega}{p + 1/T} + \frac{\omega}{\frac{p^2 + \omega^2}{\sinus}} - \frac{T\omega p}{\frac{p^2 + \omega^2}{\cosinus}}\right)$ 

La réponse sinusoïdale d'un syst. du  $1<sup>er</sup>$  ordre est :

$$
y(t) = \underbrace{\frac{\omega KT}{1+T^2\omega^2}e^{-t/T}}_{transitive} + \underbrace{\frac{K}{\sqrt{1+T^2\omega^2}}\sin(\omega t - A\tan(\omega T))}_{permanent}
$$

**KORK ERKER ADE YOUR** 

On considère une entrée sinusoïdale :  $x(t) = \sin(\omega t)$ 

• Pour  $y(0) = 0$ , la T.L. de la sortie est donnée par :

$$
Y(p) = \frac{K}{1 + Tp} \left(\frac{\omega}{p^2 + \omega^2}\right)
$$
  
=  $\frac{K}{1 + T^2 \omega^2} \left(\frac{T\omega}{p + 1/T} + \frac{\omega}{\underbrace{p^2 + \omega^2}_{\text{sinus}}} - \frac{T\omega p}{\underbrace{p^2 + \omega^2}_{\text{cosinus}}}\right)$ 

La réponse sinusoïdale d'un syst. du  $1<sup>er</sup>$  ordre est :

$$
y(t) = \underbrace{\frac{\omega KT}{1+T^2\omega^2}e^{-t/T}}_{transitive} + \underbrace{\frac{K}{\sqrt{1+T^2\omega^2}}\sin(\omega t - A\tan(\omega T))}_{permanent}
$$

**K ロ ▶ K @ ▶ K 할 X X 할 X → 할 X → 9 Q Q ^** 

 $\bullet$  la sortie oscille à la même fréquence  $\omega$  que l'entrée

<span id="page-77-0"></span>On considère une entrée sinusoïdale :  $x(t) = \sin(\omega t)$ 

• Pour  $y(0) = 0$ , la T.L. de la sortie est donnée par :

$$
Y(p) = \frac{K}{1 + Tp} \left(\frac{\omega}{p^2 + \omega^2}\right)
$$
  
=  $\frac{K}{1 + T^2 \omega^2} \left(\frac{T\omega}{p + 1/T} + \frac{\omega}{\frac{p^2 + \omega^2}{\sinus}} - \frac{T\omega p}{\frac{p^2 + \omega^2}{\cosinus}}\right)$ 

La réponse sinusoïdale d'un syst. du  $1<sup>er</sup>$  ordre est :

$$
y(t) = \underbrace{\frac{\omega KT}{1+T^2\omega^2}e^{-t/T}}_{transitive} + \underbrace{\frac{K}{\sqrt{1+T^2\omega^2}}\sin(\omega t - A\tan(\omega T))}_{permanent}
$$

- $\bullet$  la sortie oscille à la même fréquence  $\omega$  que l'entrée
- le signal d'entrée est amplifié de  $|H(j\omega)| = \frac{K}{\sqrt{1-\omega^2}}$  $1+T^2\omega^2$

<span id="page-78-0"></span>On considère une entrée sinusoïdale :  $x(t) = \sin(\omega t)$ 

 $\bullet$  Pour  $y(0) = 0$ , la T.L. de la sortie est donnée par :

$$
Y(p) = \frac{K}{1 + Tp} \left(\frac{\omega}{p^2 + \omega^2}\right)
$$
  
=  $\frac{K}{1 + T^2 \omega^2} \left(\frac{T\omega}{p + 1/T} + \frac{\omega}{\underbrace{p^2 + \omega^2}_{\text{sinus}}} - \frac{T\omega p}{\underbrace{p^2 + \omega^2}_{\text{cosinus}}}\right)$ 

La réponse sinusoïdale d'un syst. du  $1<sup>er</sup>$  ordre est :

$$
y(t) = \underbrace{\frac{\omega KT}{1+T^2\omega^2}e^{-t/T}}_{transitive} + \underbrace{\frac{K}{\sqrt{1+T^2\omega^2}}\sin(\omega t - A\tan(\omega T))}_{permanent}
$$

- $\bullet$  la sortie oscille à la même fréquence  $\omega$  que l'entrée
- le signal d'entrée est amplifié de  $|H(j\omega)| = \frac{K}{\sqrt{1-\omega^2}}$  $1+T^2\omega^2$
- $\bullet$  le sign[a](#page-73-0)l d'e[n](#page-74-0)trée est déphasé de  $Arg(H(j\omega)) = -Atan(\omega T)$  $Arg(H(j\omega)) = -Atan(\omega T)$  $Arg(H(j\omega)) = -Atan(\omega T)$  $Arg(H(j\omega)) = -Atan(\omega T)$  $Arg(H(j\omega)) = -Atan(\omega T)$  $Arg(H(j\omega)) = -Atan(\omega T)$  $Arg(H(j\omega)) = -Atan(\omega T)$

# <span id="page-79-0"></span> $2.2$  Exemples de réponses sinusoïdales d'un syst. du  $1<sup>er</sup>$ ordre

On considère une entrée de la forme :  $u(t) = \sin(\omega t)$ Rappel :

$$
y(t) = \frac{\omega KT}{1+T^2\omega^2}e^{-t/T} + \frac{K}{\sqrt{1+T^2\omega^2}}\sin(\omega t - A\tan(\omega T))
$$

**KORK ERKER ER AGA** 

Réponse pour  $K = 1$ ,  $T = 0.5$  et  $\omega = 1$ 

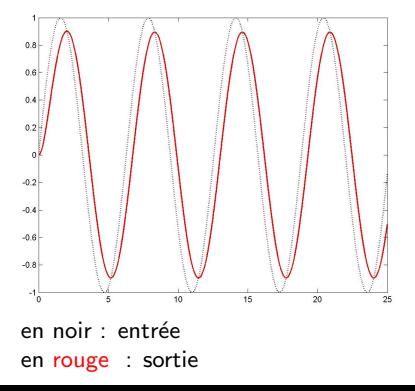

# <span id="page-80-0"></span>2.2 Exemples de réponses sinusoïdales d'un syst. du 1<sup>er</sup> ordre

On considère une entrée de la forme :  $u(t) = \sin(\omega t)$ Rappel :

$$
y(t) = \frac{\omega K T}{1 + T^2 \omega^2} e^{-t/T} + \frac{K}{\sqrt{1 + T^2 \omega^2}} \sin(\omega t - A \tan(\omega T))
$$

Réponse pour  $K = 1$ ,  $T = 0.5$  et  $\omega = 1$ 

Réponse pour  $K = 1$ ,  $T = 0.5$  et  $\omega = 10$ 

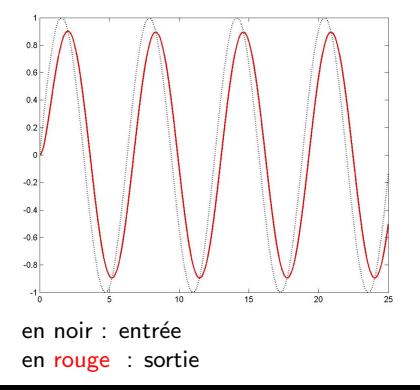

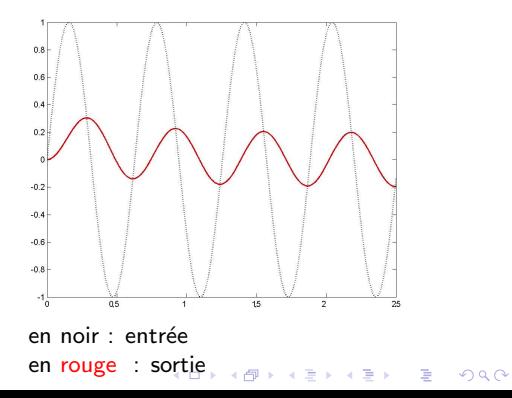

# <span id="page-81-0"></span>2.3 Réponse fréquentielle

### Étude fréquentielle

Caractériser la réponse du système à une sinusoïde en fonction de la fréquence du signal d'entrée.

Réponse fréquentielle d'un système linéaire à  $x(t) = \sin(\omega t)$ 

$$
y(t) = \underbrace{|H(j\omega)|}_{\text{gain} \, : \, G(\omega)} \sin(\omega t + \text{Arg}(H(j\omega)))}_{\text{déphasage} \, : \, \phi(\omega)}
$$

 $\mathbf{A} \equiv \mathbf{A} + \mathbf{B} + \mathbf{A} + \mathbf{B} + \math$ 

# 2.3 Réponse fréquentielle

### Étude fréquentielle

Caractériser la réponse du système à une sinusoïde en fonction de la fréquence du signal d'entrée.

Réponse fréquentielle d'un système linéaire à  $x(t) = \sin(\omega t)$ 

$$
y(t) = \underbrace{|H(j\omega)|}_{\text{gain} \, : \, G(\omega)} \sin(\omega t + \text{Arg}(H(j\omega)))
$$

### Justification :

· Tout signal peut se décomposer en somme pondérée de sinus (Fourier)

**KORK ERKER ADE YOUR** 

Principe de superposition :  $y(\sum_i u_i(t)) = \sum_i y(u_i(t))$ 

# 2.3 Réponse fréquentielle

### Étude fréquentielle

Caractériser la réponse du système à une sinusoïde en fonction de la fréquence du signal d'entrée.

Réponse fréquentielle d'un système linéaire à  $x(t) = \sin(\omega t)$ 

$$
y(t) = \underbrace{|H(j\omega)|}_{\text{gain} \, : \, G(\omega)} \sin(\omega t + \text{Arg}(H(j\omega)))
$$

### Justification :

- Tout signal peut se décomposer en somme pondérée de sinus (Fourier)
- Principe de superposition :  $y(\sum_i u_i(t)) = \sum_i y(u_i(t))$

Dans le cas des systèmes du premier ordre :

$$
G(\omega) = \frac{K}{\sqrt{1 + T^2 \omega^2}}
$$

$$
\Phi(\omega) = -Atan(\omega T)
$$

**KORK ERKER ADE YOUR** 

## 2.3 Diagramme de Bode

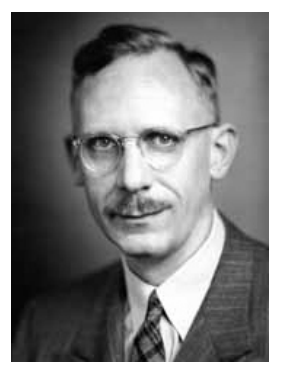

### Hendrik Wade ... (1905 - 1982)

K ロ ▶ K @ ▶ K 할 > K 할 > 1 할 > 1 ⊙ Q Q ^

## 2.3 Diagramme de Bode

### Construction d'un diagramme de Bode

**•** Tracé du gain en décibel en fonction de  $\omega$  :

$$
G_{dB}(\omega) = 20 \log(G(\omega)) = 20 \log(|H(j\omega)|)
$$

**•** Tracé de la phase en fonction de  $\omega$  :

$$
\phi(\omega) = \text{Arg}(H(j\omega))
$$

K ロ ▶ K @ ▶ K 할 ▶ K 할 ▶ 이 할 → 9 Q @

 $\bullet$  Échelle logarithmique en  $ω$  : 1 graduation  $\sim 10 \times ω$  (décade)

## 2.3 Diagramme de Bode

#### Construction d'un diagramme de Bode

**•** Tracé du gain en décibel en fonction de  $\omega$  :

$$
G_{dB}(\omega) = 20 \log(G(\omega)) = 20 \log(|H(j\omega)|)
$$

**•** Tracé de la phase en fonction de  $\omega$  :

$$
\phi(\omega) = \text{Arg}(H(j\omega))
$$

 $\bullet$  Échelle logarithmique en  $ω$  : 1 graduation  $\sim 10 \times ω$  (décade)

#### Intérêts du diagramme de Bode :

- synthétique (grande échelle de variation de  $\omega$ )
- lorsque des systèmes sont mis en série :
	- $\rightarrow$  les gains en décibels s'ajoutent
	- $\rightarrow$  les déphasages s'ajoutent

### 2.3 Diagramme de Bode d'un intégrateur pur

Fonction de transfert :

$$
H(p)=\frac{K}{p}
$$

#### Diagramme de Bode

• Gain en dB : 
$$
G_{dB}(\omega) = 20 \log \left( \left| \frac{K}{j\omega} \right| \right) = 20 \log(K) - 20 \log(\omega)
$$

- Gain nul en dB pour :  $\omega = K$
- Pente du gain : −20 dB/dec (car  $G_{dB}(10\omega) = G_{dB}(\omega) 20$ ))

**KORK ERKER ADE YOUR** 

Déphasage constant :  $\phi(\omega) = -\frac{\pi}{2}$ 

# 2.3 Diagramme de Bode d'un intégrateur pur

Fonction de transfert :

$$
H(p)=\frac{K}{p}
$$

### Diagramme de Bode

• Gain en dB : 
$$
G_{dB}(\omega) = 20 \log \left( \left| \frac{K}{j\omega} \right| \right) = 20 \log(K) - 20 \log(\omega)
$$

- **•** Gain nul en dB pour :  $\omega = K$
- Pente du gain : −20 dB/dec (car  $G_{dB}(10\omega) = G_{dB}(\omega) 20$ ))
- Déphasage constant :  $\phi(\omega) = -\frac{\pi}{2}$

### Tracé asymptotique

- Pente du gain : −20 dB/dec
- Gain nul en dB pour :  $\omega = 100$
- Déphasage constant :  $\phi(\omega) = -\frac{\pi}{2}$
- Exemple :  $H(p) = \frac{100}{p}$

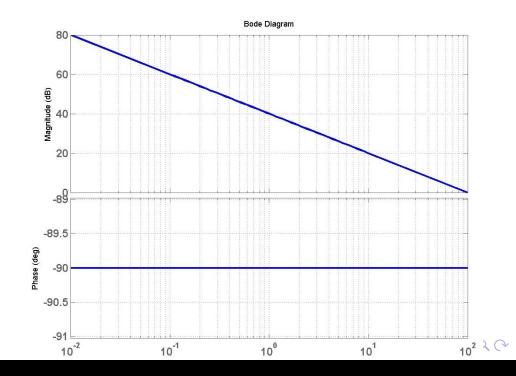

#### Diagramme de Bode :

gain en d $\mathsf{B}$  :  $\mathsf{G}_{\mathsf{dB}}(\omega) = 20 \mathsf{log}\left(\bigg| \right)$  $\frac{K}{1+jT\omega}$  $\Big) = 20 log(K) - 10 log(1 + T<sup>2</sup> \omega<sup>2</sup>)$ 

K ロ ▶ K @ ▶ K 할 > K 할 > 1 할 > 1 이익어

• déphasage :  $\phi(\omega) = -Atan(\omega T)$ 

#### Diagramme de Bode :

• gain en dB : 
$$
G_{dB}(\omega) = 20 \log \left( \left| \frac{K}{1 + jT\omega} \right| \right) = 20 \log(K) - 10 \log(1 + T^2\omega^2)
$$

$$
\bullet\;\text{déphasage}: \; \phi(\omega)=-Atan(\omega\,T)
$$

### Tracé asymptotique

• Basses fréquences :  $H(j\omega) \approx K$ 

$$
\Rightarrow \begin{cases} G_{dB}(\omega) \approx 20 logK \\ \phi(\omega) \approx 0^{\circ} \end{cases}
$$

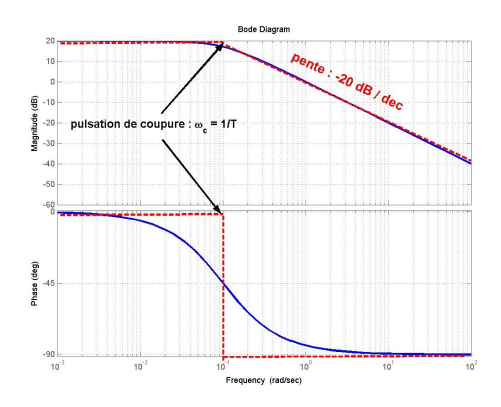

 $4$  ロ )  $4$   $\overline{r}$  )  $4$   $\overline{z}$  )  $4$   $\overline{z}$  )

 $\Rightarrow$ 

#### Diagramme de Bode :

• gain en dB : 
$$
G_{dB}(\omega) = 20 \log \left( \left| \frac{K}{1 + jT\omega} \right| \right) = 20 \log(K) - 10 \log(1 + T^2\omega^2)
$$

$$
\bullet\;\text{déphasage}: \; \phi(\omega)=-Atan(\omega\,T)
$$

### Tracé asymptotique

• Basses fréquences :  $H(j\omega) \approx K$ 

$$
\Rightarrow \begin{cases} \mathsf{G}_{dB}(\omega) \approx 20 \text{logK} \\ \phi(\omega) \approx 0^{\circ} \end{cases}
$$

Hautes fréquences :  $H(j\omega) {\approx} \frac{K}{j\omega\,T}$ 

$$
\Rightarrow \begin{cases} \mathsf{G}_{\mathsf{dB}}(\omega) \approx 20\mathsf{logK} - 20\mathsf{log}(\omega\,\mathcal{T}) \\ \phi(\omega) \approx -90^\circ \end{cases}
$$

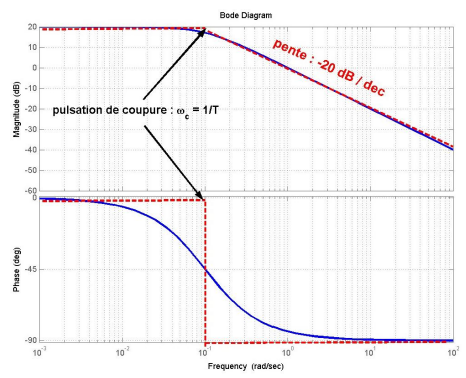

 $4$  ロ )  $4$   $\overline{r}$  )  $4$   $\overline{z}$  )  $4$   $\overline{z}$  )

 $\Rightarrow$ 

#### Diagramme de Bode :

• gain en dB : 
$$
G_{dB}(\omega) = 20 \log \left( \left| \frac{K}{1 + jT\omega} \right| \right) = 20 \log(K) - 10 \log(1 + T^2\omega^2)
$$

$$
\bullet\;\text{déphasage}: \; \phi(\omega)=-Atan(\omega\,T)
$$

### Tracé asymptotique

• Basses fréquences :  $H(j\omega) \approx K$ 

$$
\Rightarrow \begin{cases} \mathsf{G}_{\mathsf{dB}}(\omega) \approx 20 \mathsf{logK} \\ \phi(\omega) \approx 0^{\circ} \end{cases}
$$

Hautes fréquences :  $H(j\omega) {\approx} \frac{K}{j\omega\,T}$ 

$$
\Rightarrow \begin{cases} \mathsf{G}_{\mathsf{dB}}(\omega) \approx 20\mathsf{logK} - 20\mathsf{log}(\omega\,\mathcal{T}) \\ \phi(\omega) \approx -90^\circ \end{cases}
$$

• Intersection en  $\omega = 1/T$ 

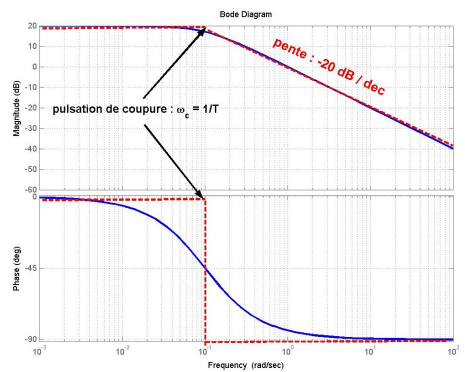

 $\left\{ \begin{array}{ccc} \pm & \pm & \pm \end{array} \right.$ 

 $\bar{\Xi}$ 

### Diagramme de Bode :

• gain en dB : 
$$
G_{dB}(\omega) = 20 \log \left( \left| \frac{K}{1 + jT\omega} \right| \right) = 20 \log(K) - 10 \log(1 + T^2\omega^2)
$$

$$
\bullet\;\text{déphasage}: \; \phi(\omega)=-Atan(\omega\,T)
$$

### Tracé asymptotique

• Basses fréquences :  $H(j\omega) \approx K$ 

$$
\Rightarrow \begin{cases} \mathsf{G}_{\mathsf{dB}}(\omega) \approx 20 \mathsf{logK} \\ \phi(\omega) \approx 0^{\mathsf{o}} \end{cases}
$$

Hautes fréquences :  $H(j\omega) {\approx} \frac{K}{j\omega\,T}$ 

$$
\Rightarrow \begin{cases} \mathsf{G}_{\mathsf{dB}}(\omega) \approx 20\mathsf{logK} - 20\mathsf{log}(\omega\,\mathcal{T}) \\ \phi(\omega) \approx -90^\circ \end{cases}
$$

- Intersection en  $\omega = 1/T$
- Bande passante à  $-3\text{dB}:\left[0\;\frac{1}{7}\right]$

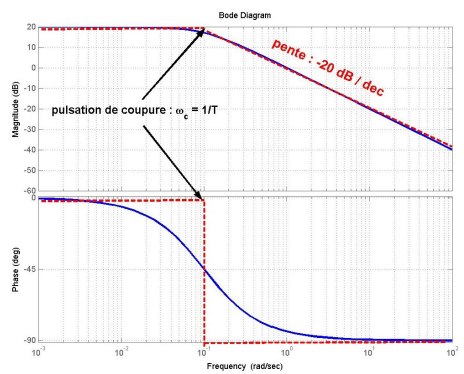

 $4$  ロ )  $4$   $\overline{P}$  )  $4$   $\overline{B}$  )  $4$   $\overline{B}$  )

 $\Rightarrow$ 

### Diagramme de Bode :

• gain en dB : 
$$
G_{dB}(\omega) = 20 \log \left( \left| \frac{K}{1 + jT\omega} \right| \right) = 20 \log(K) - 10 \log(1 + T^2\omega^2)
$$

$$
\bullet\;\text{déphasage}: \; \phi(\omega)=-Atan(\omega\,T)
$$

### Tracé asymptotique

 $\bullet$  Basses fréquences :  $H(j\omega) \approx K$ 

$$
\Rightarrow \begin{cases} \mathsf{G}_{\mathsf{dB}}(\omega) \approx 20 \mathsf{logK} \\ \phi(\omega) \approx 0^{\circ} \end{cases}
$$

Hautes fréquences :  $H(j\omega) {\approx} \frac{K}{j\omega\,T}$ 

$$
\Rightarrow \begin{cases} \mathsf{G}_{\mathsf{dB}}(\omega) \approx 20\mathsf{logK} - 20\mathsf{log}(\omega\,\mathcal{T}) \\ \phi(\omega) \approx -90^\circ \end{cases}
$$

- Intersection en  $\omega = 1/T$
- Bande passante à  $-3\text{dB}:\left[0\;\frac{1}{7}\right]$
- Exemple :  $H(p) = \frac{10}{1+10p}$

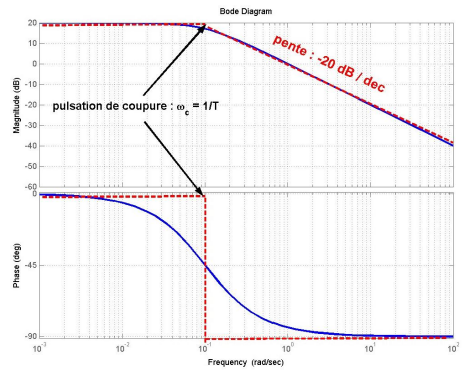

 $(1 - 4)$   $(1 - 4)$   $(1 - 4)$   $(1 - 4)$   $(1 - 4)$   $(1 - 4)$   $(1 - 4)$   $(1 - 4)$   $(1 - 4)$   $(1 - 4)$   $(1 - 4)$   $(1 - 4)$   $(1 - 4)$   $(1 - 4)$   $(1 - 4)$   $(1 - 4)$   $(1 - 4)$   $(1 - 4)$   $(1 - 4)$   $(1 - 4)$   $(1 - 4)$   $(1 - 4)$   $(1 - 4)$   $(1 - 4)$   $(1 -$ 

 $\bar{\Xi}$ 

**K ロ ▶ K @ ▶ K 할 X X 할 X 및 할 X X Q Q O \*** 

Que se passe t-il lorsque ...

· deux systèmes du premier ordre sont en série ?

Que se passe t-il lorsque ...

- · deux systèmes du premier ordre sont en série ?
	- fonction de transfert globale :  $H(p) = H_1(p)H_2(p) = \frac{K_1K_2}{(1+T_1p)(1+T_2p)}$

**K ロ ▶ K @ ▶ K 할 X X 할 X → 할 X → 9 Q Q ^** 

- **•** gain global :  $G_{dB}(\omega) = G_{dB1}(\omega) + G_{dB2}(\omega)$
- phase globale :  $\phi(\omega) = \phi_1(\omega) + \phi_2(\omega)$

Que se passe t-il lorsque ...

• deux systèmes du premier ordre sont en série ?

fonction de transfert globale :  $H(p) = H_1(p)H_2(p) = \frac{K_1K_2}{(1+T_1p)(1+T_2p)}$ 

**KORK ERKER ADE YOUR** 

- gain global :  $G_{dB}(\omega) = G_{dB1}(\omega) + G_{dB2}(\omega)$
- phase globale :  $\phi(\omega) = \phi_1(\omega) + \phi_2(\omega)$

#### $\bullet$  un système du premier ordre est bouclé par un gain  $K_c$  ?

#### Que se passe t-il lorsque ...

- deux systèmes du premier ordre sont en série ?
	- fonction de transfert globale :  $H(p) = H_1(p)H_2(p) = \frac{K_1K_2}{(1+T_1p)(1+T_2p)}$
	- **•** gain global :  $G_{dB}(\omega) = G_{dB1}(\omega) + G_{dB2}(\omega)$
	- phase globale :  $\phi(\omega) = \phi_1(\omega) + \phi_2(\omega)$

#### $\bullet$  un système du premier ordre est bouclé par un gain  $K_c$  ?

fonction de transfert globale du premier ordre:  $H_{BF}(p) = \frac{K_{BF}}{1+T_{BF}p}$ 

- gain statique du système en BF :  $\mathcal{K}_{\mathcal{BF}} = \frac{\mathcal{KK}_{\mathcal{L}}}{1+\mathcal{KK}_{\mathcal{C}}}$
- constante de temps du système en BF :  $T_{\mathcal{BF}} = \frac{7}{1+ \kappa \kappa_c}$

#### Que se passe t-il lorsque ...

- deux systèmes du premier ordre sont en série ?
	- fonction de transfert globale :  $H(p) = H_1(p)H_2(p) = \frac{K_1K_2}{(1+T_1p)(1+T_2p)}$
	- **•** gain global :  $G_{dB}(\omega) = G_{dB1}(\omega) + G_{dB2}(\omega)$
	- phase globale :  $\phi(\omega) = \phi_1(\omega) + \phi_2(\omega)$

#### $\bullet$  un système du premier ordre est bouclé par un gain  $K_c$  ?

fonction de transfert globale du premier ordre:  $H_{BF}(p) = \frac{K_{BF}}{1+T_{BF}p}$ 

**KORKAR KERKER EL VOLO** 

- gain statique du système en BF :  $\mathcal{K}_{\mathcal{BF}} = \frac{\mathcal{KK}_{\mathcal{L}}}{1+\mathcal{KK}_{\mathcal{C}}}$
- constante de temps du système en BF :  $T_{\mathcal{BF}} = \frac{7}{1+ \kappa \kappa_c}$
- le système est de la forme :  $H(p) = K \frac{1+T_2p}{1+T_1p}$

#### Que se passe t-il lorsque ...

- deux systèmes du premier ordre sont en série ?
	- fonction de transfert globale :  $H(p) = H_1(p)H_2(p) = \frac{K_1K_2}{(1+T_1p)(1+T_2p)}$
	- **•** gain global :  $G_{dB}(\omega) = G_{dB1}(\omega) + G_{dB2}(\omega)$
	- phase globale :  $\phi(\omega) = \phi_1(\omega) + \phi_2(\omega)$

#### $\bullet$  un système du premier ordre est bouclé par un gain  $K_c$  ?

- fonction de transfert globale du premier ordre:  $H_{BF}(p) = \frac{K_{BF}}{1+T_{BF}p}$
- gain statique du système en BF :  $\mathcal{K}_{\mathcal{BF}} = \frac{\mathcal{KK}_{\mathcal{L}}}{1+\mathcal{KK}_{\mathcal{C}}}$
- constante de temps du système en BF :  $T_{\mathcal{BF}} = \frac{7}{1+ \kappa \kappa_c}$
- le système est de la forme :  $H(p) = K \frac{1+T_2p}{1+T_1p}$ 
	- pour  $\mathcal{T}_1 > \mathcal{T}_2$  : retard de phase sur  $\left[ \mathcal{T}_1^{-1} \,\; \mathcal{T}_2^{-1} \right]$
	- pour  $\mathcal{T}_2 > \mathcal{T}_1$  : avance de phase sur  $\left[\mathcal{T}_2^{-1} \,\; \mathcal{T}_1^{-1}\right]$
	- dans les 2 cas : extremum de déphasage pour  $\omega = \frac{1}{\sqrt[]{\tau_{1}\tau_{2}}}$

4 0 > 4 4 + 4 3 + 4 3 + 5 + 9 4 0 +

## 3.1 Définition et intérêt des système d'ordre 2

#### Définition

Un système du deuxième ordre est décrit par l'équation différentielle :

$$
\frac{1}{\omega_0^2}\frac{d^2y(t)}{dt^2} + \frac{2z}{\omega_0}\frac{dy(t)}{dt} + y(t) = Kx(t)
$$

K ロ ▶ K @ ▶ K 할 > K 할 > 1 할 > 1 이익어

sa fonction de transfert est :  $H(p) = \frac{K}{\frac{1}{\omega_0^2} \rho^2 + \frac{2z}{\omega_0} \rho + 1}$ 

# 3.1 Définition et intérêt des système d'ordre 2

#### Définition

Un système du deuxième ordre est décrit par l'équation différentielle :

$$
\frac{1}{\omega_0^2}\frac{d^2y(t)}{dt^2} + \frac{2z}{\omega_0}\frac{dy(t)}{dt} + y(t) = Kx(t)
$$

sa fonction de transfert est :  $H(p) = \frac{K}{\frac{1}{\omega_0^2} \rho^2 + \frac{2z}{\omega_0} \rho + 1}$ 

### Vocabulaire :

- $\bullet$   $\omega_0$  est appelé *pulsation propre* (unité : rad/s)
- z est appelé coefficient d'amortissement (sans unité)
- $\bullet$  K est appelé gain statique,  $\bullet$  (unité :  $\varsigma$ a dépend)

K ロ ▶ K @ ▶ K 할 ▶ K 할 ▶ 이 할 → 9 Q @

# 3.1 Définition et intérêt des système d'ordre 2

#### Définition

Un système du deuxième ordre est décrit par l'équation différentielle :

$$
\frac{1}{\omega_0^2}\frac{d^2y(t)}{dt^2} + \frac{2z}{\omega_0}\frac{dy(t)}{dt} + y(t) = Kx(t)
$$

sa fonction de transfert est :  $H(p) = \frac{K}{\frac{1}{\omega_0^2} \rho^2 + \frac{2z}{\omega_0} \rho + 1}$ 

#### Vocabulaire :

- $\bullet$   $\omega_0$  est appelé *pulsation propre* (unité : rad/s)
- z est appelé coefficient d'amortissement (sans unité)
- K est appelé *gain statique*,  $\overline{a}$  (unité :  $\overline{c}$  dépend)

#### Permet de modéliser un système dont la sortie :

- $\bullet$  ... suit l'entrée avec un temps de réponse
- ... oscille éventuellement avant de se stabiliser ( $\neq 1^{er}$ ordre)
- $\bullet$  ... varie peu au début de la réponse ( $\neq 1^{er}$ ordre)

4 0 > 4 4 + 4 3 + 4 3 + 5 + 9 4 0 +

## 3.2 Réponses temporelles des systèmes d'ordre 2

### Quelle est la sortie  $y(t)$  lorsque :

- $\bullet$   $x(t)$  est une impulsion? (réponse impulsionnelle)
- 
- $\bullet$   $x(t)$  est une sinusoïde?

 $\bullet$   $x(t)$  est un échelon? (réponse indicielle)

**KORK ERKER ADE YOUR** 

### Quelle est la sortie  $y(t)$  lorsque :

- $\bullet$   $x(t)$  est une impulsion? (réponse impulsionnelle)
- 
- $\bullet$   $x(t)$  est une sinusoïde? (réponse fréquentielle)

 $\bullet$   $x(t)$  est un échelon? (réponse indicielle)

#### Méthode : Calculs de  $y(t)=\mathcal{L}^{-1}\left(\frac{K}{\frac{1}{\omega_0^2}\rho^2+\frac{2z}{\omega_0}\rho+1}X(\rho)\right)$  pour les différentes entrées 0 possibles.

# 3.2 Réponse impulsionnelle d'un système d'ordre 2

• La T.L. de la réponse à 
$$
x(t) = \delta(t)
$$
 est :

$$
Y(p) = \frac{K\omega_0^2}{p^2 + 2zw_0p + \omega_0^2}1 = \frac{K\omega_0^2}{p_1 - p_2} \left(\frac{1}{p - p_1} - \frac{1}{p - p_2}\right)
$$

K ロ K K (P) K (E) K (E) X (E) X (P) K (P)

 $\rightarrow$  le discriminant du dénominateur est :  $\Delta = 4\omega_0^2(z^2-1)$ 

## 3.2 Réponse impulsionnelle d'un système d'ordre 2

• La T.L. de la réponse à 
$$
x(t) = \delta(t)
$$
 est :

$$
Y(p) = \frac{K\omega_0^2}{p^2 + 2zw_0p + \omega_0^2}1 = \frac{K\omega_0^2}{p_1 - p_2} \left(\frac{1}{p - p_1} - \frac{1}{p - p_2}\right)
$$

 $\rightarrow$  le discriminant du dénominateur est :  $\Delta = 4\omega_0^2(z^2-1)$ 

 $\bullet$  Trois cas sont à distinguer suivant la valeur de  $z$  :

 $\bullet$   $z > 1 \Rightarrow$  combinaison linéaire d'exponentielles

$$
y(t) = \frac{K\omega_0}{2\sqrt{z^2 - 1}} e^{-z\omega_0 t} \left( e^{\omega_0 \sqrt{z^2 - 1}t} - e^{-\omega_0 \sqrt{z^2 - 1}t} \right)
$$

K ロ ▶ K @ ▶ K 할 ▶ K 할 ▶ 이 할 → 9 Q Q
• La T.L. de la réponse à 
$$
x(t) = \delta(t)
$$
 est :

$$
Y(p) = \frac{K\omega_0^2}{p^2 + 2zw_0p + \omega_0^2}1 = \frac{K\omega_0^2}{p_1 - p_2} \left(\frac{1}{p - p_1} - \frac{1}{p - p_2}\right)
$$

 $\rightarrow$  le discriminant du dénominateur est :  $\Delta = 4\omega_0^2(z^2-1)$  $\bullet$  Trois cas sont à distinguer suivant la valeur de  $z$ :

•  $z > 1 \Rightarrow$  combinaison linéaire d'exponentielles

$$
y(t) = \frac{K\omega_0}{2\sqrt{z^2 - 1}} e^{-z\omega_0 t} \left( e^{\omega_0 \sqrt{z^2 - 1}t} - e^{-\omega_0 \sqrt{z^2 - 1}t} \right)
$$

•  $z = 1 \Rightarrow$  exponentielle  $\times$  t

$$
y(t) = K \omega_0^2 t e^{-\omega_0 t}
$$

**KORK ERKER ADE YOUR** 

• La T.L. de la réponse à 
$$
x(t) = \delta(t)
$$
 est :

$$
Y(p) = \frac{K\omega_0^2}{p^2 + 2zw_0p + \omega_0^2}1 = \frac{K\omega_0^2}{p_1 - p_2} \left(\frac{1}{p - p_1} - \frac{1}{p - p_2}\right)
$$

 $\rightarrow$  le discriminant du dénominateur est :  $\Delta = 4\omega_0^2(z^2-1)$  $\bullet$  Trois cas sont à distinguer suivant la valeur de  $z$ :

•  $z > 1 \Rightarrow$  combinaison linéaire d'exponentielles

$$
y(t) = \frac{K\omega_0}{2\sqrt{z^2 - 1}} e^{-z\omega_0 t} \left( e^{\omega_0 \sqrt{z^2 - 1}t} - e^{-\omega_0 \sqrt{z^2 - 1}t} \right)
$$

•  $z = 1 \Rightarrow$  exponentielle  $\times$  t

$$
y(t) = K\omega_0^2 t e^{-\omega_0 t}
$$

•  $z < 1 \Rightarrow$  oscillations amorties

$$
y(t) = \frac{K\omega_0}{\sqrt{1-z^2}}e^{-z\omega_0 t}\sin(\omega_0\sqrt{1-z^2}t)
$$

#### Exemples de réponses impulsionnelles d'un système d'ordre 2 :

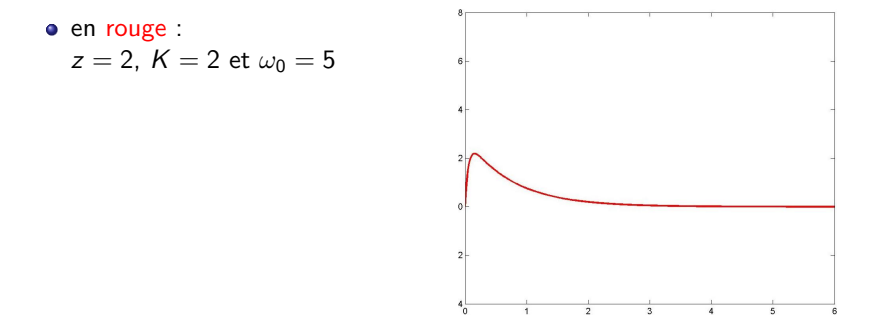

**KORK STRAIN A BAR SHOP** 

### Exemples de réponses impulsionnelles d'un système d'ordre 2 :

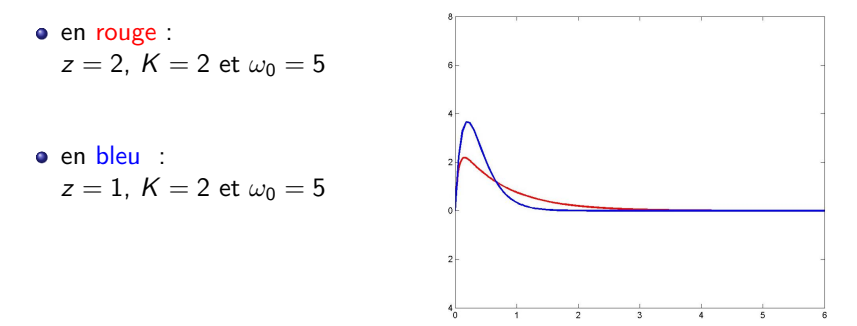

**KORK STRAIN A BAR SHOP** 

#### Exemples de réponses impulsionnelles d'un système d'ordre 2 :

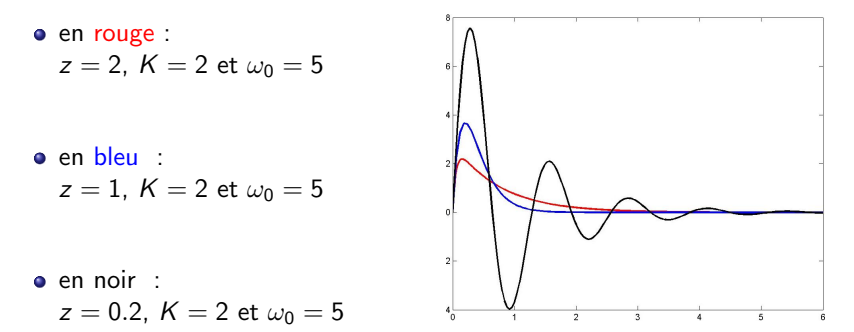

**KOD KAR KED KED E YORA** 

### <span id="page-113-0"></span>Exemples de réponses impulsionnelles d'un système d'ordre 2 :

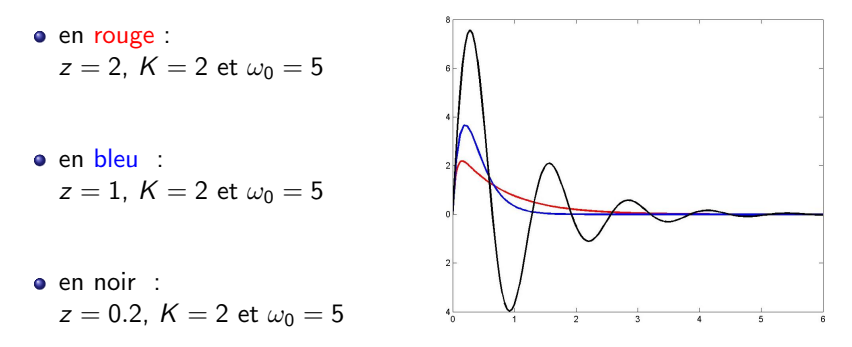

**KOD KAR KED KED E YORA** 

### A noter `

 $z$  grand  $\rightarrow$  réponse amortie

<span id="page-114-0"></span>• La T.L. de la réponse à  $x(t) = \Gamma(t)$  est :

$$
Y(\rho)=\frac{K\omega_0^2}{\rho^2+2z\omega_0\rho+\omega_0^2}\frac{1}{\rho}
$$

K ロ ▶ K @ ▶ K 할 ▶ K 할 ▶ | 할 | © 9 Q @

• La T.L. de la réponse à  $x(t) = \Gamma(t)$  est :

$$
Y(\rho) = \frac{K\omega_0^2}{\rho^2 + 2z\omega_0\rho + \omega_0^2} \frac{1}{\rho}
$$

K ロ ▶ K @ ▶ K 할 ▶ K 할 ▶ | 할 | © 9 Q @

• Pour  $z > 1 \Rightarrow$  racines réelles simples

• La T.L. de la réponse à  $x(t) = \Gamma(t)$  est :

$$
Y(\rho) = \frac{K\omega_0^2}{\rho^2 + 2z\omega_0\rho + \omega_0^2} \frac{1}{\rho}
$$

• Pour  $z > 1 \Rightarrow$  racines réelles simples

• Les 3 racines simples sont :

$$
p_0 = 0
$$
,  $p_1 = -z\omega_0 + \omega_0\sqrt{z^2 - 1}$  et  $p_2 = -z\omega_0 - \omega_0\sqrt{z^2 - 1}$ 

K ロ ▶ K @ ▶ K 할 > K 할 > 1 할 > 1 이익어

• La T.L. de la réponse à  $x(t) = \Gamma(t)$  est :

$$
Y(\rho) = \frac{K\omega_0^2}{\rho^2 + 2z\omega_0\rho + \omega_0^2} \frac{1}{\rho}
$$

• Pour  $z > 1 \Rightarrow$  racines réelles simples

Les 3 racines simples sont :

$$
p_0 = 0
$$
,  $p_1 = -z\omega_0 + \omega_0\sqrt{z^2 - 1}$  et  $p_2 = -z\omega_0 - \omega_0\sqrt{z^2 - 1}$ 

• La décomposition en éléments simples donne :

$$
Y(\rho) = \frac{K\omega_0^2}{p_1p_2} \left( \frac{1}{p} + \frac{1}{p_1 - p_2} \left( \frac{p_2}{p - p_1} - \frac{p_1}{p - p_2} \right) \right)
$$

K ロ ▶ K @ ▶ K 할 > K 할 > 1 할 > 1 이익어

<span id="page-118-0"></span>• La T.L. de la réponse à  $x(t) = \Gamma(t)$  est :

$$
Y(\rho) = \frac{K\omega_0^2}{\rho^2 + 2z\omega_0\rho + \omega_0^2} \frac{1}{\rho}
$$

• Pour  $z > 1 \Rightarrow$  racines réelles simples

Les 3 racines simples sont :

$$
p_0 = 0
$$
,  $p_1 = -z\omega_0 + \omega_0\sqrt{z^2 - 1}$  et  $p_2 = -z\omega_0 - \omega_0\sqrt{z^2 - 1}$ 

• La décomposition en éléments simples donne :

$$
Y(p) = \frac{K\omega_0^2}{p_1p_2} \left( \frac{1}{p} + \frac{1}{p_1 - p_2} \left( \frac{p_2}{p - p_1} - \frac{p_1}{p - p_2} \right) \right)
$$

• La réponse temporelle est donc :

$$
y(t)=K\left(1+\frac{e^{-z\omega_0 t}}{2\sqrt{z^2-1}}\left((-z-\sqrt{z^2-1})e^{\omega_0\sqrt{z^2-1}t}-(\sqrt{z^2-1}-z)e^{-\omega_0\sqrt{z^2-1}t}\right)\right)
$$

K ロ ▶ K @ ▶ K 할 ▶ K 할 ▶ 이 할 → 9 Q @

<span id="page-119-0"></span>• La T.L. de la réponse à  $x(t) = \Gamma(t)$  est :

$$
Y(\rho) = \frac{K\omega_0^2}{\rho^2 + 2z\omega_0\rho + \omega_0^2} \frac{1}{\rho}
$$

• Pour  $z > 1 \Rightarrow$  racines réelles simples

Les 3 racines simples sont :

$$
p_0 = 0
$$
,  $p_1 = -z\omega_0 + \omega_0\sqrt{z^2 - 1}$  et  $p_2 = -z\omega_0 - \omega_0\sqrt{z^2 - 1}$ 

• La décomposition en éléments simples donne :

$$
Y(p) = \frac{K\omega_0^2}{p_1p_2} \left( \frac{1}{p} + \frac{1}{p_1 - p_2} \left( \frac{p_2}{p - p_1} - \frac{p_1}{p - p_2} \right) \right)
$$

• La réponse temporelle est donc :

$$
y(t)=K\left(1+\frac{e^{-z\omega_0 t}}{2\sqrt{z^2-1}}\left((-z-\sqrt{z^2-1})e^{\omega_0\sqrt{z^2-1}t}-(\sqrt{z^2-1}-z)e^{-\omega_0\sqrt{z^2-1}t}\right)\right)
$$

 $2Q$ 

• La valeu[r](#page-101-0) fin[a](#page-119-0)[le](#page-120-0)est  $K$  (le gain statique), attei[nte](#page-118-0) [pa](#page-120-0)r [v](#page-114-0)ale[u](#page-163-0)[rs](#page-104-0) [in](#page-140-0)fér[ie](#page-162-0)u[res](#page-0-0)<br>Execution in Execution in Fernandicular and the second in Fernandicular and the second in Fernandicular and the second in Fernandicular and t

<span id="page-120-0"></span>• La T.L. de la réponse à  $x(t) = \Gamma(t)$  est :

$$
Y(\rho) = \frac{K\omega_0^2}{\rho^2 + 2z\omega_0\rho + \omega_0^2} \frac{1}{\rho}
$$

• Pour  $z = 1 \Rightarrow$  racine simple en  $p = 0$  et double en  $p = -\omega_0$ 

• La T.L. de la réponse à  $x(t) = \Gamma(t)$  est :

$$
Y(\rho) = \frac{K\omega_0^2}{\rho^2 + 2z\omega_0\rho + \omega_0^2} \frac{1}{\rho}
$$

• Pour  $z = 1 \Rightarrow$  racine simple en  $p = 0$  et double en  $p = -\omega_0$ • La T.L. de  $y(t)$  est alors :

$$
Y(\rho)=\frac{K\omega_0^2}{\rho(\rho+\omega_0)^2}
$$

K ロ ▶ K @ ▶ K 할 ▶ K 할 ▶ | 할 | © 9 Q @

• La T.L. de la réponse à  $x(t) = \Gamma(t)$  est :

$$
Y(\rho) = \frac{K\omega_0^2}{\rho^2 + 2z\omega_0\rho + \omega_0^2} \frac{1}{\rho}
$$

• Pour  $z = 1 \Rightarrow$  racine simple en  $p = 0$  et double en  $p = -\omega_0$ • La T.L. de  $y(t)$  est alors :

$$
Y(\rho)=\frac{K\omega_0^2}{p(p+\omega_0)^2}
$$

• La décomposition en éléments simples donne :

$$
Y(p) = K\left(\frac{1}{p} - \frac{1}{p + \omega_0} - \frac{\omega_0}{(p + \omega_0)^2}\right)
$$

<span id="page-123-0"></span>• La T.L. de la réponse à  $x(t) = \Gamma(t)$  est :

$$
Y(\rho) = \frac{K\omega_0^2}{\rho^2 + 2z\omega_0\rho + \omega_0^2} \frac{1}{\rho}
$$

• Pour  $z = 1 \Rightarrow$  racine simple en  $p = 0$  et double en  $p = -\omega_0$ • La T.L. de  $y(t)$  est alors :

$$
Y(\rho)=\frac{K\omega_0^2}{\rho(\rho+\omega_0)^2}
$$

• La décomposition en éléments simples donne :

$$
Y(\rho) = K\left(\frac{1}{\rho} - \frac{1}{\rho + \omega_0} - \frac{\omega_0}{(\rho + \omega_0)^2}\right)
$$

• La réponse temporelle est donc :

$$
y(t) = K \left(1 - (1 + \omega_0 t)e^{-\omega_0 t}\right)
$$

**KORK ERKER ADE YOUR** 

<span id="page-124-0"></span>• La T.L. de la réponse à  $x(t) = \Gamma(t)$  est :

$$
Y(\rho)=\frac{K\omega_0^2}{\rho^2+2z\omega_0\rho+\omega_0^2}\frac{1}{\rho}
$$

• Pour  $z = 1 \Rightarrow$  racine simple en  $p = 0$  et double en  $p = -\omega_0$ • La T.L. de  $y(t)$  est alors :

$$
Y(\rho)=\frac{K\omega_0^2}{p(p+\omega_0)^2}
$$

• La décomposition en éléments simples donne :

$$
Y(\rho) = K\left(\frac{1}{\rho} - \frac{1}{\rho + \omega_0} - \frac{\omega_0}{(\rho + \omega_0)^2}\right)
$$

• La réponse temporelle est donc :

$$
y(t) = K \left( 1 - (1 + \omega_0 t) e^{-\omega_0 t} \right)
$$

• La vale[ur](#page-125-0) finale [es](#page-119-0)t K, atteinte par valeurs inférieures

<span id="page-125-0"></span>• La T.L. de la réponse à  $x(t) = \Gamma(t)$  est :

$$
Y(\rho) = \frac{K\omega_0^2}{\rho^2 + 2z\omega_0\rho + \omega_0^2} \frac{1}{\rho}
$$

• Pour  $z < 1 \Rightarrow$  racines complexes conjuguées

• La T.L. de la réponse à  $x(t) = \Gamma(t)$  est :

$$
Y(\rho) = \frac{K\omega_0^2}{\rho^2 + 2z\omega_0\rho + \omega_0^2} \frac{1}{\rho}
$$

• Pour  $z < 1 \Rightarrow$  racines complexes conjuguées

• Les 3 racines simples sont :

$$
p_0 = 0
$$
,  $p_1 = -z\omega_0 + j\omega_0\sqrt{1-z^2}$  et  $p_2 = -z\omega_0 - j\omega_0\sqrt{1-z^2}$ 

K ロ ▶ K @ ▶ K 할 > K 할 > 1 할 > 1 이익어

• La T.L. de la réponse à  $x(t) = \Gamma(t)$  est :

$$
Y(\rho) = \frac{K\omega_0^2}{\rho^2 + 2z\omega_0\rho + \omega_0^2} \frac{1}{\rho}
$$

• Pour  $z < 1 \Rightarrow$  racines complexes conjuguées

• Les 3 racines simples sont :

$$
p_0 = 0
$$
,  $p_1 = -z\omega_0 + j\omega_0\sqrt{1-z^2}$  et  $p_2 = -z\omega_0 - j\omega_0\sqrt{1-z^2}$ 

• La décomposition en éléments simples donne :

$$
Y(p) = \frac{K\omega_0^2}{p_1p_2}\left(\frac{1}{p} + \frac{1}{p_1 - p_2}\left(\frac{p_2}{p - p_1} - \frac{p_1}{p - p_2}\right)\right)
$$

**K ロ ▶ K @ ▶ K 할 X X 할 X → 할 X → 9 Q Q ^** 

<span id="page-128-0"></span>• La T.L. de la réponse à  $x(t) = \Gamma(t)$  est :

$$
Y(\rho) = \frac{K\omega_0^2}{\rho^2 + 2z\omega_0\rho + \omega_0^2} \frac{1}{\rho}
$$

• Pour  $z < 1 \Rightarrow$  racines complexes conjuguées

• Les 3 racines simples sont :

$$
p_0 = 0
$$
,  $p_1 = -z\omega_0 + j\omega_0\sqrt{1-z^2}$  et  $p_2 = -z\omega_0 - j\omega_0\sqrt{1-z^2}$ 

• La décomposition en éléments simples donne :

$$
Y(p) = \frac{K\omega_0^2}{p_1p_2}\left(\frac{1}{p} + \frac{1}{p_1 - p_2}\left(\frac{p_2}{p - p_1} - \frac{p_1}{p - p_2}\right)\right)
$$

• La réponse temporelle est donc :

$$
y(t) = K\left(1 - \frac{e^{-z\omega_0 t}}{\sqrt{1 - z^2}}\sin(\omega_0\sqrt{1 - z^2}t + \phi)\right), \text{ pour } \phi = \text{Atan}\left(\frac{\sqrt{1 - z^2}}{z}\right)
$$

KO K K Ø K K I K X I K V K K K K K K K K K

<span id="page-129-0"></span>• La T.L. de la réponse à  $x(t) = \Gamma(t)$  est :

$$
Y(\rho) = \frac{K\omega_0^2}{\rho^2 + 2z\omega_0\rho + \omega_0^2} \frac{1}{\rho}
$$

• Pour  $z < 1 \Rightarrow$  racines complexes conjuguées

• Les 3 racines simples sont :

$$
p_0 = 0
$$
,  $p_1 = -z\omega_0 + j\omega_0\sqrt{1-z^2}$  et  $p_2 = -z\omega_0 - j\omega_0\sqrt{1-z^2}$ 

• La décomposition en éléments simples donne :

$$
Y(p) = \frac{K\omega_0^2}{p_1p_2}\left(\frac{1}{p} + \frac{1}{p_1 - p_2}\left(\frac{p_2}{p - p_1} - \frac{p_1}{p - p_2}\right)\right)
$$

• La réponse temporelle est donc :

$$
y(t) = K\left(1 - \frac{e^{-z\omega_0 t}}{\sqrt{1 - z^2}}\sin(\omega_0\sqrt{1 - z^2}t + \phi)\right), \text{ pour } \phi = \text{Atan}\left(\frac{\sqrt{1 - z^2}}{z}\right)
$$

 $\mathcal{A} \equiv \mathcal{B}$ 

 $\Rightarrow$ 

 $\bullet$  La valeur finale e[s](#page-124-0)t  $K$ , atteinte après des oscil[lat](#page-128-0)i[on](#page-130-0)s [a](#page-125-0)[m](#page-129-0)[o](#page-130-0)[rt](#page-103-0)[i](#page-104-0)[es](#page-139-0)

<span id="page-130-0"></span>Exemples de réponses indicielles d'un système d'ordre 2 :

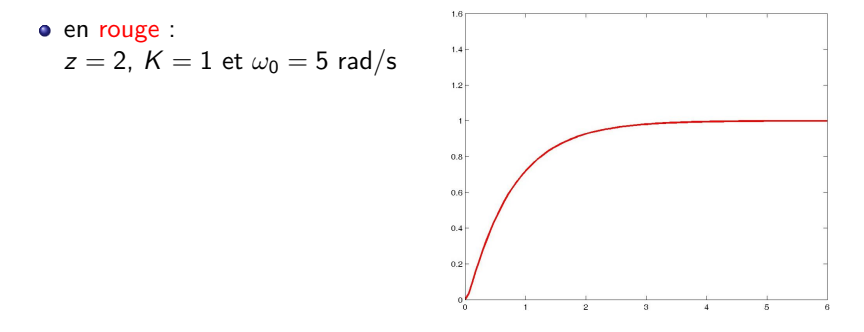

 $4$  ロ )  $4$   $\overline{r}$  )  $4$   $\overline{z}$  )  $4$   $\overline{z}$  )

 $2990$ 

B

#### Exemples de réponses indicielles d'un système d'ordre 2 :

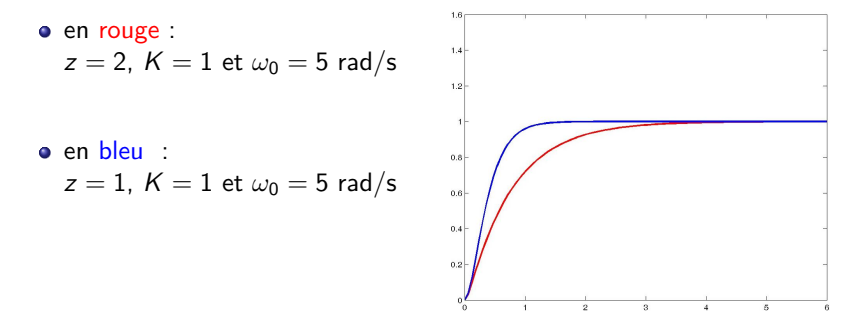

イロト イ押 トイヨト イヨト

B

 $QQ$ 

Exemples de réponses indicielles d'un système d'ordre 2 :

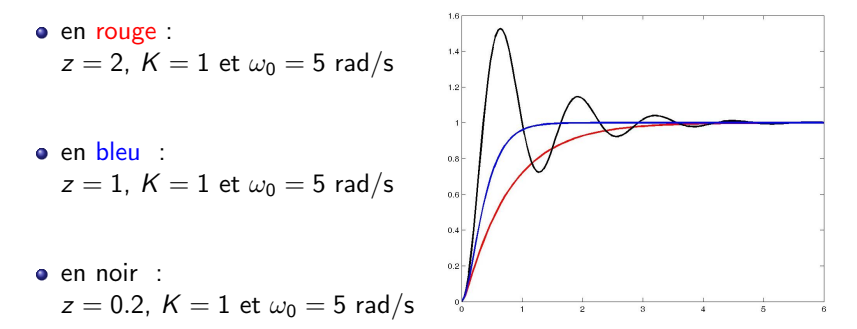

イロト イ押 トイヨト イヨト

 $2990$ 

Exemples de réponses indicielles d'un système d'ordre 2 :

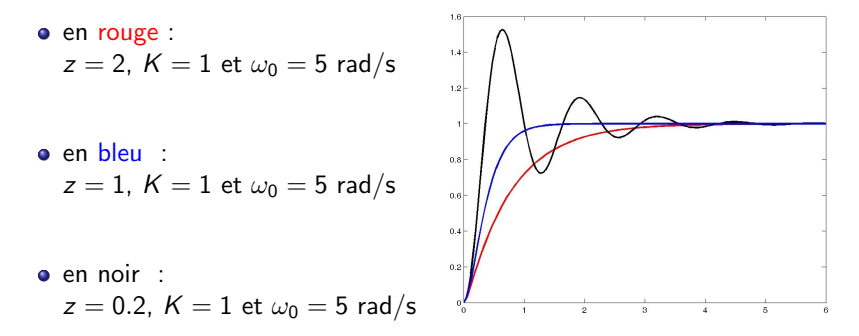

 $\left\{ \begin{array}{ccc} \pm & \pm & \pm \end{array} \right.$ 

G.

 $QQ$ 

### A noter `

 $z$  grand  $\rightarrow$  réponse amortie

### Quelques données à retenir pour  $z < 1$ :

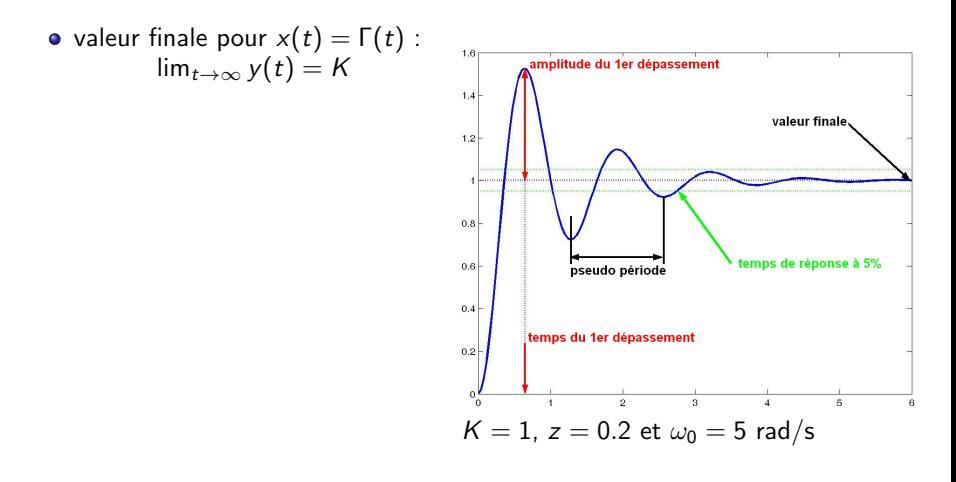

**KORK STRAIN A BAR SHOP** 

### Quelques données à retenir pour  $z < 1$ :

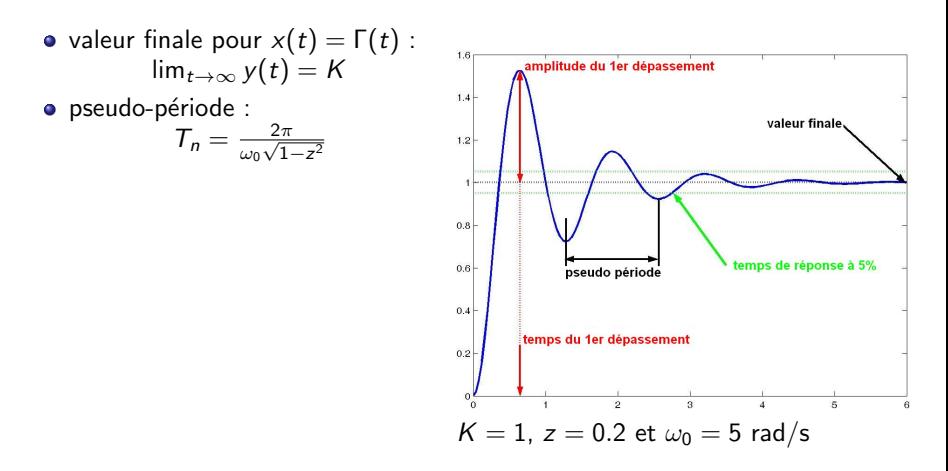

**KORK ERKER ADE YOUR** 

#### Quelques données à retenir pour  $z < 1$ :

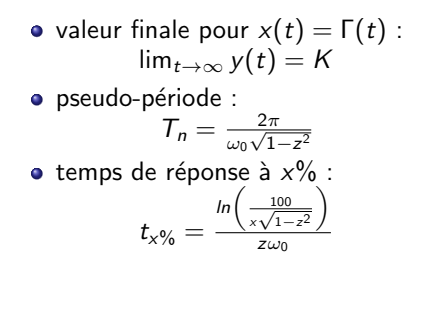

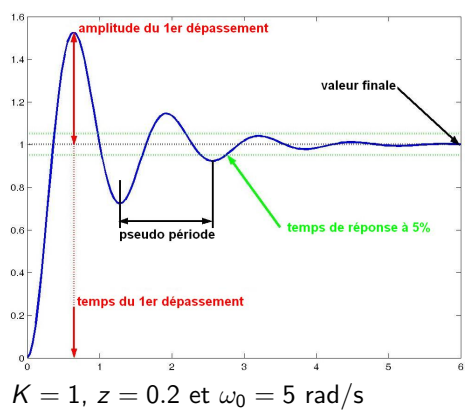

**KORK STRAIN A BAR SHOP** 

#### Quelques données à retenir pour  $z < 1$ :

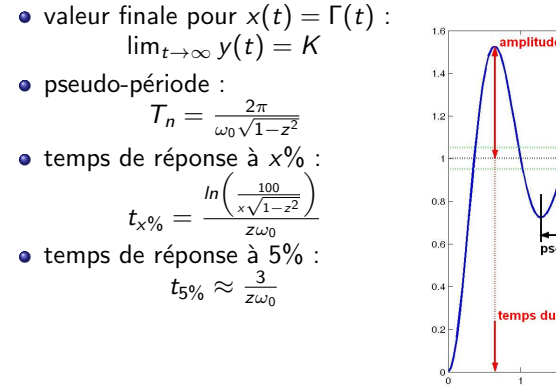

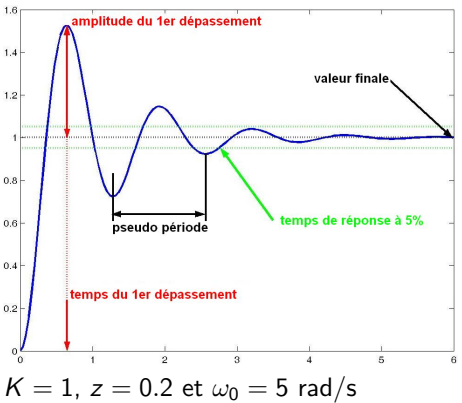

**KORK STRAIN A BAR SHOP** 

#### Quelques données à retenir pour  $z < 1$ :

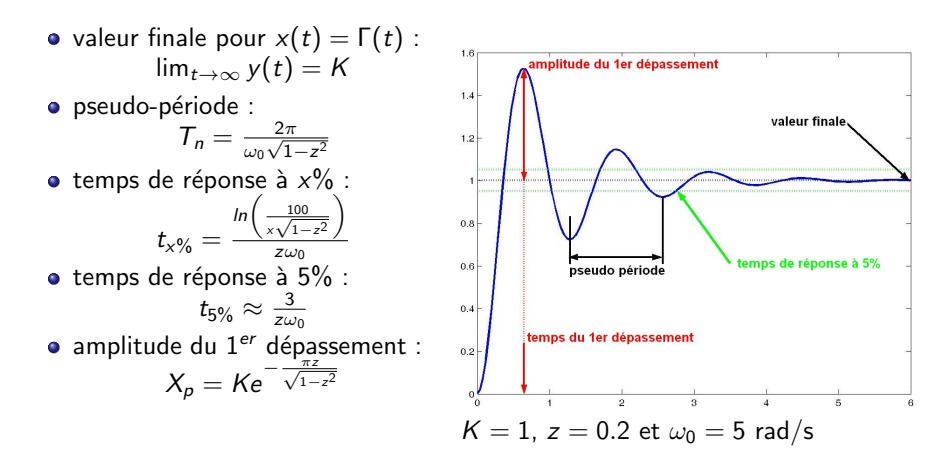

**KORKA SERKER ORA** 

#### <span id="page-139-0"></span>Quelques données à retenir pour  $z < 1$ :

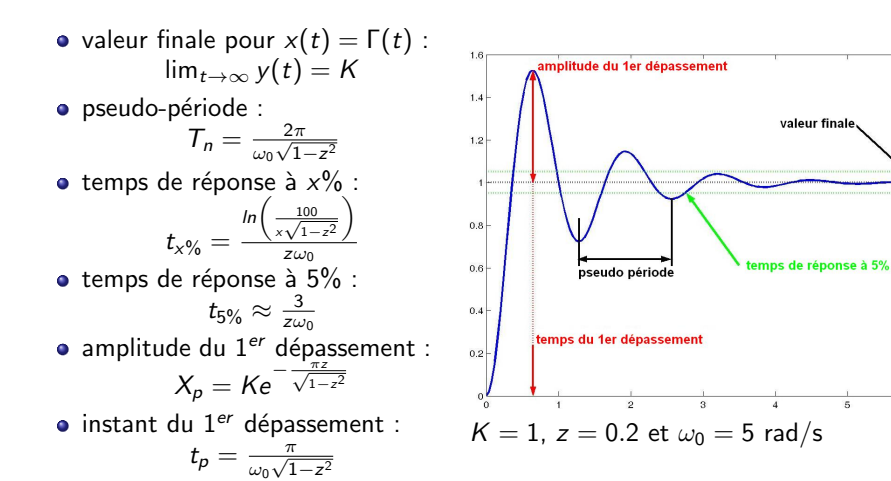

**KORK STRAIN A BAR SHOP** 

- <span id="page-140-0"></span>• Réponse de  $H(p)$  à  $X(p)$ :  $Y(p) = H(p)X(p)$
- En temporel : produit de convolution  $y(t) = h(t) * x(t)$  défini par :

$$
y(t) = \int_0^\infty h(\tau)x(t-\tau)d\tau
$$

K ロ ▶ K @ ▶ K 할 > K 할 > 1 할 > 1 이익어

- Réponse de  $H(p)$  à  $X(p)$ :  $Y(p) = H(p)X(p)$
- En temporel : produit de convolution  $y(t) = h(t) * x(t)$  défini par :

$$
y(t)=\int_0^\infty h(\tau)x(t-\tau)d\tau
$$

K ロ ▶ K @ ▶ K 할 ▶ K 할 ▶ 이 할 → 9 Q @

• Dans le cas  $x(t) = sin(\omega t)$  il vient :

$$
y(t) = \int_0^\infty h(\tau) \left( \frac{e^{i\omega(t-\tau)} - e^{-i\omega(t-\tau)}}{2i} \right) d\tau
$$

- Réponse de  $H(p)$  à  $X(p)$ :  $Y(p) = H(p)X(p)$
- En temporel : produit de convolution  $y(t) = h(t) * x(t)$  défini par :

$$
y(t) = \int_0^\infty h(\tau)x(t-\tau)d\tau
$$

• Dans le cas  $x(t) = sin(\omega t)$  il vient :

$$
y(t) = \int_0^\infty h(\tau) \left( \frac{e^{i\omega(t-\tau)} - e^{-i\omega(t-\tau)}}{2i} \right) d\tau
$$
  
=  $\left( \frac{e^{i\omega t}}{2i} \right) \left( \int_0^\infty h(\tau) e^{-i\omega \tau} d\tau \right) - \left( \frac{e^{-i\omega t}}{2i} \right) \left( \int_0^\infty h(\tau) e^{i\omega \tau} d\tau \right)$ 

K ロ ▶ K @ ▶ K 할 ▶ K 할 ▶ 이 할 → 9 Q @

- Réponse de  $H(p)$  à  $X(p)$  :  $Y(p) = H(p)X(p)$
- **■** En temporel : produit de convolution  $y(t) = h(t) * x(t)$  défini par :

$$
y(t) = \int_0^\infty h(\tau)x(t-\tau)d\tau
$$

• Dans le cas  $x(t) = sin(\omega t)$  il vient :

$$
y(t) = \int_0^\infty h(\tau) \left( \frac{e^{i\omega(t-\tau)} - e^{-i\omega(t-\tau)}}{2i} \right) d\tau
$$
  
=  $\left( \frac{e^{i\omega t}}{2i} \right) \underbrace{\left( \int_0^\infty h(\tau) e^{-i\omega \tau} d\tau \right)}_{H(p=i\omega)} - \left( \frac{e^{-i\omega t}}{2i} \right) \underbrace{\left( \int_0^\infty h(\tau) e^{i\omega \tau} d\tau \right)}_{H(p=i\omega)}.$ 

K ロ ▶ K @ ▶ K 할 ▶ K 할 ▶ 이 할 → 9 Q @
- Réponse de  $H(p)$  à  $X(p)$  :  $Y(p) = H(p)X(p)$
- **■** En temporel : produit de convolution  $y(t) = h(t) * x(t)$  défini par :

$$
y(t) = \int_0^\infty h(\tau)x(t-\tau)d\tau
$$

• Dans le cas  $x(t) = sin(\omega t)$  il vient :

$$
y(t) = \int_0^\infty h(\tau) \left( \frac{e^{i\omega(t-\tau)} - e^{-i\omega(t-\tau)}}{2i} \right) d\tau
$$
  
=  $\left( \frac{e^{i\omega t}}{2i} \right) \underbrace{\left( \int_0^\infty h(\tau) e^{-i\omega \tau} d\tau \right)}_{H(p=i\omega)} - \left( \frac{e^{-i\omega t}}{2i} \right) \underbrace{\left( \int_0^\infty h(\tau) e^{i\omega \tau} d\tau \right)}_{H(p=i\omega) = \overline{H(p=i\omega)}}$ 

• En posant  $|H(i\omega)| = G(\omega)$  et  $Arg(H(i\omega)) = \phi(\omega)$ , on a :

$$
y(t) = \left(\frac{e^{i\omega t}}{2i}\right) G(\omega) e^{i\phi(\omega)} - \left(\frac{e^{-i\omega t}}{2i}\right) G(\omega) e^{-i\phi(\omega)}
$$

4 0 > 4 4 + 4 3 + 4 3 + 5 + 9 4 0 +

- Réponse de  $H(p)$  à  $X(p)$  :  $Y(p) = H(p)X(p)$
- **■** En temporel : produit de convolution  $y(t) = h(t) * x(t)$  défini par :

$$
y(t) = \int_0^\infty h(\tau)x(t-\tau)d\tau
$$

• Dans le cas  $x(t) = sin(\omega t)$  il vient :

$$
y(t) = \int_0^\infty h(\tau) \left( \frac{e^{i\omega(t-\tau)} - e^{-i\omega(t-\tau)}}{2i} \right) d\tau
$$
  
=  $\left( \frac{e^{i\omega t}}{2i} \right) \underbrace{\left( \int_0^\infty h(\tau) e^{-i\omega \tau} d\tau \right)}_{H(p=i\omega)} - \left( \frac{e^{-i\omega t}}{2i} \right) \underbrace{\left( \int_0^\infty h(\tau) e^{i\omega \tau} d\tau \right)}_{H(p=-i\omega) = \overline{H(p=i\omega)}}$ 

• En posant  $|H(i\omega)| = G(\omega)$  et  $Arg(H(i\omega)) = \phi(\omega)$ , on a :

$$
y(t) = \left(\frac{e^{i\omega t}}{2i}\right) G(\omega) e^{i\phi(\omega)} - \left(\frac{e^{-i\omega t}}{2i}\right) G(\omega) e^{-i\phi(\omega)}
$$

• Finalement, sans hypothèse sur l'ordre de  $H(p)$ , on a :

$$
y(t) = G(\omega)\sin(\omega t + \phi(\omega))
$$

La réponse d'un système linéaire à  $x(t) = sin(\omega t)$  est :

 $y(t) = |H(j\omega)| \sin(\omega t + Arg(H(j\omega)))$ 

K ロ ▶ K @ ▶ K 할 ▶ K 할 ▶ 이 할 → 9 Q @

La réponse d'un système linéaire à  $x(t) = sin(\omega t)$  est :

 $y(t) = |H(j\omega)| \sin(\omega t + Arg(H(j\omega)))$ 

**KORK ERKER ADE YOUR** 

 $\bullet$  la sortie oscille à la même fréquence que l'entrée :  $\omega$ 

La réponse d'un système linéaire à  $x(t) = sin(\omega t)$  est :

 $y(t) = |H(j\omega)| \sin(\omega t + Arg(H(j\omega)))$ 

4 0 > 4 4 + 4 3 + 4 3 + 5 + 9 4 0 +

- $\bullet$  la sortie oscille à la même fréquence que l'entrée :  $\omega$
- **•** le signal d'entrée est amplifié de  $G(\omega) = |H(j\omega)|$

La réponse d'un système linéaire à  $x(t) = sin(\omega t)$  est :

 $y(t) = |H(j\omega)| \sin(\omega t + Arg(H(j\omega)))$ 

**KORK ERKER ADE YOUR** 

- $\bullet$  la sortie oscille à la même fréquence que l'entrée :  $\omega$
- **•** le signal d'entrée est amplifié de  $G(\omega) = |H(j\omega)|$
- **•** le signal d'entrée est déphasé de  $\phi(\omega) = \text{Arg}(H(j\omega))$

<span id="page-150-0"></span>La réponse d'un système linéaire à  $x(t) = sin(\omega t)$  est :

 $y(t) = |H(j\omega)| \sin(\omega t + Arg(H(j\omega)))$ 

- $\bullet$  la sortie oscille à la même fréquence que l'entrée :  $\omega$
- **•** le signal d'entrée est amplifié de  $G(\omega) = |H(j\omega)|$
- **•** le signal d'entrée est déphasé de  $\phi(\omega) = \text{Arg}(H(j\omega))$

La réponse d'un système d'ordre 2 à  $x(t) = sin(\omega t)$  est :

$$
y(t) = G(\omega)\sin(\omega t + \phi(\omega))
$$
  
avec :  $G(\omega) = \frac{K}{\sqrt{\left(1 - \frac{\omega^2}{\omega_0^2}\right)^2 + \left(2z\frac{\omega}{\omega_0}\right)^2}}$  et  $\phi(\omega) = -Atan\left(\frac{2z\frac{\omega}{\omega_0}}{1 - \left(\frac{\omega}{\omega_0}\right)^2}\right)$ 

 $4$  ロ )  $4$   $\overline{r}$  )  $4$   $\overline{z}$  )  $4$   $\overline{z}$  )

B

 $2Q$ 

<span id="page-151-0"></span>On considère le système du deuxième ordre défini par :

$$
\hspace{10mm}\mathit{K}=1\quad,\quad z=0.3\quad {\rm et}\quad \omega_0=10~{\rm rad/s}
$$

autrement dit :

$$
H(\rho)=\frac{1}{0.01\rho^2+0.06\rho+1}
$$

**KORK ERKER ADE YOUR** 

Influence de la pulsation du signal d'entrée sur la réponse :

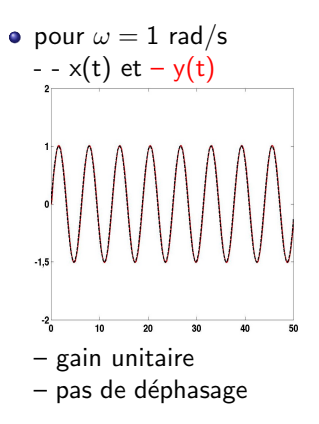

On considère le système du deuxième ordre défini par :

$$
\hspace{10mm}\mathit{K}=1\quad,\quad z=0.3\quad {\rm et}\quad \omega_0=10\;{\rm rad/s}
$$

autrement dit :

$$
H(\rho)=\frac{1}{0.01\rho^2+0.06\rho+1}
$$

 $2990$ 

Influence de la pulsation du signal d'entrée sur la réponse :

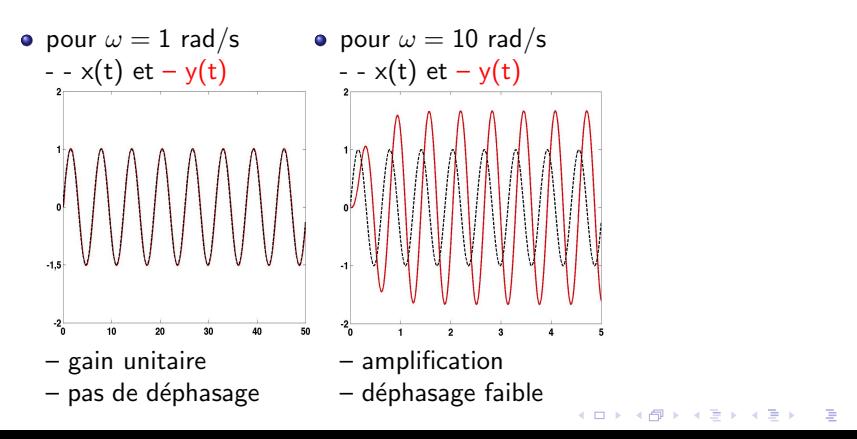

<span id="page-153-0"></span>On considère le système du deuxième ordre défini par :

$$
K = 1
$$
,  $z = 0.3$  et  $\omega_0 = 10$  rad/s

autrement dit:

$$
H(\rho)=\frac{1}{0.01\rho^2+0.06\rho+1}
$$

Influence de la pulsation du signal d'entrée sur la réponse :

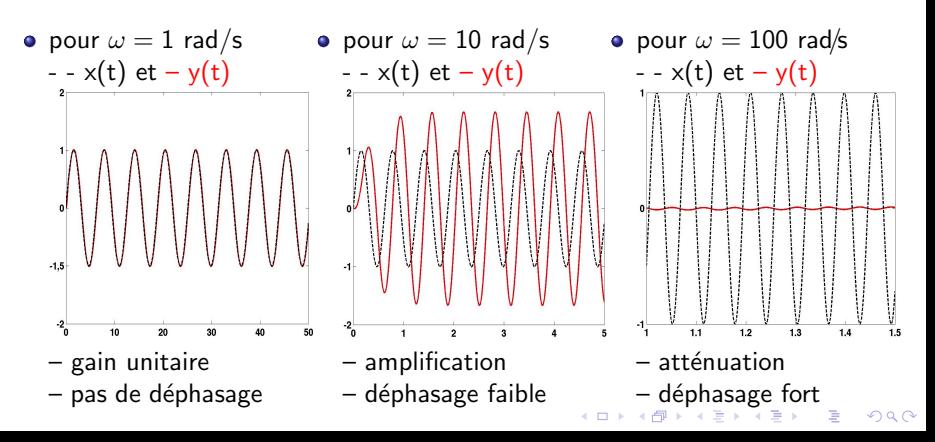

### <span id="page-154-0"></span>diagramme de Bode :

\n- gain en dB : 
$$
G_{dB}(\omega) = 20 \log(K) - 10 \log\left(\left(1 - \frac{\omega^2}{\omega_0^2}\right)^2 + \left(2z\frac{\omega}{\omega_0}\right)^2\right)
$$
\n- déphasage :  $\phi(\omega) = -Atan\left(\frac{2z\frac{\omega}{\omega_0}}{1-\left(\frac{\omega}{\omega_0}\right)^2}\right)$
\n

K □ ▶ K @ ▶ K 할 X K 할 X ( 할 X ) 9 Q Q ·

Tracé asymptotique

### diagramme de Bode :

\n- gain en dB : 
$$
G_{dB}(\omega) = 20 \log(K) - 10 \log \left( \left( 1 - \frac{\omega^2}{\omega_0^2} \right)^2 + \left( 2z \frac{\omega}{\omega_0} \right)^2 \right)
$$
\n- déphasage :  $\phi(\omega) = -Atan \left( \frac{2z \frac{\omega}{\omega_0}}{1 - \left( \frac{\omega}{\omega_0} \right)^2} \right)$
\n

Tracé asymptotique

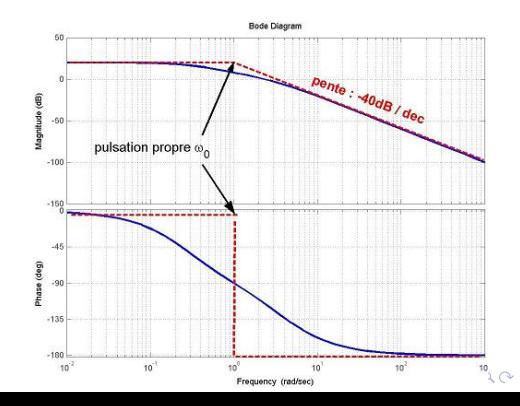

#### diagramme de Bode :

\n- gain en dB : 
$$
G_{dB}(\omega) = 20 \log(K) - 10 \log \left( \left( 1 - \frac{\omega^2}{\omega_0^2} \right)^2 + \left( 2z \frac{\omega}{\omega_0} \right)^2 \right)
$$
\n- déphasage :  $\phi(\omega) = -Atan \left( \frac{2z \frac{\omega}{\omega_0}}{1 - \left( \frac{\omega}{\omega_0} \right)^2} \right)$
\n

#### Tracé asymptotique

• Basses fréquences :  $H(j\omega) \approx K$ 

$$
\Rightarrow \begin{cases} \mathsf{G}_{\mathsf{dB}}(\omega) \approx 20 \mathsf{log}(K) \\ \phi(\omega) \approx 0^{\mathsf{o}} \end{cases}
$$

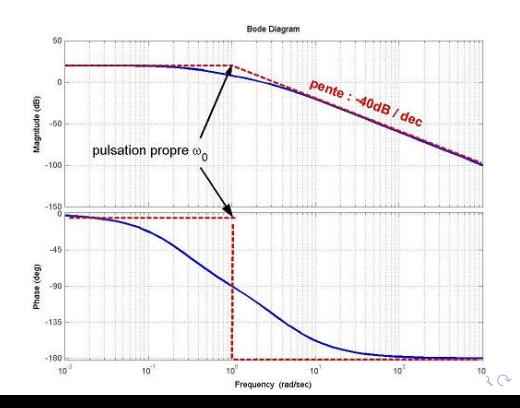

#### diagramme de Bode :

\n- gain en dB : 
$$
G_{dB}(\omega) = 20 \log(K) - 10 \log \left( \left( 1 - \frac{\omega^2}{\omega_0^2} \right)^2 + \left( 2z \frac{\omega}{\omega_0} \right)^2 \right)
$$
\n- déphasage :  $\phi(\omega) = -Atan \left( \frac{2z \frac{\omega}{\omega_0}}{1 - \left( \frac{\omega}{\omega_0} \right)^2} \right)$
\n

#### Tracé asymptotique

• Basses fréquences :  $H(j\omega) \approx K$ 

$$
\Rightarrow \begin{cases} \mathsf{G}_{\mathsf{dB}}(\omega) \approx 20 \mathsf{log}(K) \\ \phi(\omega) \approx 0^{\mathsf{o}} \end{cases}
$$

Hautes fréquences :  $H(j\omega) {\approx}\frac{K\omega_0^2}{-\omega^2}$ 

$$
\Rightarrow \begin{cases} \mathcal{G}_{dB}(\omega) \approx 20 log(K\omega_0^2) - 40 log(\omega) \\ \phi(\omega) \approx -180^\circ \end{cases}
$$

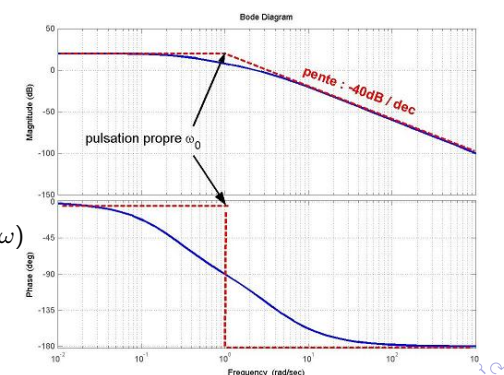

#### diagramme de Bode :

\n- gain en dB : 
$$
G_{dB}(\omega) = 20 \log(K) - 10 \log \left( \left( 1 - \frac{\omega^2}{\omega_0^2} \right)^2 + \left( 2z \frac{\omega}{\omega_0} \right)^2 \right)
$$
\n- déphasage :  $\phi(\omega) = -Atan \left( \frac{2z \frac{\omega}{\omega_0}}{1 - \left( \frac{\omega}{\omega_0} \right)^2} \right)$
\n

### Tracé asymptotique

• Basses fréquences :  $H(j\omega) \approx K$ 

$$
\Rightarrow \begin{cases} \mathsf{G}_{\mathsf{dB}}(\omega) \approx 20 \mathsf{log}(K) \\ \phi(\omega) \approx 0^{\mathsf{o}} \end{cases}
$$

Hautes fréquences :  $H(j\omega) {\approx}\frac{K\omega_0^2}{-\omega^2}$ 

$$
\Rightarrow \begin{cases} \mathsf{G}_{\mathsf{dB}}(\omega) \approx 20 \mathsf{log}(\mathsf{K}\omega_0^2) \!\!-\!\! 40 \mathsf{log}(\omega) \\ \phi(\omega) \approx -180^\circ \end{cases}
$$

• Intersection en  $\omega = \omega_0$ 

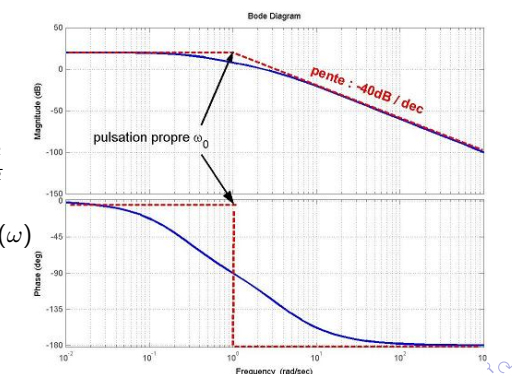

#### diagramme de Bode :

\n- gain en dB : 
$$
G_{dB}(\omega) = 20 \log(K) - 10 \log \left( \left( 1 - \frac{\omega^2}{\omega_0^2} \right)^2 + \left( 2z \frac{\omega}{\omega_0} \right)^2 \right)
$$
\n- déphasage :  $\phi(\omega) = -Atan \left( \frac{2z \frac{\omega}{\omega_0}}{1 - \left( \frac{\omega}{\omega_0} \right)^2} \right)$
\n

### Tracé asymptotique

• Basses fréquences :  $H(j\omega) \approx K$ 

$$
\Rightarrow \begin{cases} \mathsf{G}_{\mathsf{dB}}(\omega) \approx 20 \mathsf{log}(K) \\ \phi(\omega) \approx 0^{\mathsf{o}} \end{cases}
$$

Hautes fréquences :  $H(j\omega) {\approx}\frac{K\omega_0^2}{-\omega^2}$ 

$$
\Rightarrow \begin{cases} \mathsf{G}_{\mathsf{dB}}(\omega) \approx 20 \mathsf{log}(\mathsf{K}\omega_0^2) \!\!-\!\! 40 \mathsf{log}(\omega) \\ \phi(\omega) \approx -180^\circ \end{cases}
$$

- Intersection en  $\omega = \omega_0$
- Exemple :  $H(p)=10/(p^2+4p+1)$

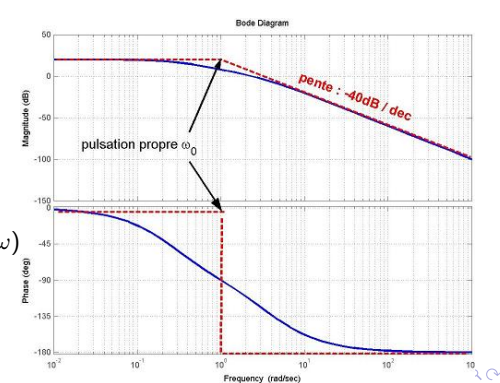

### Phénomène de résonance

$$
\bullet \ \text{si} \ z > \tfrac{1}{\sqrt{2}}
$$

 $\rightarrow$  le gain décroît pour tout  $\omega$ 

$$
\rightarrow \text{ exemple}: z = 2, K = 10 \text{ et } \newline \omega_0 = 1 \text{ rad/s}
$$

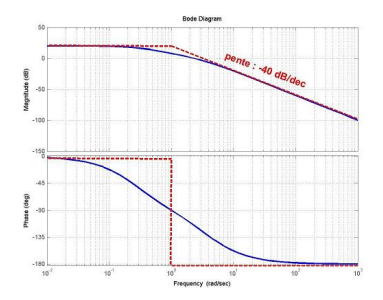

K ロ ▶ K @ ▶ K 할 > K 할 > 1 할 > 1 이익어

### Phénomène de résonance

- si  $z > \frac{1}{\sqrt{2}}$ 2
	- $\rightarrow$  le gain décroît pour tout  $\omega$
	- $\rightarrow$  exemple :  $z = 2$ ,  $K = 10$  et  $\omega_0 = 1$  rad/s

si  $z < \frac{1}{\sqrt{2}}$ 2

- $\rightarrow$  le gain présente un maximum ou résonance
- $\rightarrow$  le maximum est atteint en  $\omega_r$ , la pulsation de résonance

$$
\omega_r=\omega_0\sqrt{1-2z^2}
$$

$$
\rightarrow \text{ exemple}: z = 0.2, K = 10 \text{ et}
$$
  

$$
\omega_0 = 1 \text{ rad/s}
$$

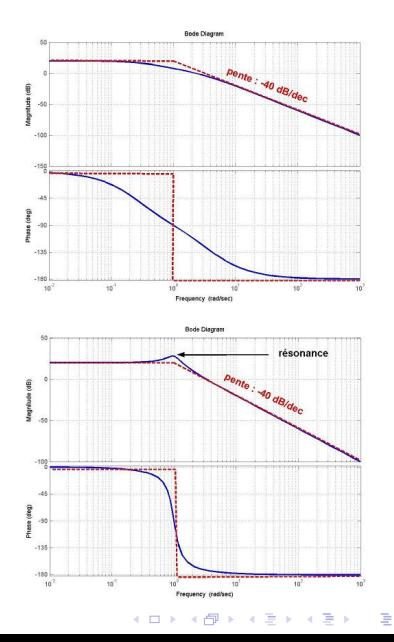

 $2990$ 

<span id="page-162-0"></span>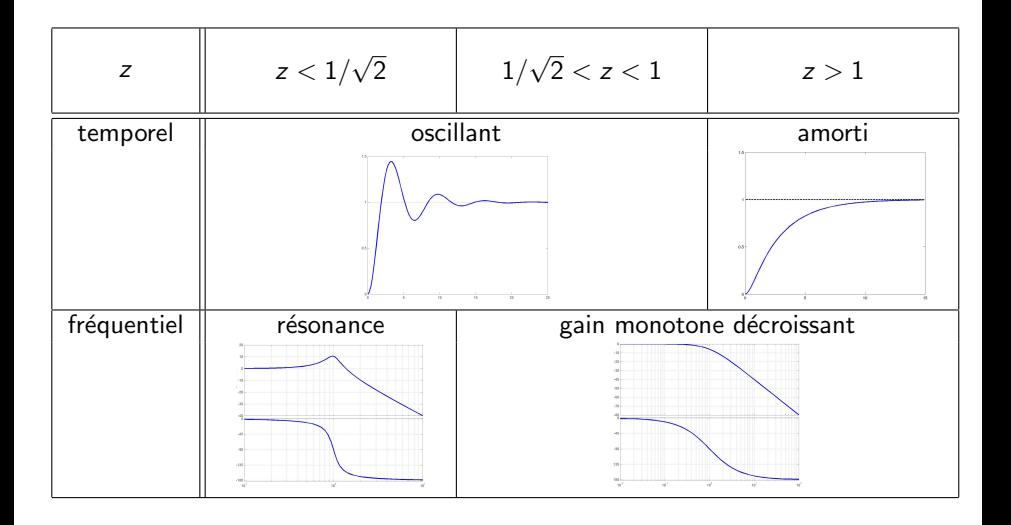

K ロ ▶ K @ ▶ K 할 ▶ K 할 ▶ | 할 | © 9 Q @

### <span id="page-163-0"></span>4.1 Systèmes d'ordre supérieur à 2

On considère un système décrit par :  $Y(p) = H(p)X(p)$  où :

$$
H(p) = \frac{b_0 + b_1 p + b_2 p^2 + \dots + b_m p^m}{a_0 + a_1 p + a_2 p^2 + \dots + a_n p^n}
$$

 $ou:$ 

$$
a_ny^{(n)}(t)+\cdots+a_1y^{(1)}(t)+a_0y(t)=b_mx^{(m)}(t)+\cdots+b_1x^{(1)}(t)+b_0x(t)
$$

K ロ ▶ K @ ▶ K 할 ▶ K 할 ▶ | 할 | ⊙Q @

### 4.1 Systèmes d'ordre supérieur à 2

On considère un système décrit par :  $Y(p) = H(p)X(p)$  où :

$$
H(p) = \frac{b_0 + b_1 p + b_2 p^2 + \dots + b_m p^m}{a_0 + a_1 p + a_2 p^2 + \dots + a_n p^n}
$$

 $ou:$ 

$$
a_ny^{(n)}(t) + \cdots + a_1y^{(1)}(t) + a_0y(t) = b_mx^{(m)}(t) + \cdots + b_1x^{(1)}(t) + b_0x(t)
$$

#### Détermination de la réponse temporelle

- $\rightarrow$  résolution de l'équation différentielle
- $\rightarrow$  convolution :  $y(t) = \int_0^t h(t-\tau)x(\tau)d\tau$
- $\rightarrow$  par transformée de Laplace et décomposition en éléments simples

**KORK ERKER ADE YOUR** 

### 4.1 Systèmes d'ordre supérieur à 2

On considère un système décrit par :  $Y(p) = H(p)X(p)$  où :

$$
H(p) = \frac{b_0 + b_1 p + b_2 p^2 + \dots + b_m p^m}{a_0 + a_1 p + a_2 p^2 + \dots + a_n p^n}
$$

 $011$ :

$$
a_ny^{(n)}(t) + \cdots + a_1y^{(1)}(t) + a_0y(t) = b_mx^{(m)}(t) + \cdots + b_1x^{(1)}(t) + b_0x(t)
$$

#### Détermination de la réponse temporelle

- $\rightarrow$  résolution de l'équation différentielle
- $\rightarrow$  convolution :  $y(t) = \int_0^t h(t-\tau)x(\tau)d\tau$
- $\rightarrow$  par transformée de Laplace et décomposition en éléments simples

**ALL REPARTMENT AND** 

#### Détermination du comportement fréquentiel

 $\rightarrow$  tracé du diagramme de Bode

On peut factoriser  $H(p)$  par ses pôles/zéros :

$$
H(p) = \frac{b_0 + b_1 p + b_2 p^2 + \cdots + b_m p^m}{a_0 + a_1 p + a_2 p^2 + \cdots + a_n p^n} = K_0 p^{\alpha} \frac{\prod_{k=1}^{n} (T_{zk} p + 1)}{\prod_{k=1}^{n} (T_{pk} p + 1)}
$$

K ロ ▶ K @ ▶ K 할 > K 할 > 1 할 > 1 이익어

On peut factoriser  $H(p)$  par ses pôles/zéros :

$$
H(p) = \frac{b_0 + b_1 p + b_2 p^2 + \cdots + b_m p^m}{a_0 + a_1 p + a_2 p^2 + \cdots + a_n p^n} = \mathsf{K}_0 p^{\alpha} \frac{\prod_{k=1}^{n} (T_{zk} p + 1)}{\prod_{k=1}^{n} (T_{pk} p + 1)}
$$

**KORK ERKER ADE YOUR** 

Le terme  $K_0$ 

- gain constant  $\rightarrow G_{dB}(\omega) = 20 \log(K_0)$
- phase constante  $\rightarrow \varphi(\omega) = 0$

On peut factoriser  $H(p)$  par ses pôles/zéros :

$$
H(p) = \frac{b_0 + b_1 p + b_2 p^2 + \cdots + b_m p^m}{a_0 + a_1 p + a_2 p^2 + \cdots + a_n p^n} = K_0 \mathbf{p}^{\alpha} \frac{\prod_{k=1}^{n} (T_{zk} p + 1)}{\prod_{k=1}^{n} (T_{pk} p + 1)}
$$

K ロ ▶ K @ ▶ K 할 ▶ K 할 ▶ 이 할 → 9 Q @

Le terme  $K_0$ 

- gain constant  $\rightarrow G_{dB}(\omega) = 20 \log(K_0)$
- phase constante  $\rightarrow \varphi(\omega) = 0$

Le terme  $p^{\alpha}$ 

- gain de <u>pente constante</u>  $\rightarrow \frac{dG_{dB}(\omega)}{d\omega} = 20\alpha \text{ dB/dec}$
- phase  $\overline{\text{constante}} \rightarrow \varphi(\omega) = 90 \alpha^\circ$

On peut factoriser  $H(p)$  par ses pôles/zéros :

$$
H(p) = \frac{b_0 + b_1 p + b_2 p^2 + \cdots + b_m p^m}{a_0 + a_1 p + a_2 p^2 + \cdots + a_n p^n} = K_0 p^{\alpha} \frac{\prod_{k=1}^{n} (T_{z k} p + 1)}{\prod_{k=1}^{n} (T_{p k} p + 1)}
$$

**KORK ERKER ADE YOUR** 

Le terme  $K_0$ 

- gain constant  $\rightarrow G_{dB}(\omega) = 20 \log(K_0)$
- phase constante  $\rightarrow \varphi(\omega) = 0$

Le terme  $p^{\alpha}$ 

- gain de <u>pente constante</u>  $\rightarrow \frac{dG_{dB}(\omega)}{d\omega} = 20\alpha \text{ dB/dec}$
- phase  $\overline{\text{constante}} \rightarrow \varphi(\omega) = 90 \alpha^\circ$

Chaque terme  $\frac{1}{\mathcal{T}_{\rho k}\rho+1}$  provoque, en  $\omega = 1/\mathcal{T}_{\rho k}$  :

- gain : une variation de la pente de −20 dB/dec
- $\bullet$  phase : une variation de la valeur de  $-90^\circ$

On peut factoriser  $H(p)$  par ses pôles/zéros :

$$
H(p) = \frac{b_0 + b_1 p + b_2 p^2 + \cdots + b_m p^m}{a_0 + a_1 p + a_2 p^2 + \cdots + a_n p^n} = K_0 p^{\alpha} \frac{\prod_{k=1}^{n} (\mathbf{T}_{2k} \mathbf{p} + \mathbf{1})}{\prod_{k=1}^{n} (\mathbf{T}_{p k} p + \mathbf{1})}
$$

4 0 > 4 4 + 4 3 + 4 3 + 5 + 9 4 0 +

Le terme  $K_0$ 

- gain constant  $\rightarrow G_{dB}(\omega) = 20 \log(K_0)$
- phase constante  $\rightarrow \varphi(\omega) = 0$

Le terme  $p^{\alpha}$ 

- gain de <u>pente constante</u>  $\rightarrow \frac{dG_{dB}(\omega)}{d\omega} = 20\alpha \text{ dB/dec}$
- phase  $\overline{\text{constante}} \rightarrow \varphi(\omega) = 90 \alpha^\circ$

Chaque terme  $\frac{1}{\mathcal{T}_{\rho k}\rho+1}$  provoque, en  $\omega = 1/\mathcal{T}_{\rho k}$  :

- gain : une variation de la pente de −20 dB/dec
- $\bullet$  phase : une variation de la valeur de  $-90^\circ$

Chaque terme  $T_{z k} p + 1$  provoque, en  $\omega = 1/T_{z k}$ :

- $\bullet$  gain : une variation de la pente de  $+20$  dB/dec
- $\bullet$  phase : une variation de la valeur de  $+90^{\circ}$

· On considère le système :

$$
H(p) = \frac{100(p+1)^2}{(100p+1)(10p+1)(0.01p+1)}
$$

K □ ▶ K @ ▶ K 할 X K 할 X ( 할 X ) 9 Q Q ·

· On considère le système :

$$
H(\rho)=\frac{100(\rho+1)^2}{(100\rho+1)(10\rho+1)(0.01\rho+1)}
$$

• gain statique  $K = 100$ 

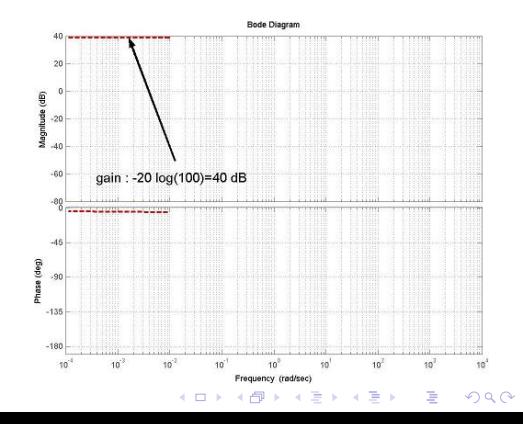

· On considère le système :

$$
H(\rho)=\frac{100(\rho+1)^2}{(100\rho+1)(10\rho+1)(0.01\rho+1)}
$$

• gain statique  $K = 100$ 

• rupture  $\setminus$  en  $\omega = 0.01$ 

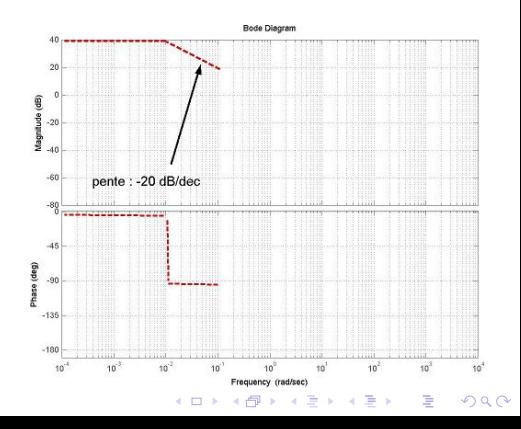

· On considère le système :

$$
H(\rho)=\frac{100(\rho+1)^2}{(100\rho+1)(10\rho+1)(0.01\rho+1)}
$$

• gain statique  $K = 100$ 

- rupture  $\setminus$  en  $\omega = 0.01$
- rupture  $\setminus$  en  $\omega = 0.1$

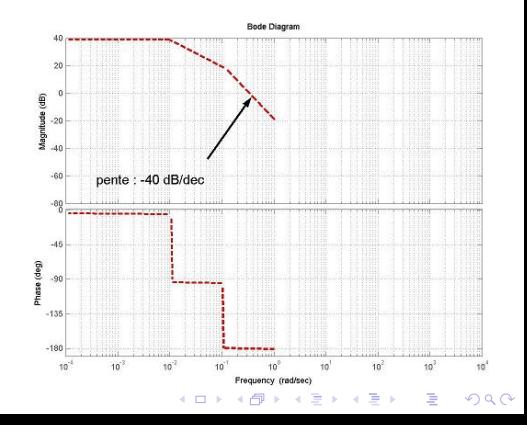

· On considère le système :

$$
H(\rho)=\frac{100(\rho+1)^2}{(100\rho+1)(10\rho+1)(0.01\rho+1)}
$$

• gain statique  $K = 100$ 

- rupture  $\setminus$  en  $\omega = 0.01$
- rupture  $\setminus$  en  $\omega = 0.1$
- double rupture  $\nearrow$  en  $\omega = 1$

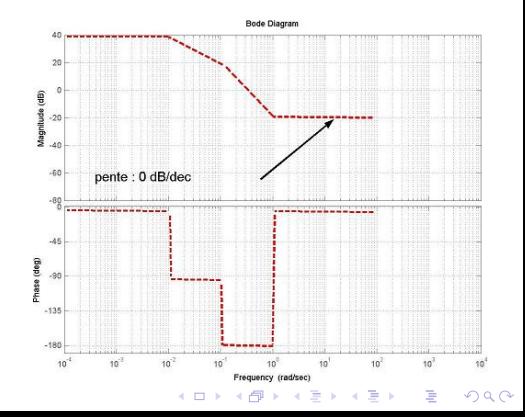

· On considère le système :

$$
H(\rho)=\frac{100(\rho+1)^2}{(100\rho+1)(10\rho+1)(0.01\rho+1)}
$$

- gain statique  $K = 100$
- rupture  $\setminus$  en  $\omega = 0.01$
- rupture  $\setminus$  en  $\omega = 0.1$
- double rupture  $\nearrow$  en  $\omega = 1$
- rupture  $\setminus$  en  $\omega = 100$

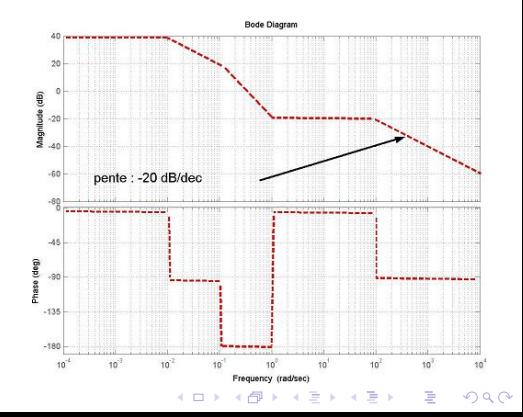

· On considère le système :

$$
H(\rho)=\frac{100(\rho+1)^2}{(100\rho+1)(10\rho+1)(0.01\rho+1)}
$$

- gain statique  $K = 100$
- rupture  $\setminus$  en  $\omega = 0.01$
- rupture  $\setminus$  en  $\omega = 0.1$
- double rupture  $\nearrow$  en  $\omega = 1$
- rupture  $\searrow$  en  $\omega = 100$

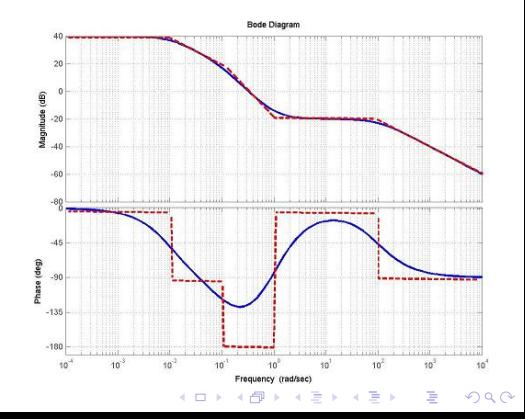

· On considère le système :

$$
H(\rho)=\frac{(10\rho+1)(0.1\rho+1)}{\rho(0.001\rho+1)^2}
$$

K □ ▶ K @ ▶ K 할 X K 할 X ( 할 X ) 9 Q Q ·

· On considère le système :

$$
H(\rho)=\frac{(10\rho+1)(0.1\rho+1)}{\rho(0.001\rho+1)^2}
$$

• intégrateur  $\frac{1}{6}$ 

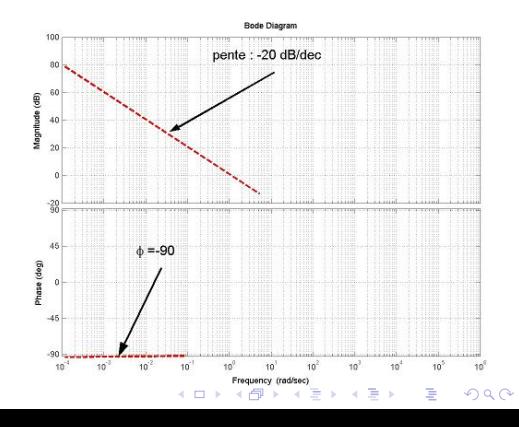
· On considère le système :

$$
H(\rho)=\frac{(10\rho+1)(0.1\rho+1)}{\rho(0.001\rho+1)^2}
$$

intégrateur  $\frac{1}{p}$ 

• rupture  $\ge$  en  $\omega = 0.1$ 

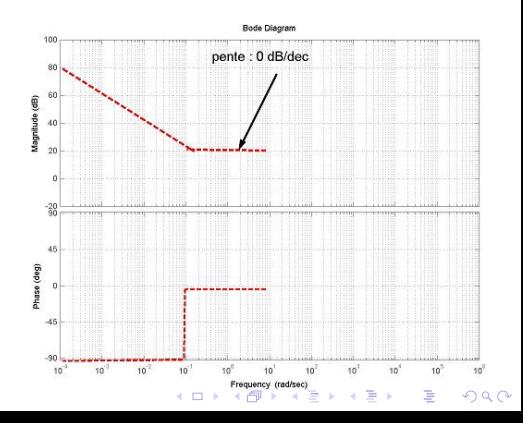

· On considère le système :

$$
H(\rho)=\frac{(10\rho+1)(0.1\rho+1)}{\rho(0.001\rho+1)^2}
$$

- intégrateur  $\frac{1}{p}$
- rupture  $\ge$  en  $\omega = 0.1$
- rupture  $\nearrow$  en  $\omega = 10$

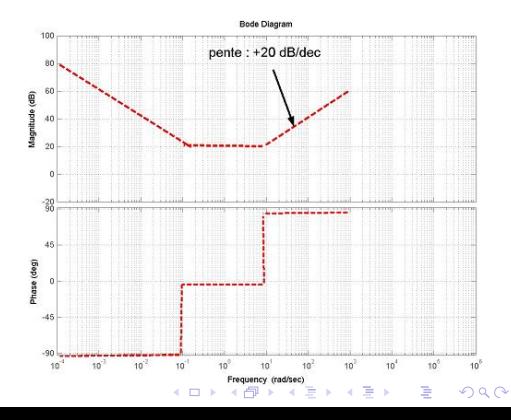

· On considère le système :

$$
H(\rho)=\frac{(10\rho+1)(0.1\rho+1)}{\rho(0.001\rho+1)^2}
$$

**Bode Diagram** intégrateur  $\frac{1}{p}$ pente : - 20 dB/dec • rupture  $\ge$  en  $\omega = 0.1$ 40 • rupture  $\ge$  en  $\omega = 10$ • double rupture  $\setminus$  en  $\omega = 1000$ dep) ese  $\alpha$  $10^{2}$  $in<sup>2</sup>$  $\Omega$ e m

· On considère le système :

$$
H(\rho)=\frac{(10\rho+1)(0.1\rho+1)}{\rho(0.001\rho+1)^2}
$$

- intégrateur  $\frac{1}{p}$
- rupture  $\ge$  en  $\omega = 0.1$
- rupture  $\ge$  en  $\omega = 10$
- double rupture  $\setminus$  en  $\omega = 1000$

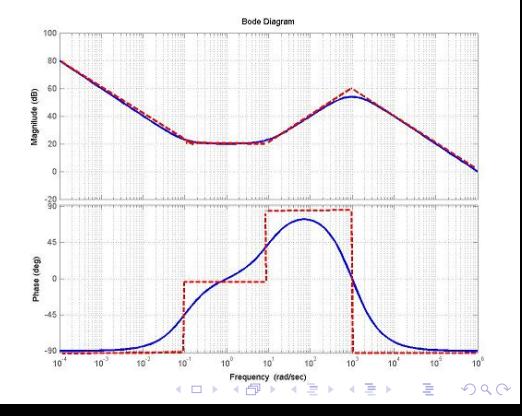

• Analyse : étant donné la fonction de transfert, quel est le comportement ?

K ロ ▶ K @ ▶ K 할 ▶ K 할 ▶ | 할 | ⊙Q @

### 5.1 Introduction

- Analyse : étant donné la fonction de transfert, quel est le comportement ?
- Filtrage : étant donné un comportement souhaité, quelle est la fonction de transfert ?

K ロ ▶ K @ ▶ K 할 ▶ K 할 ▶ | 할 | © 9 Q @

- Analyse : étant donné la fonction de transfert, quel est le comportement ?
- · Filtrage : étant donné un comportement souhaité, quelle est la fonction de transfert ?
- **Principe :** trouver un filtre  $H_f(p)$ , qui transmet l'information pour un intervalle de fréquences et coupe le reste :

$$
G_f(\omega) = |H_f(j\omega)| = \begin{cases} 1 & \text{pour } \omega \in [\omega_{min} \omega_{max}] \\ 0 & \text{ sinon} \end{cases}
$$

$$
\phi_f(\omega) = \text{Arg}(H_f(j\omega)) = 0
$$

K ロ ▶ K @ ▶ K 할 > K 할 > 1 할 > 1 이익어

 $\rightarrow$  pour un passe-bas prendre  $H_{\text{f}} \left( \rho \right) = \frac{1}{\left( \frac{\rho}{\omega_{\text{c}}} + 1 \right)^n}$ 

# 5.1 Quelques exemples : une \*\*\*\*\*box

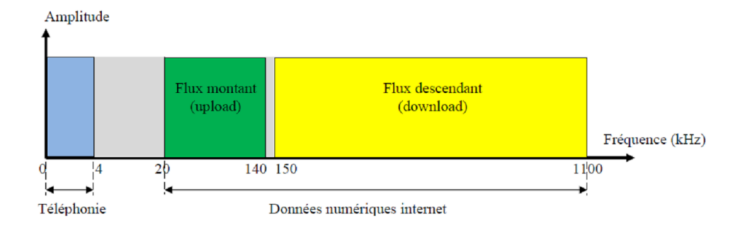

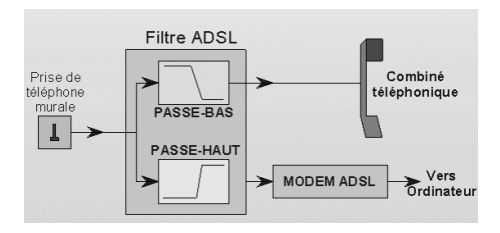

K ロ ▶ K @ ▶ K 할 ▶ K 할 ▶ ... 할 → 9 Q @

source : olivier.granier.free.fr

### 5.1 Quelques exemples : une oreille

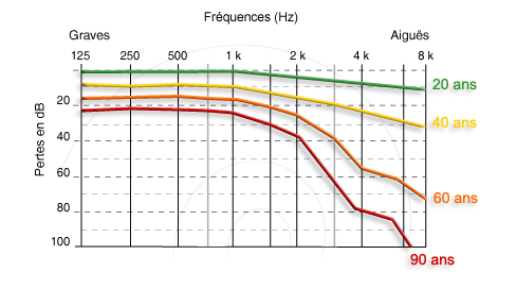

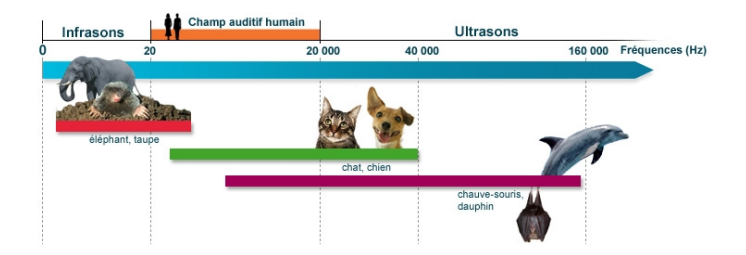

K ロ > K @ > K 할 > K 할 > 1 할 : ⊙ Q Q^

### 5.1 Quelques exemples : une enceinte

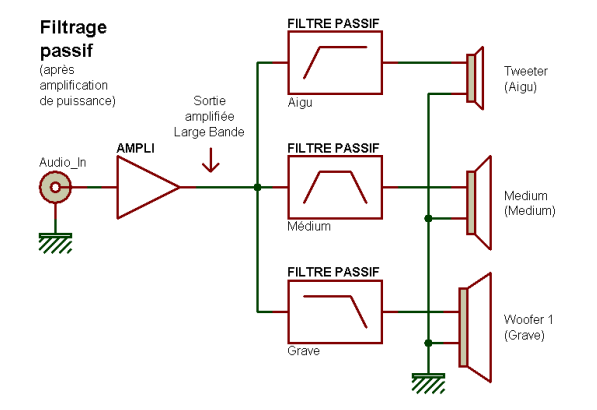

K ロ > K @ > K 할 > K 할 > 1 할 : ⊙ Q Q^

source : www.zpag.net

Objectif : laisser passer une partie du contenu fréqentiel du signal d'entrée

K ロ ▶ K @ ▶ K 할 ▶ K 할 ▶ 이 할 → 9 Q @

Objectif : laisser passer une partie du contenu fréqentiel du signal d'entrée

- Passe-bas idéal :
	- transmet l'information  $(G(\omega) \approx 1)$  pour  $\omega < \omega_c$
	- coupe l'information  $(G(\omega) \approx 0)$  pour  $\omega > \omega_c$

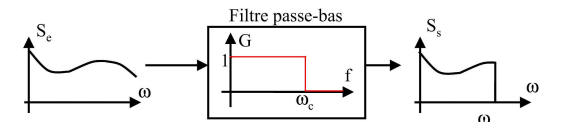

**KORK STRAIN A BAR SHOP** 

Objectif : laisser passer une partie du contenu frégentiel du signal d'entrée

- **e** Passe-bas idéal :
	- transmet l'information  $(G(\omega) \approx 1)$  pour  $\omega < \omega_c$
	- coupe l'information  $(G(\omega) \approx 0)$  pour  $\omega > \omega_c$

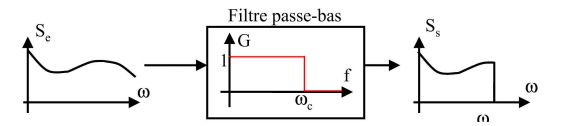

#### **• Passe-haut idéal :**

- transmet l'information  $(G(\omega) \approx 1)$  pour  $\omega > \omega_c$
- coupe l'information  $(G(\omega) \approx 0)$  pour  $\omega < \omega_c$

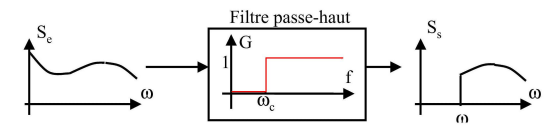

**KORK STRAIN A BAR SHOP** 

- Passe-bande idéal :
	- transmet l'information  $(G(\omega) \approx 1)$  pour  $\omega_{c-} < \omega < \omega_{c+}$
	- coupe l'information  $(G(\omega) \approx 0)$  sinon

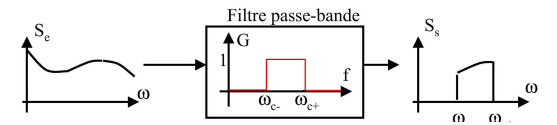

K ロ > K @ > K 할 > K 할 > → 할 → ⊙ Q @

- **Passe-bande idéal :** 
	- transmet l'information  $(G(\omega) \approx 1)$  pour  $\omega_{c-} < \omega < \omega_{c+}$
	- coupe l'information  $(G(\omega) \approx 0)$  sinon

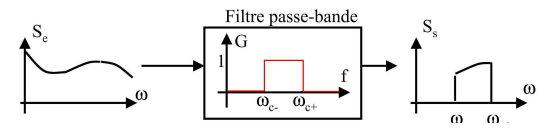

- Coupe-bande idéal :
	- coupe l'information  $(G(\omega) \approx 0)$  pour  $\omega_{c-} < \omega < \omega_{c+}$
	- transmet l'information  $(G(\omega) \approx 1)$  sinon

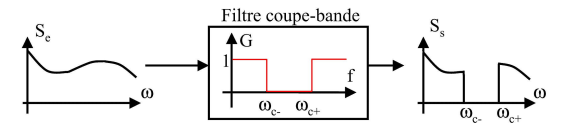

**KORK ERKER ADE YOUR** 

impossible de réaliser un gain discontinu, et de dérivées discontinues  $\rightarrow$  par exemple :  $\mathcal{L}^{-1}\left(H_{P-Bas}(p)\right) = \frac{\sin(\omega_c t)}{\pi t}$ 

K ロ ▶ K @ ▶ K 할 ▶ K 할 ▶ | 할 | © 9 Q @

impossible de réaliser un gain discontinu, et de dérivées discontinues  $\rightarrow$  par exemple :  $\mathcal{L}^{-1}\left(H_{P-Bas}(p)\right) = \frac{\sin(\omega_c t)}{\pi t}$ 

**KORK ERKER ADE YOUR** 

#### Phénomène de Gibbs

Un filtre idéal n'est pas réalisable

impossible de réaliser un gain discontinu, et de dérivées discontinues  $\rightarrow$  par exemple :  $\mathcal{L}^{-1}\left(H_{P-Bas}(p)\right) = \frac{\sin(\omega_c t)}{\pi t}$ 

#### Phénomène de Gibbs

Un filtre idéal n'est pas réalisable

- o on approche un filtre idéal par un filtre **réalisable** dont ...
	- le gain en bande passante n'est pas unitaire
	- · le gain en bande coupée n'est pas nul
	- la transition entre bandes coupée et passante n'est pas discontinue

**KORK ERKER ADE YOUR** 

• le déphasage n'est pas nul

impossible de réaliser un gain discontinu, et de dérivées discontinues  $\rightarrow$  par exemple :  $\mathcal{L}^{-1}\left(H_{P-Bas}(p)\right) = \frac{\sin(\omega_c t)}{\pi t}$ 

#### Phénomène de Gibbs

Un filtre idéal n'est pas réalisable

- o on approche un filtre idéal par un filtre **réalisable** dont ...
	- le gain en bande passante n'est pas unitaire
	- · le gain en bande coupée n'est pas nul
	- la transition entre bandes coupée et passante n'est pas discontinue

**KORK ERKER ADE YOUR** 

• le déphasage n'est pas nul

 $\rightarrow$  On définit alors des gabarits

#### • On définit des gabarits par :

- une amplification minimale en bande passante  $-A_p$  en dB (avec  $A_p > 0$ )
- $\bullet$  une amplification maximale en bande coupée  $-A_a$  en dB (avec  $A_a > 0$ )

**KORK ERKER ADE YOUR** 

 $\bullet$  un (ou deux) intervalle de  $\omega$  dans lequel s'effectue la transition

#### • On définit des gabarits par :

- une amplification minimale en bande passante  $-A_p$  en dB (avec  $A_p > 0$ )
- $\bullet$  une amplification maximale en bande coupée  $-A_a$  en dB (avec  $A_a > 0$ )

**KORK ERKER ADE YOUR** 

• un (ou deux) intervalle de  $\omega$  dans lequel s'effectue la transition

- Le but est alors de synthétiser un filtre ...
	- stable (réponse bornée à une entrée bornée)
	- · causal (réalisable)
	- · dont la fonction de transfert rentre dans le gabarit

#### Gabarit d'un passe-bas

- Bande passante :  $\omega \leq \omega_p$  $G_{dB}(\omega) \geq -A_{p}$
- Bande atténuée :  $\omega_a \leq \omega$  $G_{dB}(\omega) \leq -A_a$

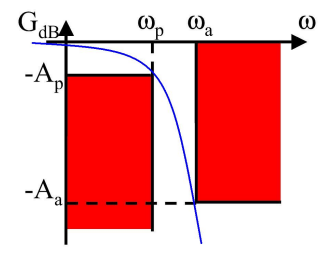

K ロ ▶ K @ ▶ K 할 ▶ K 할 ▶ 이 할 → 9 Q @

#### Gabarit d'un passe-bas

- Bande passante :  $\omega \leq \omega_p$  $G_{dB}(\omega) > -A_p$
- Bande atténuée :  $\omega_a \leq \omega$  $G_{dB}(\omega) < -A_{\alpha}$

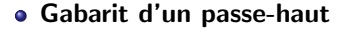

- Bande passante :  $\omega_{p} \leq \omega$  $G_{dB}(\omega) \geq -A_{p}$
- Bande atténuée :  $\omega < \omega_a$  $G_{dB}(\omega) < -A_{a}$

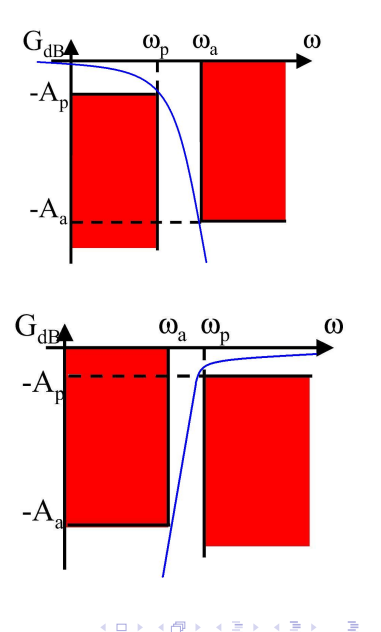

 $2990$ 

#### Gabarit d'un passe-bande

- Bande passante :  $\omega_{p-} \leq \omega \leq \omega_{p+}$  $G_{dB}(\omega) \geq -A_{p}$
- Bandes atténuées :  $\omega \leq \omega_{a-}$  ou
- $\omega_{a+} \leq \omega$  $G_{dB}(\omega) < -A_{\omega}$

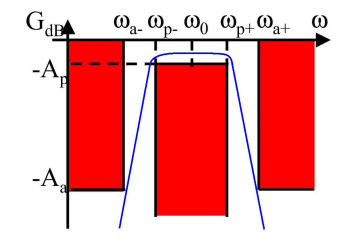

K ロ ▶ K @ ▶ K 할 ▶ K 할 ▶ 이 할 → 9 Q @

#### Gabarit d'un passe-bande

- Bande passante :  $\omega_{p-} \leq \omega \leq \omega_{p+}$  $G_{dB}(\omega) > -A_p$
- Bandes atténuées :  $\omega \leq \omega_{a-}$  ou  $\omega_{\rm sh}$ < $\omega$  $G_{AB}(\omega) < -A_{a}$
- gabarit d'un coupe-bande
	- Bandes passantes :  $\omega \leq \omega_{p-}$  ou  $\omega_{p+} \leq \omega$  $G_{dB}(\omega) > -A_p$
	- Bande atténuée :  $\omega_{a-}$ < $\omega$ < $\omega_{a+}$  $G_{dB}(\omega) < -A_{\infty}$

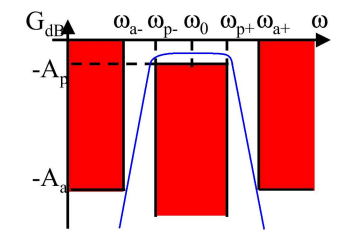

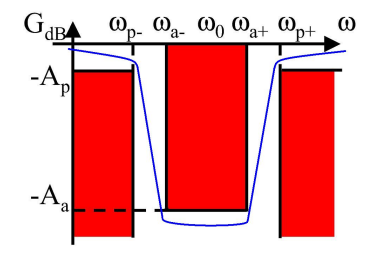

**KORK ERKER ADE YOUR** 

 $\mathrm{G}_{\mathrm{dB}}$  $\omega_{a}$ ,  $\omega_{b}$ ,  $\omega_{0}$ ,  $\omega_{n+}\omega_{a+}$ ,  $\omega$  $-A$ 

K ロ ▶ K @ ▶ K 할 > K 할 > 1 할 > 1 이익어

spécifications fréquentielles (gabarit) -4.

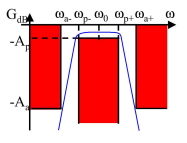

**KORK ERKER ADE YOUR** 

spécifications fréquentielles (gabarit)

 $+$ 

choix du filtre (Butterworth/Tchebychev/...)

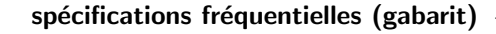

⇓

+ choix du filtre (Butterworth/Tchebychev/...)

filtre passe-bas NE (calculs de  $n$ ,  $\varepsilon$ , polynôme)

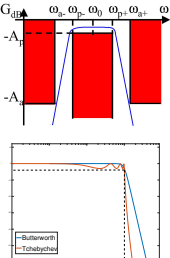

<sup>10</sup>-2 <sup>10</sup>-1 <sup>10</sup><sup>0</sup>

 $\left\{ \begin{array}{ccc} \pm & \pm & \pm \end{array} \right.$ 

B

 $2Q$ 

-60

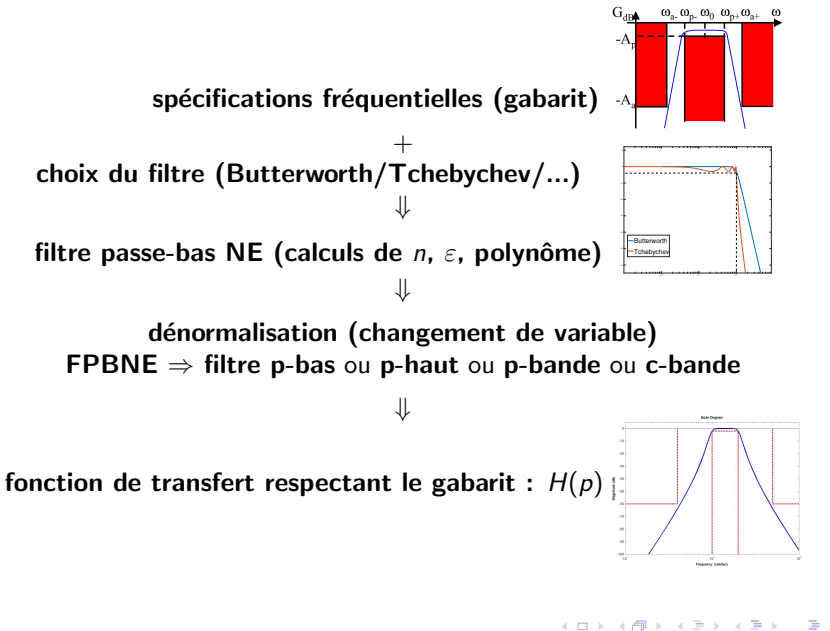

つへへ

**K ロ ▶ K @ ▶ K 할 X X 할 X → 할 X → 9 Q Q ^** 

#### Dans un premier temps on cherche un passe-bas

- On suppose que  $\omega_p = 1$  (normalisé)
	- $\rightarrow$  si ce n'est pas le cas : faire  $\omega \leftarrow \omega/\omega_p$

**KORK ERKER ADE YOUR** 

#### Dans un premier temps on cherche un passe-bas

- On suppose que  $\omega_p = 1$  (normalisé)  $\rightarrow$  si ce n'est pas le cas : faire  $\omega \leftarrow \omega/\omega_p$
- On veut un filtre stable

 $\rightarrow$  les pôles doivent être à partie réelle négative

**KORKA SERKER ORA** 

#### Dans un premier temps on cherche un passe-bas

- On suppose que  $\omega_p = 1$  (normalisé)  $\rightarrow$  si ce n'est pas le cas : faire  $\omega \leftarrow \omega/\omega_p$
- On veut un filtre stable  $\rightarrow$  les pôles doivent être à partie réelle négative
- **o** On veut un filtre causal

 $\rightarrow$  il faut : deg(numerateur)  $\leq$  deg(denonimateur)

#### Dans un premier temps on cherche un passe-bas

- On suppose que  $\omega_p = 1$  (normalisé)  $\rightarrow$  si ce n'est pas le cas : faire  $\omega \leftarrow \omega/\omega_p$
- On veut un filtre stable  $\rightarrow$  les pôles doivent être à partie réelle négative
- **o** On veut un filtre causal  $\rightarrow$  il faut : deg(numerateur)  $\leq$  deg(denonimateur)
- On cherche une F.T. qui respecte le gabarit, de la forme :

$$
|H(j\omega)|^2=\frac{1}{1+\varepsilon^2 K_n(\omega^2)}
$$

avec  $K_n(\omega^2)$  un polynôme d'ordre n t.q. :

$$
\begin{cases} K_n(0) = 0 \\ K_n(1) = 1 \end{cases}
$$

**KORKAR KERKER EL VOLO** 

Réglage des paramètres  $\varepsilon$  et n pour le respect du gabarit

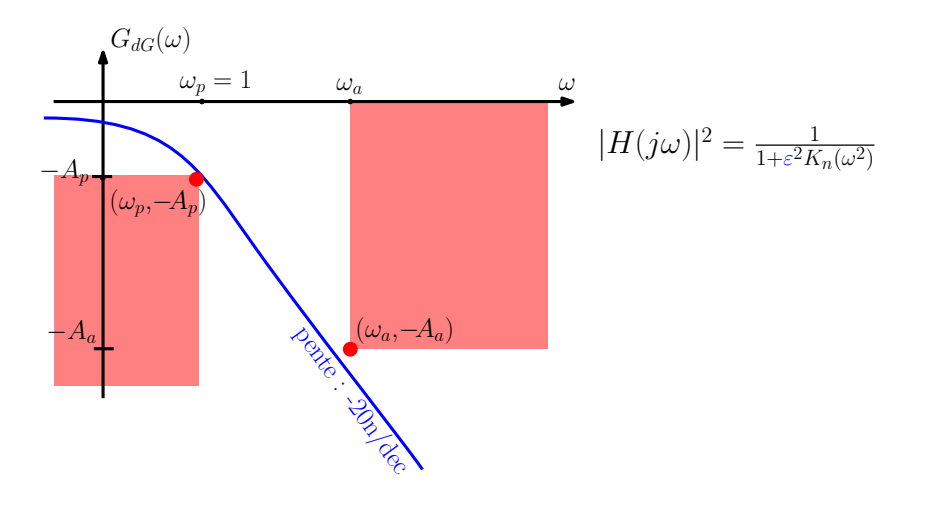

K ロ ▶ K @ ▶ K 할 > K 할 > 1 할 > 1 이익어

Réglage des paramètres  $\varepsilon$  et n pour le respect du gabarit

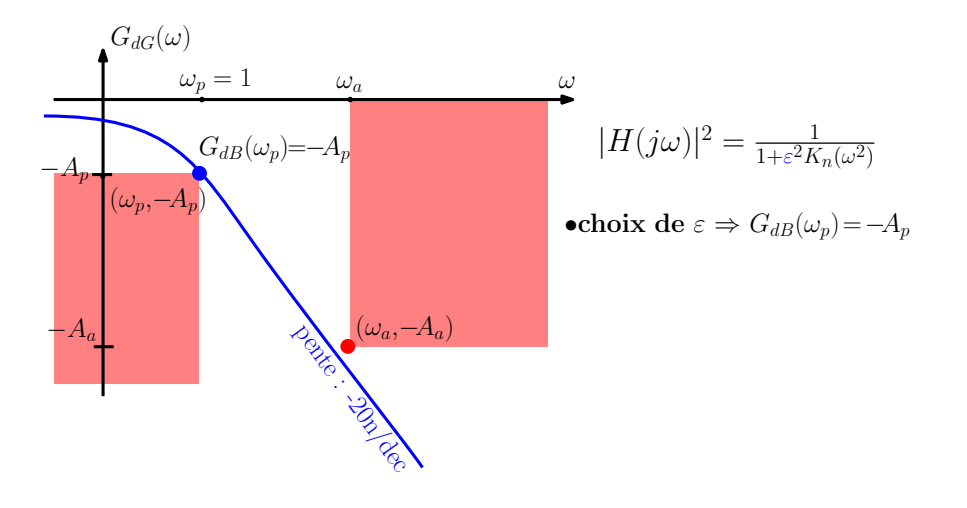

K ロ ▶ K @ ▶ K 할 > K 할 > 1 할 > 1 이익어

Réglage des paramètres  $\varepsilon$  et n pour le respect du gabarit

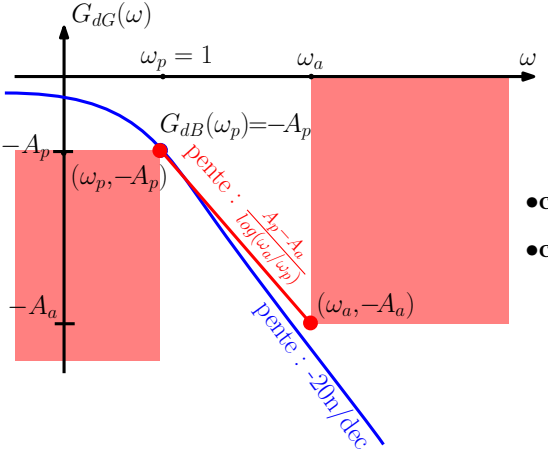

$$
|H(j\omega)|^2=\tfrac{1}{1+\varepsilon^2K_n(\omega^2)}
$$

•choix de  $\varepsilon \Rightarrow G_{dB}(\omega_n) = -A_n$ 

•choix de n⇒ pente suffisante

K ロ ▶ K @ ▶ K 할 > K 할 > 1 할 > 1 이익어
• Le facteur de forme  $\varepsilon$  permet de respecter le gabarit en B.F. En  $\omega = \omega_p$ , il faut  $G_{db}(\omega_p) = -A_p$ , donc :

$$
20\log\left(\frac{1}{\sqrt{1+\varepsilon^2 K_n(1)}}\right) = -A_p
$$

$$
\varepsilon = \sqrt{10^{\frac{A_p}{10}} - 1}
$$

**KORK ERKER ADE YOUR** 

 $\rightarrow$  exemple : pour  $Ap = 3$  dB on a  $\varepsilon \sim 1$ 

**• Le facteur de forme**  $\varepsilon$  permet de respecter le gabarit en B.F. En  $\omega = \omega_{p}$ , il faut  $G_{db}(\omega_{p}) = -A_{p}$ , donc :

$$
20\log\left(\frac{1}{\sqrt{1+\varepsilon^2 K_n(1)}}\right) = -A_p
$$

$$
\varepsilon = \sqrt{10^{\frac{A_p}{10}} - 1}
$$

 $\rightarrow$  exemple : pour  $Ap = 3$  dB on a  $\varepsilon \sim 1$ 

• L'ordre du filtre *n* permet de respecter le gabarit en H.F.

$$
-20n \leq \frac{-A_a + A_p}{log(\omega_a) - log(\omega_p)}
$$

$$
n \geq \left(\frac{1}{20}\right) \frac{A_a - A_p}{\log(\omega_a) - \log(\omega_p)}
$$

**KORK ERKER ADE YOUR** 

**K ロ ▶ K @ ▶ K 할 X X 할 X → 할 X → 9 Q Q ^** 

- $\bullet$  ( $\omega_p$ ,  $A_p$ ) fixe  $\varepsilon$
- $\bullet$  ( $\omega_p$ ,  $A_p$ ) et ( $\omega_a$ ,  $A_a$ ) fixent *n*

- $\bullet$  ( $\omega_p$ ,  $A_p$ ) fixe  $\varepsilon$
- $\bullet$  ( $\omega_p$ ,  $A_p$ ) et ( $\omega_a$ ,  $A_a$ ) fixent n
- **•** Reste à déterminer le polynôme  $K_n(\omega)$  pour satisfaire le gabarit
	- **polynômes de Butterworth pour avoir un gain plat en B.F.**
	- o polynômes de Tchebychev pour limiter l'ordre du filtre

...

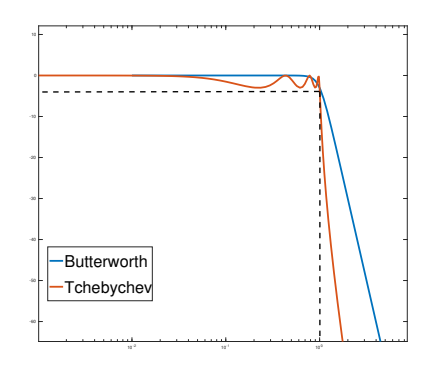

4 0 > 4 4 + 4 3 + 4 3 + 5 + 9 4 0 +

# 5.4 Polynômes approximateurs et filtres de Butterworth

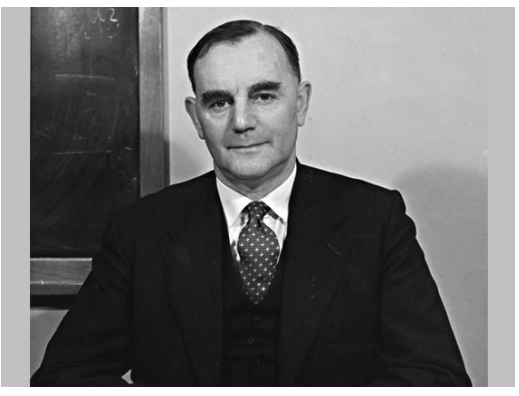

Stephen ... (1885 - 1958)

K ロ > K @ > K 할 > K 할 > 1 할 : ⊙ Q Q^

# 5.4 Polynômes approximateurs et filtres de Butterworth

#### Principe :

- $\rightarrow$  on cherche la F.T. la plus plate en B.F.
- $\rightarrow$  donc il faut annuler les dérivées de  $\mathcal{K}_n(\omega^2)$  à l'origine
- $\rightarrow$  donc :  $\mathcal{K}_n(\omega^2) = (\omega^2)^n = \omega^{2n}$

#### Filtres de Butterworth

Les filtres de Butterworth sont définis par :

$$
G(\omega) = |H(j\omega)| = \frac{1}{\sqrt{1 + \varepsilon^2 \omega^{2n}}}
$$

Les pôles de  $H(p)$  sont les racines à parties réelles négatives de :

$$
1+(-1)^n\varepsilon^2p^{2n}=0
$$

4 0 > 4 4 + 4 3 + 4 3 + 5 + 9 4 0 +

#### Pour un ordre n pair

• Les pôles sont donnés par :

$$
z^{2n}=-\varepsilon^{-2}
$$

$$
\Rightarrow \boxed{z_k = \varepsilon^{-1/n} e^{i\frac{\pi(1+2k)}{2n}}}
$$

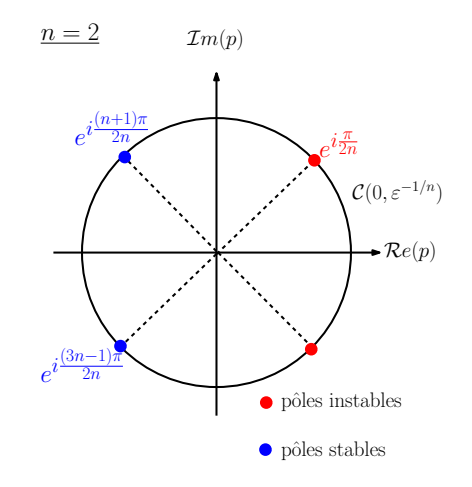

K ロ ▶ K @ ▶ K 할 > K 할 > 1 할 > 1 이익어

#### Pour un ordre n pair

• Les pôles sont donnés par :

$$
z^{2n}=-\varepsilon^{-2}
$$

$$
\Rightarrow \boxed{z_k = \varepsilon^{-1/n} e^{i\frac{\pi(1+2k)}{2n}}}
$$

Stabilité  $\rightarrow k = \frac{n}{2}, ..., \frac{3n-2}{2}$ 

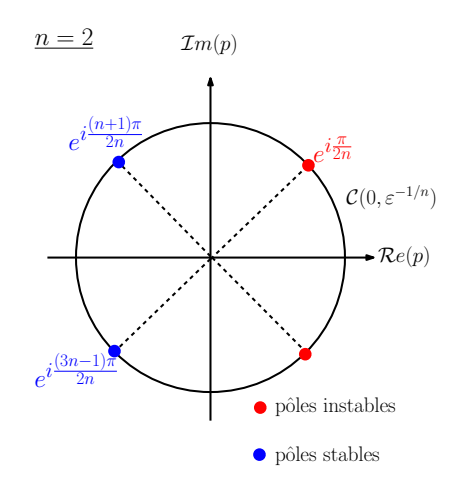

K ロ ▶ K @ ▶ K 할 > K 할 > 1 할 > 1 이익어

#### Pour un ordre n pair

• Les pôles sont donnés par :

$$
z^{2n}=-\varepsilon^{-2}
$$

$$
\Rightarrow \boxed{z_k = \varepsilon^{-1/n} e^{i\frac{\pi(1+2k)}{2n}}}
$$

- Stabilité  $\rightarrow k = \frac{n}{2}, ..., \frac{3n-2}{2}$
- Exemple : pour  $n = 2$  et  $\varepsilon = 1$  $\sqrt{2}$  +  $i\sqrt{2}$

$$
\rightarrow z_1 = e^{i\frac{3\pi}{4}} = -\frac{\sqrt{2}}{2} + i\frac{\sqrt{2}}{2}
$$

$$
\rightarrow z_2 = e^{i\frac{5\pi}{4}} = -\frac{\sqrt{2}}{2} - i\frac{\sqrt{2}}{2}
$$

$$
\rightarrow H(\rho) = \frac{1}{\rho^2 + \sqrt{2}\rho + 1}
$$

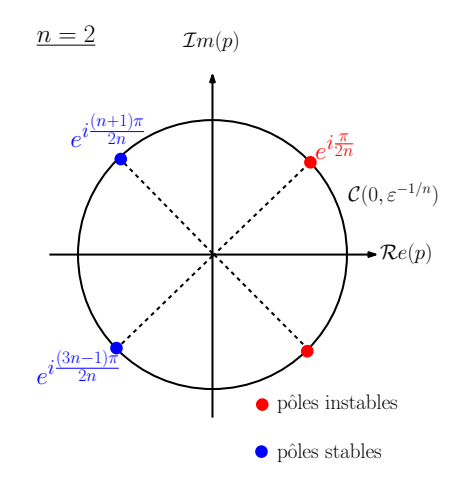

K ロ ▶ K @ ▶ K 할 ▶ K 할 ▶ 이 할 → 9 Q @

#### Pour un ordre n impair

• Les pôles sont donnés par :

$$
z^{2n} = \varepsilon^{-2}
$$

$$
\Rightarrow \boxed{z_k = \varepsilon^{-1/n} e^{i\frac{k\pi}{n}}}
$$

−2

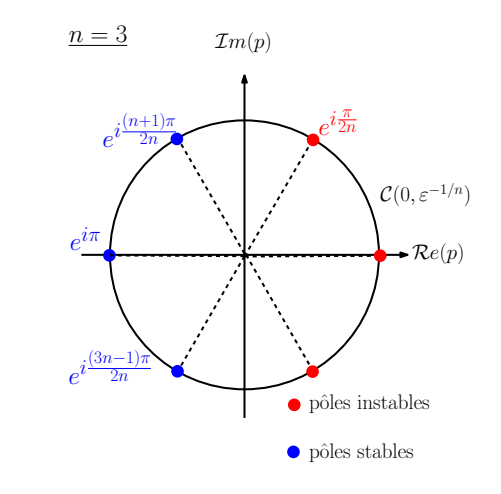

K ロ ▶ K @ ▶ K 할 > K 할 > 1 할 > 1 이익어

#### Pour un ordre n impair

• Les pôles sont donnés par :

$$
z^{2n} = \varepsilon^{-2}
$$

$$
\Rightarrow \boxed{z_k = \varepsilon^{-1/n} e^{i\frac{k\pi}{n}}}
$$

Stabilité  $\rightarrow k = \frac{n+1}{2}, ..., \frac{3n-1}{2}$ 

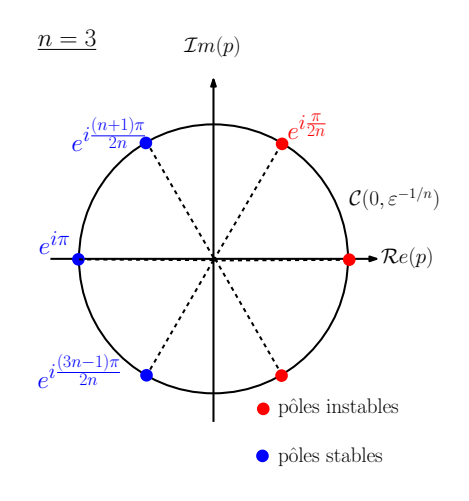

K ロ ▶ K @ ▶ K 할 ▶ K 할 ▶ 이 할 → 9 Q @

#### Pour un ordre n impair

• Les pôles sont donnés par :

$$
z^{2n} = \varepsilon^{-2}
$$

$$
\Rightarrow \boxed{z_k = \varepsilon^{-1/n} e^{i\frac{k\pi}{n}}}
$$

- Stabilité  $\rightarrow k = \frac{n+1}{2}, ..., \frac{3n-1}{2}$
- Exemple : pour  $n = 3$  et  $\varepsilon = 1$

$$
\rightarrow z_1 = e^{i\frac{2\pi}{3}} = -\frac{1}{2} + i\frac{\sqrt{3}}{2}
$$
  
\n
$$
\rightarrow z_2 = e^{i\pi} = -1
$$
  
\n
$$
\rightarrow z_3 = e^{i\frac{4\pi}{3}} = -\frac{1}{2} - i\frac{\sqrt{3}}{2}
$$
  
\n
$$
\rightarrow H(p) = \frac{1}{(p+1)(p^2+p+1)}
$$

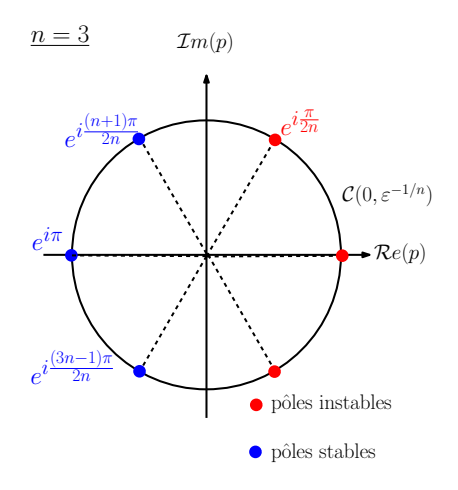

#### Algorithme de synthèse d'un filtre de Butterworth

• étape 1.  $\omega_p = 1$  et  $A_p$  donnent le facteur de forme :

$$
\boxed{\varepsilon = \sqrt{10^{\frac{A_p}{10}}-1}}
$$

#### Algorithme de synthèse d'un filtre de Butterworth

• étape 1.  $\omega_p = 1$  et  $A_p$  donnent le facteur de forme :

$$
\boxed{\varepsilon = \sqrt{10^{\frac{A_p}{10}}-1}}
$$

• étape 2.  $A_p$ ,  $A_a$ ,  $\omega_p$  et  $\omega_a$  donnent l'ordre du filtre :

$$
n \geq \left(\frac{1}{20}\right) \frac{A_a - A_p}{\log(\omega_a) - \log(\omega_p)}
$$

KID KA KERKER KID KO

#### Algorithme de synthèse d'un filtre de Butterworth

• étape 1.  $\omega_p = 1$  et  $A_p$  donnent le facteur de forme :

$$
\boxed{\varepsilon = \sqrt{10^{\frac{A_p}{10}}-1}}
$$

• étape 2.  $A_p$ ,  $A_a$ ,  $\omega_p$  et  $\omega_a$  donnent l'ordre du filtre :

$$
n \geq \left(\frac{1}{20}\right) \frac{A_a - A_p}{\log(\omega_a) - \log(\omega_p)}
$$

KID KA KERKER KID KO

• étape 3.  $\varepsilon$  et *n* déterminent les pôles  $z_k$  du polynôme de Butterworth

#### Algorithme de synthèse d'un filtre de Butterworth

• étape 1.  $\omega_p = 1$  et  $A_p$  donnent le facteur de forme :

$$
\boxed{\varepsilon = \sqrt{10^{\frac{A_p}{10}}-1}}
$$

• étape 2.  $A_p$ ,  $A_a$ ,  $\omega_p$  et  $\omega_a$  donnent l'ordre du filtre :

$$
n \geq \left(\frac{1}{20}\right) \frac{A_a - A_p}{\log(\omega_a) - \log(\omega_p)}
$$

- étape 3.  $\varepsilon$  et *n* déterminent les pôles  $z_k$  du polynôme de Butterworth
- $\bullet$  étape 4. en sélectionnant les *n* racines à partie réelle négative  $z_k$  on a la F.T. du filtre :

$$
H(\rho) = \prod_{k=1}^n \frac{1}{(1-\frac{\rho}{z_k})}
$$

**K ロ ▶ K @ ▶ K 할 X X 할 X → 할 X → 9 Q Q ^** 

 $\bullet$  On veut construire un filtre respectant les spécifications :  $\omega_p = 1$  rad/s,  $\omega_a = 10$  rad/s,  $-A_p = -1$  dB et  $-A_a = -90$  dB

K ロ ▶ K @ ▶ K 할 > K 할 > 1 할 > 1 이익어

• On veut construire un filtre respectant les spécifications :  $\omega_p = 1$  rad/s,  $\omega_a = 10$  rad/s,  $-A_p = -1$  dB et  $-A_a = -90$  dB

K ロ ▶ K @ ▶ K 할 > K 할 > 1 할 > 1 이익어

le facteur de forme est :

$$
\varepsilon=\sqrt{10^{0.1}-1}=0.51
$$

• On veut construire un filtre respectant les spécifications :  $\omega_p = 1$  rad/s,  $\omega_a = 10$  rad/s,  $-A_p = -1$  dB et  $-A_a = -90$  dB

**KORK ERKER ADE YOUR** 

le facteur de forme est :

$$
\varepsilon=\sqrt{10^{0.1}-1}=0.51
$$

l'ordre du filtre est :

$$
n \ge \frac{90 - 1}{20(log(10) - log(1))} = 4.45
$$
  
done  $n = 5$ 

- On veut construire un filtre respectant les spécifications :  $\omega_p = 1$  rad/s,  $\omega_a = 10$  rad/s,  $-A_p = -1$  dB et  $-A_a = -90$  dB
- le facteur de forme est :

$$
\varepsilon=\sqrt{10^{0.1}-1}=0.51
$$

l'ordre du filtre est :

$$
n \ge \frac{90 - 1}{20(log(10) - log(1))} = 4.45
$$
  
done  $n = 5$ 

• le filtre est donc donné par :

$$
H(p) = \frac{1}{0.5088p^5+1.885p^4+3.491p^3+3.996p^2+2.827p+1}
$$

**KORK ERKER ADE YOUR** 

• On veut construire un filtre respectant les spécifications :  $\omega_p = 1$  rad/s,  $\omega_a = 10$  rad/s,  $-A_p = -1$  dB et  $-A_a = -90$  dB

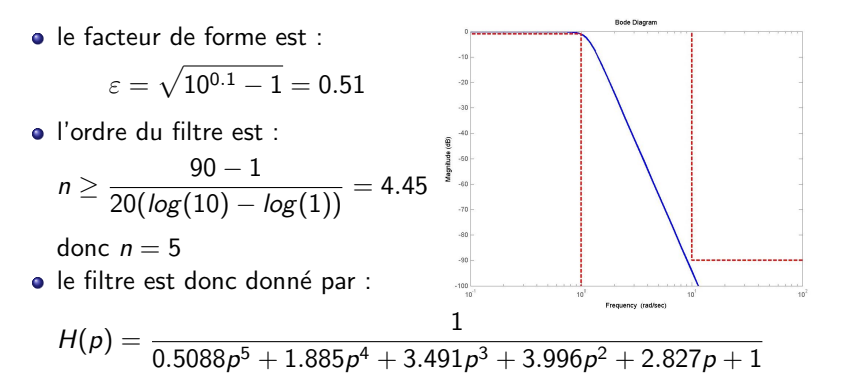

4 0 > 4 4 + 4 3 + 4 3 + 5 + 9 4 0 +

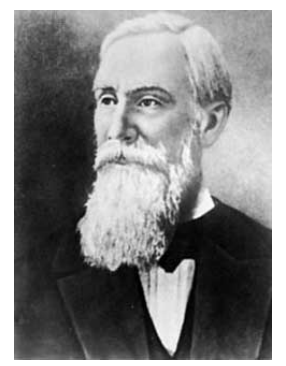

Pafnuty ... (1821 - 1894)

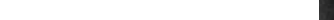

K ロ ▶ K @ ▶ K 할 > K 할 > 1 할 > 1 이익어

- Principe :
	- $\rightarrow$  répartir l'erreur d'approximation en bande passante
	- $\rightarrow$  obtenir une pente plus raide en début de bande coupée

### • Principe :

- $\rightarrow$  répartir l'erreur d'approximation en bande passante
- $\rightarrow$  obtenir une pente plus raide en début de bande coupée

#### Filtres de Tchebychev

Les filtres de Tchebychev sont définis par :  $G(\omega) = |H(j\omega)| = \frac{1}{\sqrt{1+i^2}}$  $1{+}\varepsilon^2\, T^2_{_B}(\omega)$ Les pôles de  $H(p)$  sont les *n* racines à partie réelle négative de  $T_n^2(\omega)$ , où :  $T_n(\omega) = \begin{cases} \cos(n \arccos(\omega)), & \text{pour } \omega \leq 1, \\ \cos(n \cos(\omega/\omega)), & \text{you } \omega > 1. \end{cases}$  $\cosh(n\,\textit{arccosh}(\omega)), \;\;\text{ pour } \omega \geq 1$ ou par récurrence :

$$
T_0(\omega) = 1
$$
  
\n
$$
T_1(\omega) = \omega
$$
  
\n
$$
T_n(\omega) = 2\omega T_{n-1}(\omega) - T_{n-2}(\omega)
$$

4 0 > 4 4 + 4 3 + 4 3 + 5 + 9 4 0 +

### • Principe :

- $\rightarrow$  répartir l'erreur d'approximation en bande passante
- $\rightarrow$  obtenir une pente plus raide en début de bande coupée

#### Filtres de Tchebychev

Les filtres de Tchebychev sont définis par :  $G(\omega) = |H(j\omega)| = \frac{1}{\sqrt{1+i^2}}$  $1{+}\varepsilon^2\, T^2_{_B}(\omega)$ Les pôles de  $H(p)$  sont les *n* racines à partie réelle négative de  $T_n^2(\omega)$ , où :  $T_n(\omega) = \begin{cases} \cos(n \arccos(\omega)), & \text{pour } \omega \leq 1, \\ \cos(n \cos(\omega/\omega)), & \text{you } \omega > 1. \end{cases}$  $\cosh(n\,\textit{arccosh}(\omega)), \;\;\text{ pour } \omega \geq 1$ ou par récurrence :  $T_0(\omega) = 1$  $T_1(\omega) = \omega$  $T_n(\omega) = 2\omega T_{n-1}(\omega) - T_{n-2}(\omega)$ 

 $\rightarrow$  en pratique, une fois n et  $\varepsilon$  déterminés, on utilise un logiciel (Matlab, Scilab, Octave, ...) pour déterminer  $H(p)$ 

**KORK ERKER ADE YOUR** 

#### Algorithme de synthèse d'un filtre de Tchebychev

• étape 1.  $\omega_p = 1$  et  $A_p$  donne le facteur de forme :

$$
\boxed{\varepsilon = \sqrt{10^{\frac{A_p}{10}}-1}}
$$

**K ロ ▶ K @ ▶ K 할 X X 할 X 및 할 X X Q Q O \*** 

#### Algorithme de synthèse d'un filtre de Tchebychev

• étape 1.  $\omega_p = 1$  et  $A_p$  donne le facteur de forme :

$$
\boxed{\varepsilon = \sqrt{10^{\frac{A_p}{10}}-1}}
$$

• étape 2.  $A_p$ ,  $A_a$ ,  $\omega_p$  et  $\omega_a$  donnent l'ordre du filtre *n* par :

$$
\boxed{\cosh^2(n.\textit{arccosh}(\omega_a)) \geq \frac{10^{\frac{A_a}{10}}-1}{\varepsilon^2}}
$$

#### Algorithme de synthèse d'un filtre de Tchebychev

• étape 1.  $\omega_p = 1$  et  $A_p$  donne le facteur de forme :

$$
\boxed{\varepsilon = \sqrt{10^{\frac{A_p}{10}}-1}}
$$

• étape 2.  $A_p$ ,  $A_a$ ,  $\omega_p$  et  $\omega_a$  donnent l'ordre du filtre *n* par :

$$
\cosh^2(n.\text{arccosh}(\omega_a))\geq \frac{10^{\frac{A_a}{10}}-1}{\varepsilon^2}
$$

• étape 3.  $\varepsilon$  et *n* déterminent les pôles  $z_k$  du polynôme de Tchebychev

#### Algorithme de synthèse d'un filtre de Tchebychev

• étape 1.  $\omega_p = 1$  et  $A_p$  donne le facteur de forme :

$$
\boxed{\varepsilon = \sqrt{10^{\frac{A_p}{10}}-1}}
$$

• étape 2.  $A_p$ ,  $A_a$ ,  $\omega_p$  et  $\omega_a$  donnent l'ordre du filtre *n* par :

$$
\cosh^2(n.\text{arccosh}(\omega_a))\geq \frac{10^{\frac{A_a}{10}}-1}{\varepsilon^2}
$$

- étape 3.  $\varepsilon$  et *n* déterminent les pôles  $z_k$  du polynôme de Tchebychev
- $\bullet$  étape 4. en sélectionnant les *n* racines à partie réelle négative  $z_k$  on a la F.T. du filtre :

$$
H(\rho)=\prod_{k=1}^n\frac{1}{(1-\frac{\rho}{z_k})}
$$

KID KA KERKER KID KO

• On veut construire un filtre respectant les spécifications :

K ロ ▶ K @ ▶ K 할 ▶ K 할 ▶ ... 할 ... 900

$$
\omega_{p} = 1 \text{ rad/s}
$$
  
\n
$$
\omega_{a} = 1.5 \text{ rad/s}
$$
  
\n
$$
-A_{p} = -2 \text{ dB}
$$
  
\n
$$
-A_{a} = -100 \text{ dB}.
$$

• On veut construire un filtre respectant les spécifications :

$$
\omega_p = 1 \text{ rad/s}
$$
  
\n
$$
\omega_a = 1.5 \text{ rad/s}
$$
  
\n
$$
-A_p = -2 \text{ dB}
$$
  
\n
$$
-A_a = -100 \text{ dB}.
$$

le facteur de forme est :

K ロ ▶ K @ ▶ K 할 > K 할 > 1 할 > 1 이익어

$$
\varepsilon=0.76
$$

- On veut construire un filtre respectant les spécifications :
	- $\omega_p = 1$  rad/s  $\omega_a = 1.5$  rad/s  $-A_p = -2$  dB  $-A_a = -100$  dB.
- le facteur de forme est :  $\varepsilon = 0.76$
- l'ordre du filtre est  $n = 13$

**KORK ERKER ADE YOUR** 

- On veut construire un filtre respectant les spécifications :  $\omega_p = 1$  rad/s  $\omega_a = 1.5$  rad/s  $-A_p = -2$  dB  $-A_a = -100$  dB.
- le facteur de forme est :  $\varepsilon = 0.76$
- $\bullet$  l'ordre du filtre est  $n = 13$
- la fonction de transfert est représentée en bleu

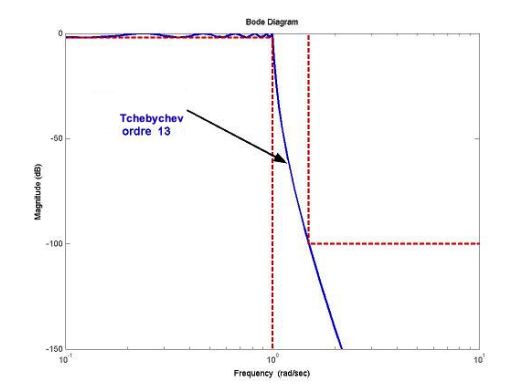

- On veut construire un filtre respectant les spécifications :  $\omega_p = 1$  rad/s  $\omega_a = 1.5$  rad/s  $-A_p = -2$  dB
	- $-A_a = -100$  dB.
- le facteur de forme est :  $ε = 0.76$
- $\bullet$  l'ordre du filtre est  $n = 13$
- la fonction de transfert est représentée en bleu
- pour comparaison, le filre de Butterworth d'ordre 13 en violet

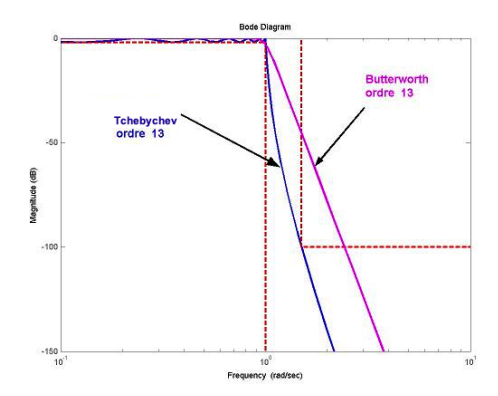

- On veut construire un filtre respectant les spécifications :  $\omega_p = 1$  rad/s
	- $\omega_a = 1.5$  rad/s  $-A_p = -2$  dB  $-A_a = -100$  dB.
- le facteur de forme est :  $ε = 0.76$
- $\bullet$  l'ordre du filtre est  $n = 13$
- la fonction de transfert est représentée en bleu
- pour comparaison, le filre de Butterworth d'ordre 13 en violet
- pour comparaison, le filre de Butterworth d'ordre 30 en vert

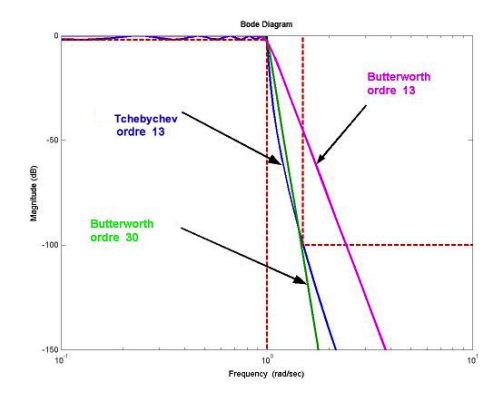

# 5.5 Synthèses de filtres par transposition de fréquence

 $\bullet$  étape 1. Déterminer le facteur de forme  $\varepsilon$  du FPBNE :

$$
\boxed{\varepsilon = \sqrt{10^{\frac{A_p}{10}}-1}}
$$

**K ロ ▶ K @ ▶ K 할 X X 할 X → 할 X → 9 Q Q ^**
# 5.5 Synthèses de filtres par transposition de fréquence

 $\bullet$  étape 1. Déterminer le facteur de forme  $\varepsilon$  du FPBNE :

$$
\varepsilon=\sqrt{10^{\frac{A_p}{10}}-1}
$$

· étape 2. Déterminer l'ordre n du filtre PBNE :

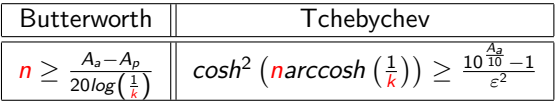

où la sélectivité  $k$  est donnée par :

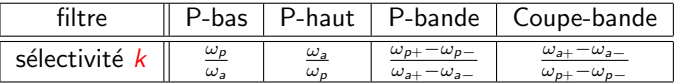

**K ロ ▶ K @ ▶ K 할 X X 할 X → 할 X → 9 Q Q ^** 

# 5.5 Synthèses de filtres par transposition de fréquence

 $\bullet$  étape 1. Déterminer le facteur de forme  $\varepsilon$  du FPBNE :

$$
\varepsilon=\sqrt{10^{\frac{A_p}{10}}-1}
$$

• étape 2. Déterminer l'ordre n du filtre PBNE :

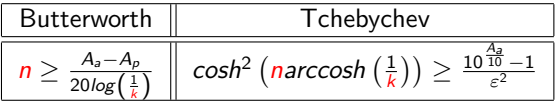

où la sélectivité  $k$  est donnée par :

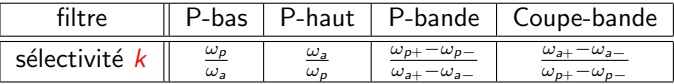

**K ロ ▶ K @ ▶ K 할 X X 할 X → 할 X → 9 Q Q ^** 

• étape 3. Déterminer le filtre PBNE  $H_n(p_n)$ .

# 5.5 Synthèses de filtres par transposition de fréquence

• étape 1. Déterminer le facteur de forme  $\varepsilon$  du FPBNE :

$$
\varepsilon=\sqrt{10^{\frac{A_p}{10}}-1}
$$

• étape 2. Déterminer l'ordre n du filtre PBNE :

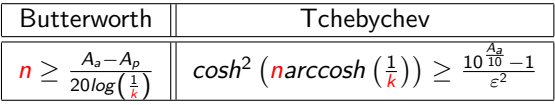

où la sélectivité  $k$  est donnée par :

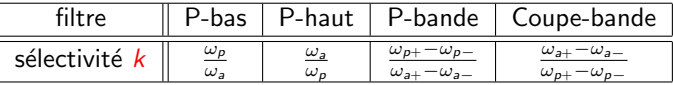

- étape 3. Déterminer le filtre PBNE  $H_n(p_n)$ .
- étape 4. Dénormaliser le PBNE avec  $H(p) = H_n(p_n)$

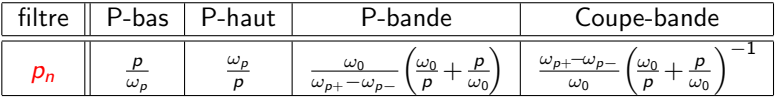

où la pulsation centrale est définie par :  $\omega_0 = \sqrt{\omega_{p+\omega_{p-}}} = \sqrt{\omega_{a+\omega_{a-}}}$ 

On veut synthétiser un filtre de Butterworth qui respecte les spécifications :  $\omega_p = 10$  rad/s,  $\omega_a = 100$  rad/s,  $-A_p = -3$  dB et  $-A_a = -100$  dB

On veut synthétiser un filtre de Butterworth qui respecte les spécifications :  $\omega_p = 10$  rad/s,  $\omega_a = 100$  rad/s,  $-A_p = -3$  dB et  $-A_a = -100$  dB

**KORKA SERKER ORA** 

• Le facteur de forme est : 
$$
\varepsilon = \sqrt{10^{\frac{A_p}{10}} - 1}
$$
  
\n $\rightarrow$  donc  $\varepsilon = 1$ 

On veut synthétiser un filtre de Butterworth qui respecte les spécifications :  $\omega_p = 10$  rad/s,  $\omega_a = 100$  rad/s,  $-A_p = -3$  dB et  $-A_a = -100$  dB

**KORK ERKER ADE YOUR** 

Le facteur de forme est :  $\varepsilon = \sqrt{10^{\frac{A_p}{10}}-1}$  $\rightarrow$  donc  $\varepsilon = 1$ L'ordre doit vérifier :  $n \geq \frac{A_a-A_p}{\sqrt{a^2+a^2}}$  $\frac{A_a-A_p}{20log\left(\frac{\omega_a}{\omega_p}\right)}=4.85$ 

 $\rightarrow$  donc  $n = 5$ 

On veut synthétiser un filtre de Butterworth qui respecte les spécifications :  $\omega_p = 10$  rad/s,  $\omega_a = 100$  rad/s,  $-A_p = -3$  dB et  $-A_a = -100$  dB

- Le facteur de forme est :  $\varepsilon = \sqrt{10^{\frac{A_p}{10}}-1}$  $\rightarrow$  donc  $\varepsilon = 1$
- L'ordre doit vérifier :  $n \geq \frac{A_a-A_p}{\sqrt{a^2+a^2}}$  $\frac{A_a-A_p}{20log\left(\frac{\omega_a}{\omega_p}\right)}=4.85$  $\rightarrow$  donc  $n = 5$
- Le filtre de Butterworth d'ordre 5 donne le FPBNE  $H_n(p_n)$  $\rightarrow$  donc  $H_n(p_n) = \frac{1}{p_n^5 + 3.236p_n^4 + 5.236p_n^3 + 5.236p_n^2 + 3.236p_n + 1}$

4 0 > 4 4 + 4 3 + 4 3 + 5 + 9 4 0 +

On veut synthétiser un filtre de Butterworth qui respecte les spécifications :  $\omega_p = 10$  rad/s,  $\omega_a = 100$  rad/s,  $-A_p = -3$  dB et  $-A_a = -100$  dB

- Le facteur de forme est :  $\varepsilon = \sqrt{10^{\frac{A_p}{10}}-1}$  $\rightarrow$  donc  $\varepsilon = 1$
- L'ordre doit vérifier :  $n \geq \frac{A_a-A_p}{\sqrt{a^2+a^2}}$  $\frac{A_a-A_p}{20log\left(\frac{\omega_a}{\omega_p}\right)}=4.85$  $\rightarrow$  donc  $n = 5$
- Le filtre de Butterworth d'ordre 5 donne le FPBNE  $H_n(p_n)$  $\rightarrow$  donc  $H_n(p_n) = \frac{1}{p_n^5 + 3.236p_n^4 + 5.236p_n^3 + 5.236p_n^2 + 3.236p_n + 1}$
- La sélectivité est  $k = \frac{\omega_p}{\omega_p}$  $\frac{\omega_{\rho}}{\omega_{s}}=0.1$  $\rightarrow$  donc la dénormalisation est :  $p_n = \frac{p}{10}$  $\rightarrow$  donc la fonction de transfert est :

$$
H(p) = \frac{1}{\frac{p^5}{10^5} + 3.236\frac{p^4}{10^4} + 5.236\frac{p^3}{10^3} + 5.236\frac{p^2}{10^2} + 3.236\frac{p}{10} + 1}
$$

**KORK ERKER ADE YOUR** 

Fonction de transfert et comportement entrée/sortie du filtre passe-bas

K ロ ▶ K @ ▶ K 할 > K 할 > 1 할 > 1 이익어

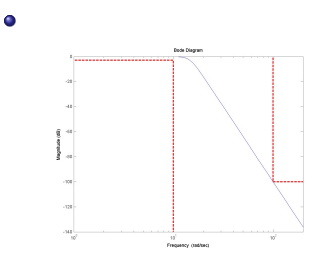

Diagramme de Bode du filtre obtenu

Fonction de transfert et comportement entrée/sortie du filtre passe-bas

 $\mathbf{A} \equiv \mathbf{A} + \mathbf{A} + \math$ 

 $2990$ 

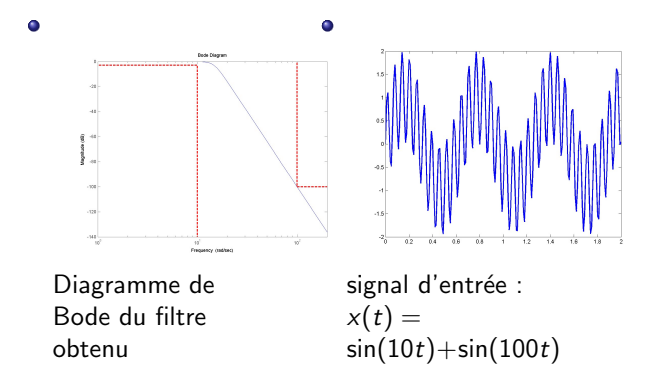

Fonction de transfert et comportement entrée/sortie du filtre passe-bas

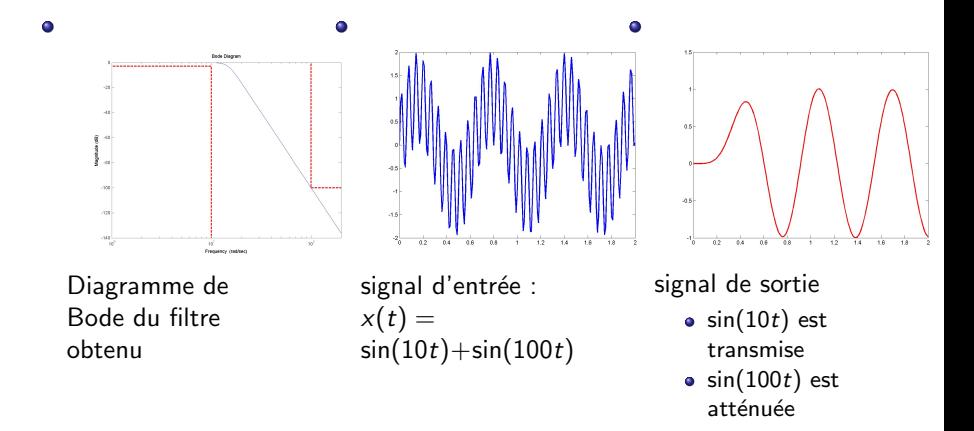

 $2990$ 

On veut synthétiser un filtre de Butterworth qui respecte les spécifications :  $\omega_a = 10$  rad/s,  $-A_a = -60$  dB,  $\omega_p = 100$  rad/s,  $-A_p = -2$  dB et

**K ロ ▶ K @ ▶ K 할 X X 할 X → 할 X → 9 Q Q ^** 

On veut synthétiser un filtre de Butterworth qui respecte les spécifications :  $\omega_a = 10$  rad/s,  $-A_a = -60$  dB,  $\omega_p = 100$  rad/s,  $-A_p = -2$  dB et

K ロ ▶ K @ ▶ K 할 > K 할 > 1 할 > 1 이익어

Le facteur de forme est :  $\varepsilon = \sqrt{10^{\frac{A_p}{10}}-1}$  $\rightarrow$  donc  $\varepsilon = 0.7648$ 

On veut synthétiser un filtre de Butterworth qui respecte les spécifications :  $\omega_a = 10$  rad/s,  $-A_a = -60$  dB,  $\omega_p = 100$  rad/s,  $-A_p = -2$  dB et

K ロ ▶ K @ ▶ K 할 ▶ K 할 ▶ 이 할 → 9 Q @

Le facteur de forme est :  $\varepsilon = \sqrt{10^{\frac{A_p}{10}}-1}$  $\rightarrow$  donc  $\varepsilon = 0.7648$ L'ordre doit vérifier :  $n \geq \frac{A_a - A_p}{20 \log^{2} 1}$  $\frac{A_a - A_p}{20 \log\left(\frac{1}{k}\right)} = 2.9$  $\rightarrow$  donc  $n = 3$ 

On veut synthétiser un filtre de Butterworth qui respecte les spécifications :  $\omega_a = 10$  rad/s,  $-A_a = -60$  dB,  $\omega_p = 100$  rad/s,  $-A_p = -2$  dB et

Le facteur de forme est :  $\varepsilon = \sqrt{10^{\frac{A_p}{10}}-1}$  $\rightarrow$  donc  $\varepsilon = 0.7648$ L'ordre doit vérifier :  $n \geq \frac{A_a - A_p}{20 \log^{2} 1}$  $\frac{A_a - A_p}{20 \log\left(\frac{1}{k}\right)} = 2.9$  $\rightarrow$  donc  $n = 3$  $\bullet$  Le filtre de Butterworth d'ordre 3 donne le FPBNE  $H_n(p_n)$ 

 $\rightarrow$  donc  $H_n(p_n) = \frac{1}{0.7648p_n^3+1.673p_n^2+1.829p_n+1}$ 

**KORK ERKER ADE YOUR** 

On veut synthétiser un filtre de Butterworth qui respecte les spécifications :  $\omega_a = 10$  rad/s,  $-A_a = -60$  dB,  $\omega_p = 100$  rad/s,  $-A_p = -2$  dB et

- Le facteur de forme est :  $\varepsilon = \sqrt{10^{\frac{A_p}{10}}-1}$  $\rightarrow$  donc  $\varepsilon = 0.7648$ L'ordre doit vérifier :  $n \geq \frac{A_a - A_p}{20 \log^{2} 1}$  $\frac{A_a - A_p}{20 \log\left(\frac{1}{k}\right)} = 2.9$  $\rightarrow$  donc  $n = 3$ • Le filtre de Butterworth d'ordre 3 donne le FPBNE  $H_n(p_n)$ 
	- $\rightarrow$  donc  $H_n(p_n) = \frac{1}{0.7648p_n^3 + 1.673p_n^2 + 1.829p_n + 1}$ La sélectivité est  $k = \frac{\omega_a}{\omega_p} = 0.1$ 
		- $\rightarrow$  la dénormalisation est :  $p_n = \frac{\omega_p}{p} = \frac{100}{p}$

4 0 > 4 4 + 4 3 + 4 3 + 5 + 9 4 0 +

 $\rightarrow$  donc la fonction de transfert est :

On veut synthétiser un filtre de Butterworth qui respecte les spécifications :  $\omega_a = 10$  rad/s,  $-A_a = -60$  dB,  $\omega_p = 100$  rad/s,  $-A_p = -2$  dB et Le facteur de forme est :  $\varepsilon = \sqrt{10^{\frac{A_p}{10}}-1}$  $\rightarrow$  donc  $\varepsilon = 0.7648$ L'ordre doit vérifier :  $n \geq \frac{A_a - A_p}{20 \log^{2} 1}$  $\frac{A_a - A_p}{20 \log\left(\frac{1}{k}\right)} = 2.9$  $\rightarrow$  donc  $n = 3$ • Le filtre de Butterworth d'ordre 3 donne le FPBNE  $H_n(p_n)$  $\rightarrow$  donc  $H_n(p_n) = \frac{1}{0.7648p_n^3 + 1.673p_n^2 + 1.829p_n + 1}$ La sélectivité est  $k = \frac{\omega_a}{\omega_p} = 0.1$  $\rightarrow$  la dénormalisation est :  $p_n = \frac{\omega_p}{p} = \frac{100}{p}$  $\rightarrow$  donc la fonction de transfert est :  $H(p) = \frac{1}{(1-p)^{p-1}}$  $0.7648\Bigl(\frac{100}{\rho}\Bigr){}^3 + 1.673\Bigl(\frac{100}{\rho}\Bigr){}^2 + 1.829\Bigl(\frac{100}{\rho}\Bigr)+1$ 

4 0 > 4 4 + 4 3 + 4 3 + 5 + 9 4 0 +

On veut synthétiser un filtre de Butterworth qui respecte les spécifications :  $\omega_a = 10$  rad/s,  $-A_a = -60$  dB,  $\omega_p = 100$  rad/s,  $-A_p = -2$  dB et

- Le facteur de forme est :  $\varepsilon = \sqrt{10^{\frac{A_p}{10}}-1}$  $\rightarrow$  donc  $\varepsilon = 0.7648$ L'ordre doit vérifier :  $n \geq \frac{A_a - A_p}{20 \log^{2} 1}$  $\frac{A_a - A_p}{20 \log\left(\frac{1}{k}\right)} = 2.9$  $\rightarrow$  donc  $n = 3$ • Le filtre de Butterworth d'ordre 3 donne le FPBNE  $H_n(p_n)$  $\rightarrow$  donc  $H_n(p_n) = \frac{1}{0.7648p_n^3 + 1.673p_n^2 + 1.829p_n + 1}$
- La sélectivité est  $k = \frac{\omega_a}{\omega_p} = 0.1$ 
	- $\rightarrow$  la dénormalisation est :  $p_n = \frac{\omega_p}{p} = \frac{100}{p}$

 $\rightarrow$  donc la fonction de transfert est :

$$
H(p) = \frac{p^3}{764783 + 1.6726p + 182.9p^2 + p^3}
$$

4 0 > 4 4 + 4 3 + 4 3 + 5 + 9 4 0 +

Fonction de transfert et comportement entrée/sortie du filtre passe-haut

K ロ ▶ K @ ▶ K 할 > K 할 > 1 할 > 1 이익어

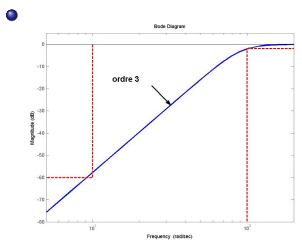

Diagramme de Bode du filtre obtenu

Fonction de transfert et comportement entrée/sortie du filtre passe-haut

K ロ ▶ K @ ▶ K 할 > K 할 > 1 할 > 1 이익어

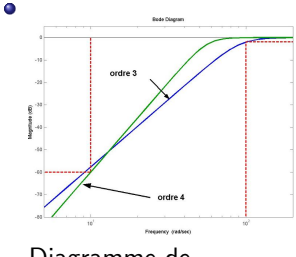

Diagramme de Bode du filtre obtenu

Fonction de transfert et comportement entrée/sortie du filtre passe-haut

K ロンス 御 > ス 할 > ス 할 > 이 할

 $2990$ 

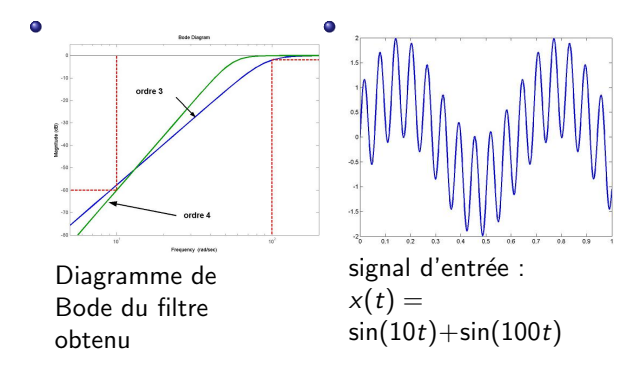

Fonction de transfert et comportement entrée/sortie du filtre passe-haut

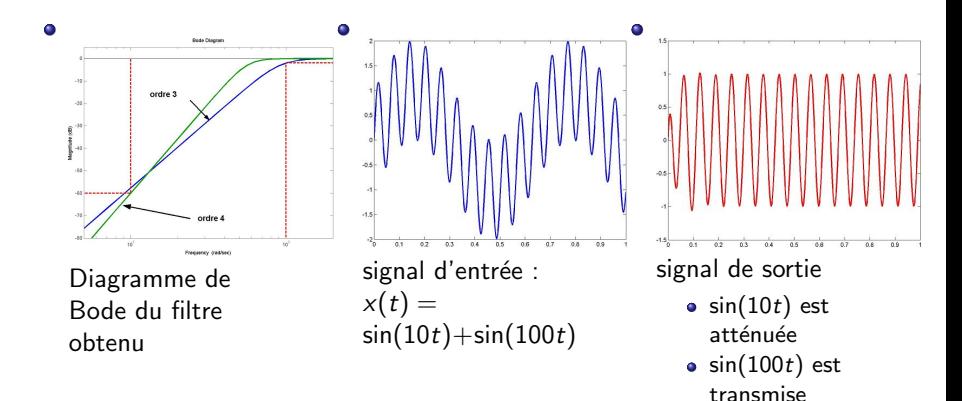

イロト 不優 ト 不重 ト 不重 トー  $\Rightarrow$  $2990$ 

On veut synthétiser un filtre de Butterworth qui respecte les spécifications :

- $\bullet$  un gain supérieur à  $-A_p = -2$  dB entre  $\omega_{p-} = 100$  rad/s et  $\omega_{p+} = 200$ rad/s
- un gain inférieur à  $-A_a = -60$  dB en dessous de  $\omega_{a-} = 40$  rad/s et au dessus de  $\omega_{a+} = 500$  rad/s

**KORKA SERKER ORA** 

On veut synthétiser un filtre de Butterworth qui respecte les spécifications :

- $\bullet$  un gain supérieur à  $-A_p = -2$  dB entre  $\omega_{p-} = 100$  rad/s et  $\omega_{p+} = 200$ rad/s
- un gain inférieur à  $-A_a = -60$  dB en dessous de  $\omega_{a-} = 40$  rad/s et au dessus de  $\omega_{a+} = 500$  rad/s

**KORK ERKER ADE YOUR** 

Le facteur de forme est :  $\varepsilon = \sqrt{10^{\frac{A_p}{10}}-1}$  $\rightarrow$  donc  $\varepsilon = 0.7648$ 

On veut synthétiser un filtre de Butterworth qui respecte les spécifications :

- $\bullet$  un gain supérieur à  $-A_p = -2$  dB entre  $\omega_{p-} = 100$  rad/s et  $\omega_{p+} = 200$ rad/s
- un gain inférieur à  $-A_a = -60$  dB en dessous de  $\omega_{a-} = 40$  rad/s et au dessus de  $\omega_{a+} = 500$  rad/s

**KORK ERKER ADE YOUR** 

Le facteur de forme est :  $\varepsilon = \sqrt{10^{\frac{A_p}{10}}-1}$  $\rightarrow$  donc  $\varepsilon = 0.7648$ L'ordre doit vérifier :  $n \geq \frac{A_a - A_p}{20 \log^{2} 1}$  $\frac{A_a-A_p}{20log(\frac{1}{k})}=4.34$  $\rightarrow$  donc  $n = 5$ 

On veut synthétiser un filtre de Butterworth qui respecte les spécifications :

- $\bullet$  un gain supérieur à  $-A_p = -2$  dB entre  $\omega_{p-} = 100$  rad/s et  $\omega_{p+} = 200$ rad/s
- $\bullet$  un gain inférieur à −A<sub>a</sub> = −60 dB en dessous de  $\omega_{a-} = 40$  rad/s et au dessus de  $\omega_{a+} = 500$  rad/s
- Le facteur de forme est :  $\varepsilon = \sqrt{10^{\frac{A_p}{10}}-1}$  $\rightarrow$  donc  $\varepsilon = 0.7648$ L'ordre doit vérifier :  $n \geq \frac{A_a - A_p}{20 \log^{2} 1}$  $\frac{A_a-A_p}{20log(\frac{1}{k})}=4.34$  $\rightarrow$  donc  $n = 5$
- Le filtre de Butterworth d'ordre 5 donne le FPBNE  $H_n(p_n)$  $\to$  donc  $H_n(p_n)=\frac{1}{0.7648p_n^5+2.611p_n^4+4.458p_n^3+4.703p_n^2+3.067p_n+1}$

**KORKAR KERKER E VOOR** 

On veut synthétiser un filtre de Butterworth qui respecte les spécifications :

- $\bullet$  un gain supérieur à  $-A_p = -2$  dB entre  $\omega_{p-} = 100$  rad/s et  $\omega_{p+} = 200$ rad/s
- un gain inférieur à  $-A_a = -60$  dB en dessous de  $\omega_{a-} = 40$  rad/s et au dessus de  $\omega_{a+} = 500$  rad/s
- Le facteur de forme est :  $\varepsilon = \sqrt{10^{\frac{A_p}{10}}-1}$  $\rightarrow$  donc  $\varepsilon = 0.7648$ L'ordre doit vérifier :  $n \geq \frac{A_a - A_p}{20 \log^{2} 1}$  $\frac{A_a-A_p}{20log(\frac{1}{k})}=4.34$  $\rightarrow$  donc  $n = 5$
- Le filtre de Butterworth d'ordre 5 donne le FPBNE  $H_n(p_n)$  $\to$  donc  $H_n(p_n)=\frac{1}{0.7648p_n^5+2.611p_n^4+4.458p_n^3+4.703p_n^2+3.067p_n+1}$ La sélectivité est  $k = \frac{\omega_{p+}-\omega_{p-}}{\omega_{p+}-\omega_p}$  $\frac{\omega_{\rho +}-\omega_{\rho -}}{\omega_{a+}-\omega_{a-}}=0.21$ → la dénormalisation est :  $p_n = \frac{\omega_0}{\omega_{p+} - \omega_{p-}} \left( \frac{\omega_0}{p} + \frac{p}{\omega_0} \right)$ 
	- $\rightarrow$  donc la fonction de transfert  $H(p)$  est donnée par :

**KORKAR KERKER E VOOR** 

On veut synthétiser un filtre de Butterworth qui respecte les spécifications :

- $\bullet$  un gain supérieur à  $-A_p = -2$  dB entre  $\omega_{p-} = 100$  rad/s et  $\omega_{p+} = 200$ rad/s
- un gain inférieur à  $-A_a = -60$  dB en dessous de  $\omega_{a-} = 40$  rad/s et au dessus de  $\omega_{a+} = 500$  rad/s
- Le facteur de forme est :  $\varepsilon = \sqrt{10^{\frac{A_p}{10}}-1}$  $\rightarrow$  donc  $\varepsilon = 0.7648$ L'ordre doit vérifier :  $n \geq \frac{A_a - A_p}{20 \log^{2} 1}$  $\frac{A_a-A_p}{20log(\frac{1}{k})}=4.34$  $\rightarrow$  donc  $n = 5$ • Le filtre de Butterworth d'ordre 5 donne le FPBNE  $H_n(p_n)$  $\to$  donc  $H_n(p_n)=\frac{1}{0.7648p_n^5+2.611p_n^4+4.458p_n^3+4.703p_n^2+3.067p_n+1}$

La sélectivité est  $k = \frac{\omega_{p+}-\omega_{p-}}{\omega_{p+}-\omega_p}$  $\frac{\omega_{\rho +}-\omega_{\rho -}}{\omega_{a+}-\omega_{a-}}=0.21$ 

→ la dénormalisation est :  $p_n = \frac{\omega_0}{\omega_{p+} - \omega_{p-}} \left( \frac{\omega_0}{p} + \frac{p}{\omega_0} \right)$ 

 $\rightarrow$  donc la fonction de transfert  $H(p)$  est donnée par :

 $\frac{p^3}{7.65\ 10^{-11}p^{10}+2.61\ 10^{-8}p^9+1.21\ 10^{-5}p^8+0.00256p^7+0.604p^6+82.5p^5+1.21\ 10^4p^4+1.02\ 10^6p^3+9.69\ 10^7p^2+4.18\ 10^9p+2.45e011^2p^2+1.21\ 10^4p^4+1.22\ 10^6p^3+9.69\ 10^7p^2+4.18\ 10^9p+2.45e011^2p^2$ 5

Fonction de transfert et comportement entrée/sortie du filtre passe-bande

K ロ ▶ K @ ▶ K 할 > K 할 > 1 할 > 1 이익어

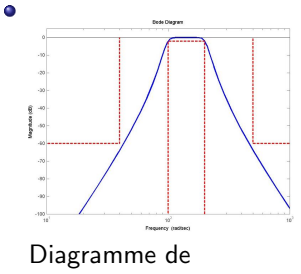

Bode du filtre obtenu

Fonction de transfert et comportement entrée/sortie du filtre passe-bande

 $\mathbf{A} \equiv \mathbf{A} + \mathbf{A} + \math$ 

 $2990$ 

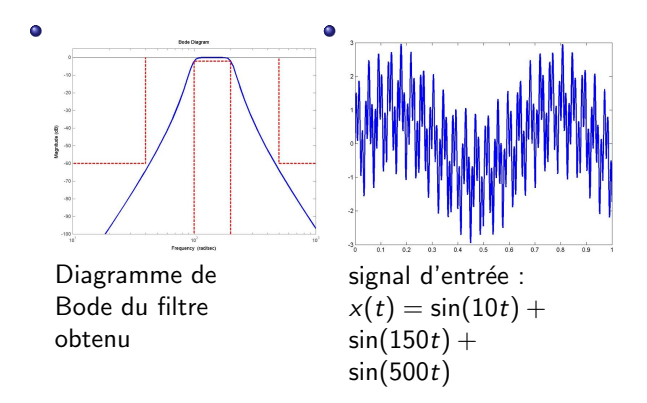

Fonction de transfert et comportement entrée/sortie du filtre passe-bande

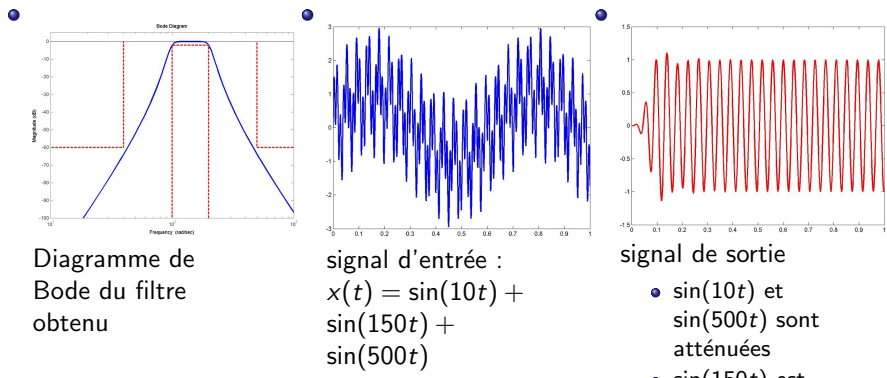

 $\bullet$  sin(150t) est transmise

 $\Rightarrow$ 

 $2990$ 

イロト イ押 トイヨト イヨト

On veut synthétiser un filtre de Butterworth qui respecte les spécifications :

- un gain inférieur à −A<sub>a</sub> = −75 dB entre  $\omega_{a-} = 5$  rad/s et  $\omega_{a+} = 15$ rad/s
- un gain supérieur à  $-A_p = -3$  dB en dessous de  $\omega_{p-} = 1$  rad/s et au dessus de  $\omega_{p+} = 75$  rad/s

**KORK ERKER ADE YOUR** 

On veut synthétiser un filtre de Butterworth qui respecte les spécifications :

- un gain inférieur à −A<sub>a</sub> = −75 dB entre  $\omega_{a-} = 5$  rad/s et  $\omega_{a+} = 15$ rad/s
- un gain supérieur à  $-A_p = -3$  dB en dessous de  $\omega_{p-} = 1$  rad/s et au dessus de  $\omega_{p+} = 75$  rad/s

**KORK ERKER ADE YOUR** 

Le facteur de forme est :  $\varepsilon = \sqrt{10^{\frac{A_p}{10}}-1}$  $\rightarrow$  donc  $\varepsilon = 1$ 

On veut synthétiser un filtre de Butterworth qui respecte les spécifications :

- un gain inférieur à −A<sub>a</sub> = −75 dB entre  $\omega_{a-} = 5$  rad/s et  $\omega_{a+} = 15$ rad/s
- un gain supérieur à  $-A_p = -3$  dB en dessous de  $\omega_{p-} = 1$  rad/s et au dessus de  $\omega_{p+} = 75$  rad/s

**KORK ERKER ADE YOUR** 

Le facteur de forme est :  $\varepsilon = \sqrt{10^{\frac{A_p}{10}}-1}$  $\rightarrow$  donc  $\varepsilon = 1$ L'ordre doit vérifier :  $n \geq \frac{A_a - A_p}{20 \log^{2} 1}$  $\frac{A_a-A_p}{20log(\frac{1}{k})}=4.14$  $\rightarrow$  donc  $n = 5$ 

On veut synthétiser un filtre de Butterworth qui respecte les spécifications :

- un gain inférieur à −A<sub>a</sub> = −75 dB entre  $\omega_{a-} = 5$  rad/s et  $\omega_{a+} = 15$ rad/s
- un gain supérieur à  $-A_p = -3$  dB en dessous de  $\omega_{p-} = 1$  rad/s et au dessus de  $\omega_{p+} = 75$  rad/s
- Le facteur de forme est :  $\varepsilon = \sqrt{10^{\frac{A_p}{10}}-1}$  $\rightarrow$  donc  $\varepsilon = 1$
- L'ordre doit vérifier :  $n \geq \frac{A_a A_p}{20 \log^{2} 1}$  $\frac{A_a-A_p}{20log(\frac{1}{k})}=4.14$

 $\rightarrow$  donc  $n = 5$ 

• Le filtre de Butterworth d'ordre 5 donne le FPBNE  $H_n(p_n)$  $\rightarrow$  donc  $H_n(p_n) = \frac{1}{0.9976p_n^5 + 3.23p_n^4 + 5.229p_n^3 + 5.231p_n^2 + 3.235p_n + 1}$ 

**KORKAR KERKER E VOOR** 

On veut synthétiser un filtre de Butterworth qui respecte les spécifications :

- un gain inférieur à  $-A_a = -75$  dB entre  $\omega_{a-} = 5$  rad/s et  $\omega_{a+} = 15$ rad/s
- un gain supérieur à  $-A_p = -3$  dB en dessous de  $\omega_{p-} = 1$  rad/s et au dessus de  $\omega_{p+} = 75$  rad/s
- Le facteur de forme est :  $\varepsilon = \sqrt{10^{\frac{A_p}{10}}-1}$  $\rightarrow$  donc  $\varepsilon = 1$ L'ordre doit vérifier :  $n \geq \frac{A_a - A_p}{20 \log^{2} 1}$  $\frac{A_a-A_p}{20log(\frac{1}{k})}=4.14$

$$
\rightarrow
$$
 donc  $n = 5$ 

- Le filtre de Butterworth d'ordre 5 donne le FPBNE  $H_n(p_n)$  $\rightarrow$  donc  $H_n(p_n) = \frac{1}{0.9976p_n^5 + 3.23p_n^4 + 5.229p_n^3 + 5.231p_n^2 + 3.235p_n + 1}$ La sélectivité est  $k = \frac{\omega_{a+} - \omega_{a-}}{\omega_{a+} - \omega_{b-}}$  $\frac{\omega_{s+}-\omega_{s-}}{\omega_{p+}-\omega_{p-}}=0.14$ 
	- $\rightarrow$  la dénormalisation est :  $p_n = \frac{\omega_{p+} \omega_{p-}}{\omega_0}$  $\frac{-\omega_{p-}}{\omega_0}\left(\frac{\omega_0}{p}+\frac{p}{\omega_0}\right)^{-1}$
	- $\rightarrow$  donc la fonction de transfert  $H(p)$  est donnée par :

**KORKAR KERKER E VOOR**
On veut synthétiser un filtre de Butterworth qui respecte les spécifications :

- un gain inférieur à  $-A_a = -75$  dB entre  $\omega_{a-} = 5$  rad/s et  $\omega_{a+} = 15$ rad/s
- un gain supérieur à  $-A_p = -3$  dB en dessous de  $\omega_{p-} = 1$  rad/s et au dessus de  $\omega_{p+} = 75$  rad/s
- Le facteur de forme est :  $\varepsilon = \sqrt{10^{\frac{A_p}{10}}-1}$  $\rightarrow$  donc  $\varepsilon = 1$ L'ordre doit vérifier :  $n \geq \frac{A_a - A_p}{20 \log^{2} 1}$  $\frac{A_a-A_p}{20log(\frac{1}{k})}=4.14$  $\rightarrow$  donc  $n = 5$ 
	- Le filtre de Butterworth d'ordre 5 donne le FPBNE  $H_n(p_n)$  $\rightarrow$  donc  $H_n(p_n) = \frac{1}{0.9976p_n^5 + 3.23p_n^4 + 5.229p_n^3 + 5.231p_n^2 + 3.235p_n + 1}$ La sélectivité est  $k = \frac{\omega_{a+} - \omega_{a-}}{\omega_{a+} - \omega_{b-}}$  $\frac{\omega_{s+}-\omega_{s-}}{\omega_{p+}-\omega_{p-}}=0.14$

 $\rightarrow$  la dénormalisation est :  $p_n = \frac{\omega_{p+} - \omega_{p-}}{\omega_0}$  $\frac{-\omega_{p-}}{\omega_0}\left(\frac{\omega_0}{p}+\frac{p}{\omega_0}\right)^{-1}$ 

 $\rightarrow$  donc la fonction de transfert  $H(p)$  est donnée par :

 $\frac{10+375p^8+5.63}{p^{10}+375p^8+5.63}$   $\frac{10^4p^6+4.22}{p^6+4.22}$   $\frac{10^6p^2+2.37}{p^6+2.37}$   $\frac{10^9}{p^3+1.23}$   $\frac{10^1p^3+1.22}{p^3+1.22}$   $\frac{10^10p^2+7.57}{p^2+7.57}$   $\frac{10^10p+2.37}{p^6+2.37}$   $\frac{10^8}{p^6+2.54}$   $\$ p

Fonction de transfert et comportement entrée/sortie du filtre coupe-bande

K ロ ▶ K @ ▶ K 할 > K 할 > 1 할 > 1 이익어

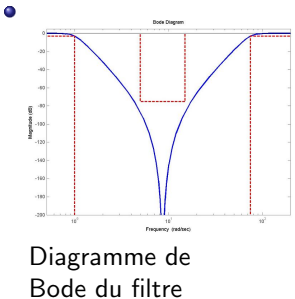

obtenu

Fonction de transfert et comportement entrée/sortie du filtre coupe-bande

 $\mathbf{E} = \mathbf{A} \oplus \mathbf{A} + \mathbf{A} \oplus \mathbf{A} + \mathbf{A} \oplus \mathbf{A} + \mathbf{A} \oplus \mathbf{A} + \mathbf{A} \oplus \mathbf{A} + \mathbf{A} \oplus \mathbf{A} + \mathbf{A} \oplus \mathbf{A} + \mathbf{A} \oplus \mathbf{A} + \mathbf{A} \oplus \mathbf{A} + \mathbf{A} \oplus \mathbf{A} + \mathbf{A} \oplus \mathbf{A} + \mathbf{A} \oplus \mathbf{A} + \mathbf{A} \oplus \mathbf{A} + \mathbf{A$ 

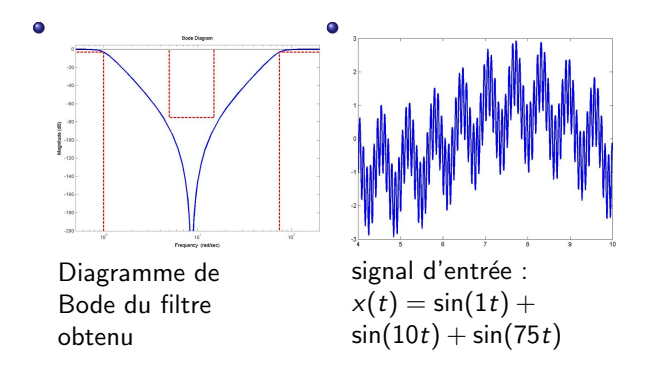

<span id="page-291-0"></span>Fonction de transfert et comportement entrée/sortie du filtre coupe-bande

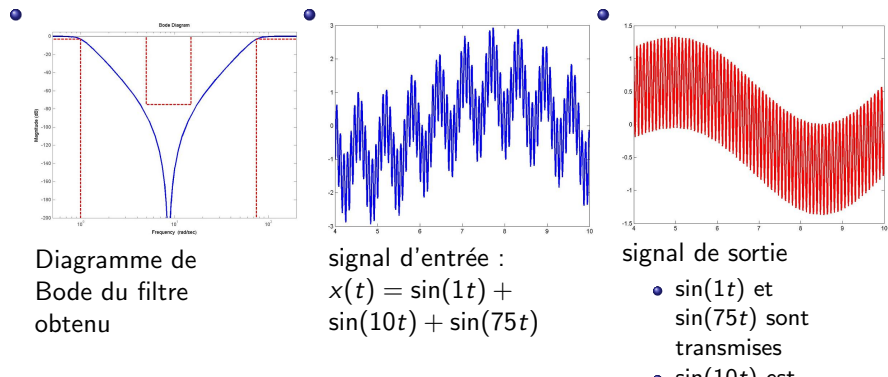

 $\bullet$  sin(10t) est atténuée

 $\equiv$ 

 $2990$ 

イロト イ押 トイヨト イヨト

# <span id="page-292-0"></span>6.1 Introduction

- On a supposé que les signaux sont ...
	- · mesurés à tout instant
	- · connus analytiquement
	- · générés de manière continue

K ロ ▶ K @ ▶ K 할 > K 할 > 1 할 > 1 이익어

## 6.1 Introduction

- On a supposé que les signaux sont ...
	- · mesurés à tout instant
	- · connus analytiquement
	- · générés de manière continue
- mais concrètement les signaux sont ...
	- · mesurés à certains instants (carte d'acquisition, capteurs en réseau, ...)

**KORK ERKER ADE YOUR** 

- · traités numériquement (calculateurs embarqués, PC, ...)
- · générés à certains instants
- $\rightarrow$  on parle de signaux à temps **discret**

# <span id="page-294-0"></span>6.1 Introduction

- On a supposé que les signaux sont ...
	- · mesurés à tout instant
	- · connus analytiquement
	- · générés de manière continue
- mais concrètement les signaux sont ...
	- · mesurés à certains instants (carte d'acquisition, capteurs en réseau, ...)
	- · traités numériquement (calculateurs embarqués, PC, ...)
	- · générés à certains instants
	- $\rightarrow$  on parle de signaux à temps **discret**

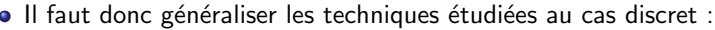

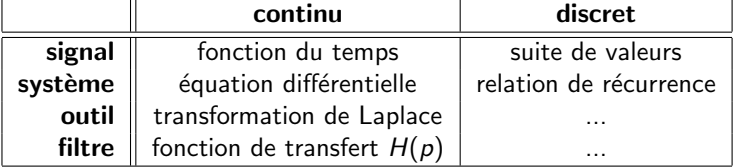

# <span id="page-295-0"></span>6.2 Signaux à temps discret

Un signal discret est obtenu par échantillonnage :

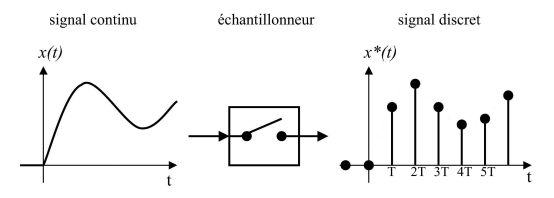

イロン イ部ン イ君ン イ君ンシ

重

# 6.2 Signaux à temps discret

#### Un signal discret est obtenu par échantillonnage :

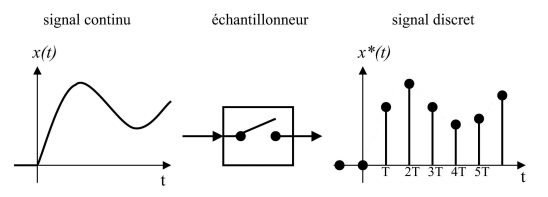

#### Hypothèse

Les mesures du signal  $x(t)$  sont régulièrement espacées dans le temps. La période séparant deux mesures consécutives est notée  $T$  et appelé période d'échantillonnage (en s).

E LIZER KENNED K

 $\eta$ an

# 6.2 Signaux à temps discret

#### Un signal discret est obtenu par échantillonnage :

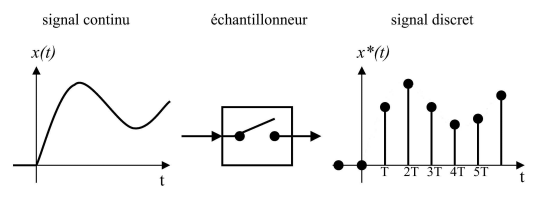

#### Hypothèse

Les mesures du signal  $x(t)$  sont régulièrement espacées dans le temps. La période séparant deux mesures consécutives est notée  $T$  et appelé période d'échantillonnage (en s).

#### Signal à temps discret

Le signal  $x(t)$ , échantillonné à T est défini par la suite :  $x^*(t) = \{x(0) \ x(T) \ x(2T) \ \ldots \ x(nT) \ \ldots\} = \{x(k) \}_{k \in \mathbb{N}}$ 

ou par :

$$
x^*(t) = x(t) \sum_{k=0}^{+\infty} \delta^*(t - kT)
$$

# 6.2 Quelques exemples de signaux discrets

#### **• Impulsion unitaire**

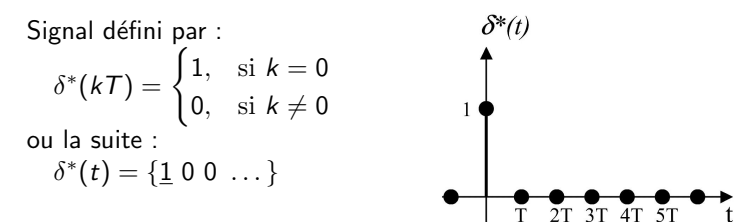

**KORK STRAIN A BAR SHOP** 

# 6.2 Quelques exemples de signaux discrets

#### **• Impulsion unitaire**

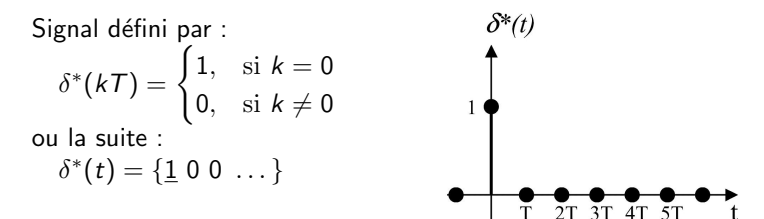

#### • Impulsion unitaire retardée

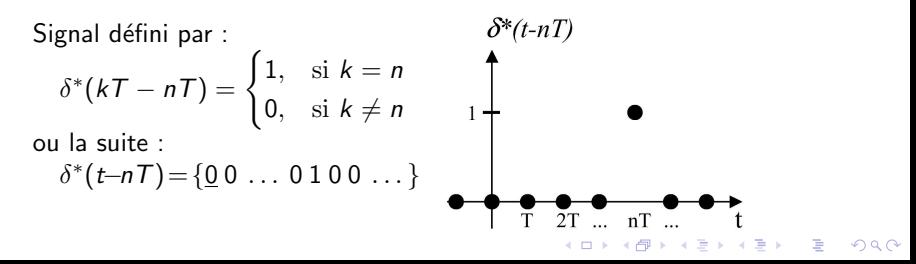

## 6.2 Quelques exemples de signaux discrets

#### Echelon unitaire

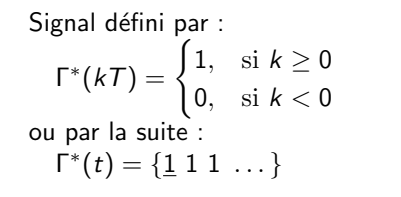

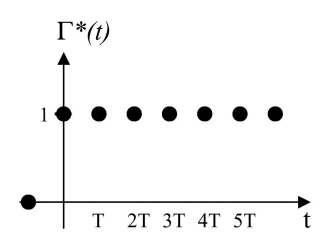

**KORK STRAIN A BAR SHOP** 

#### <span id="page-301-0"></span>Echelon unitaire

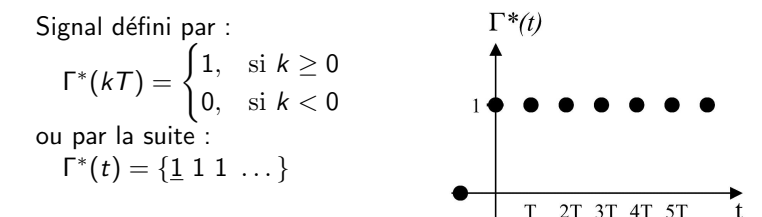

#### Echelon unitaire retardé  $\bullet$

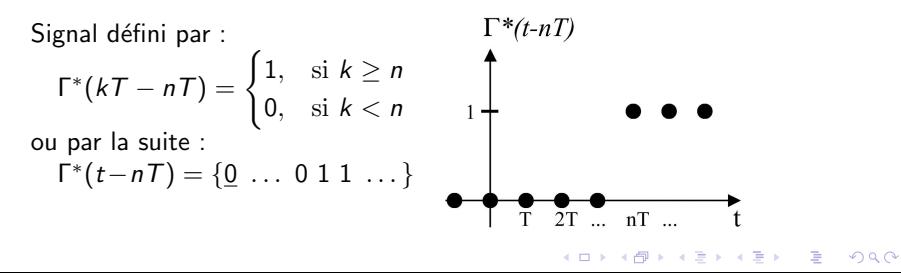

<span id="page-302-0"></span>· Le traitement numérique d'un signal continu comporte 3 étapes :

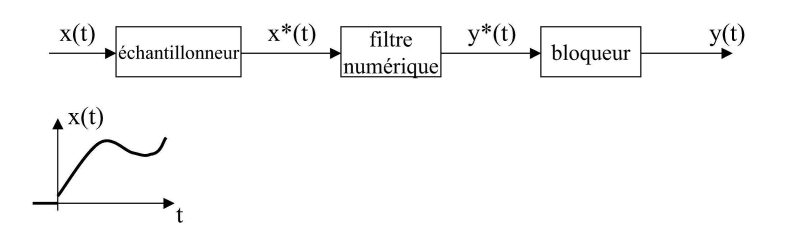

K ロ ▶ K @ ▶ K 할 ▶ K 할 ▶ 이 할 → 9 Q @

- Le traitement numérique d'un signal continu comporte 3 étapes :
	- échantillonnage
		- $\bullet$  transformation continu  $\rightarrow$  discret
		- · dépend de la période d'échantillonnage choisie

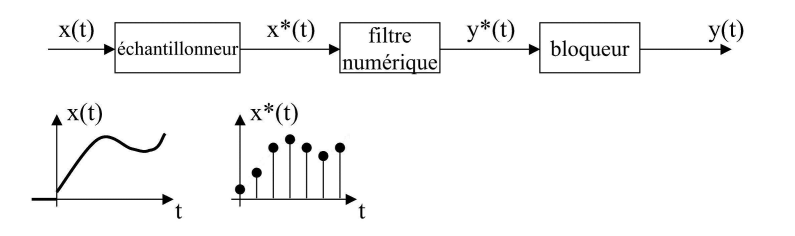

**KOD KAR KED KED E YORA** 

#### $\bullet$  Le traitement numérique d'un signal continu comporte 3 étapes :

- échantillonnage
	- $\bullet$  transformation continu  $\rightarrow$  discret
	- dépend de la période d'échantillonnage choisie
- traitement numérique
	- relation de récurrence entre suites

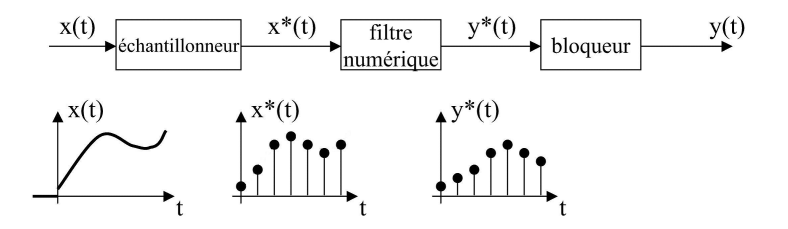

E LIZER KENNED K

#### <span id="page-305-0"></span> $\bullet$  Le traitement numérique d'un signal continu comporte 3 étapes :

- échantillonnage
	- $\bullet$  transformation continu  $\rightarrow$  discret
	- dépend de la période d'échantillonnage choisie
- traitement numérique
	- relation de récurrence entre suites
- reconstruction
	- $\bullet$  transformation discret  $\rightarrow$  continu
	- blocage : le signal discret est bloqué à sa valeur pendant une période T

 $4$  ロ )  $4$   $\overline{r}$  )  $4$   $\overline{z}$  )  $4$   $\overline{z}$  )

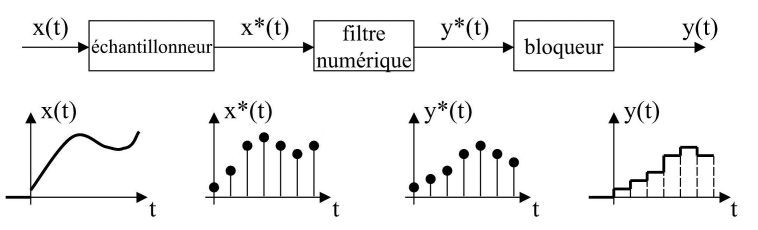

#### <span id="page-306-0"></span>• Le traitement numérique d'un signal continu comporte 3 étapes :

- · échantillonnage
	- $\bullet$  transformation continu  $\rightarrow$  discret
	- · dépend de la période d'échantillonnage choisie
- · traitement numérique
	- · relation de récurrence entre suites
- reconstruction
	- $\bullet$  transformation discret  $\rightarrow$  continu
	- · blocage : le signal discret est bloqué à sa valeur pendant une période  $\tau$

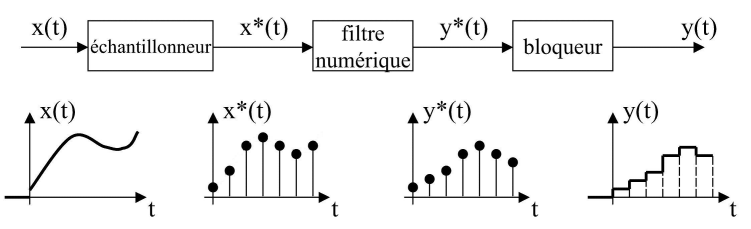

· Problème : comment ne pas perdre d'information lors du traitement ? → イ押 ト イヨ ト イヨ)

<span id="page-307-0"></span>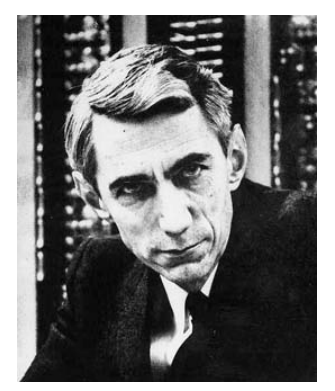

#### Claude ... (1916 - 2001)

K ロ ▶ K @ ▶ K 할 ▶ K 할 ▶ ... 할 ... 900

Peut-on retrouver x(t) après les conversions discret→continu→discret ?

K ロ ▶ K @ ▶ K 할 ▶ K 할 ▶ | 할 | ⊙Q @

Peut-on retrouver  $x(t)$  après les conversions discret→continu→discret ?

• le signal discret est donné par  $(x(t)*p$ eigne de Dirac) :

$$
x^*(t) = x(t) \sum_{k=-\infty}^{+\infty} \delta^*(t - kT)
$$

K ロ ▶ K @ ▶ K 할 > K 할 > 1 할 > 1 이익어

Peut-on retrouver  $x(t)$  après les conversions discret→continu→discret ?

• le signal discret est donné par  $(x(t)^*)$  peigne de Dirac) :

$$
x^*(t) = x(t) \sum_{k=-\infty}^{+\infty} \delta^*(t - kT)
$$

**K ロ ▶ K @ ▶ K 할 X X 할 X 및 할 X X Q Q O** 

o on peut développer le *peigne de Dirac* en série d'exponentielles :

$$
x^*(t) = x(t) \sum_{k=-\infty}^{+\infty} C_k e^{j\frac{2\pi}{T}kt}
$$
  
où :  $C_k = \frac{1}{T} \int_{-\frac{T}{2}}^{+\frac{T}{2}} \sum_{\ell=-\infty}^{+\infty} \delta^*(t - \ell) e^{-j\frac{2\pi}{T}kt} dt = \frac{1}{T}$ 

<span id="page-311-0"></span>Peut-on retrouver  $x(t)$  après les conversions discret→continu→discret ?

 $\bullet$  le signal discret est donné par  $(x(t)^*)$ eigne de Dirac) :

$$
x^*(t) = x(t) \sum_{k=-\infty}^{+\infty} \delta^*(t - kT)
$$

o on peut développer le *peigne de Dirac* en série d'exponentielles :

$$
x^*(t) = x(t) \sum_{k=-\infty}^{+\infty} C_k e^{j\frac{2\pi}{T}kt}
$$

$$
\text{où}: C_k = \frac{1}{T} \int_{-\frac{T}{2}}^{+\frac{T}{2}} \sum_{\ell=-\infty}^{+\infty} \delta^*(t-\ell) e^{-j\frac{2\pi}{T}kt} dt = \frac{1}{T}
$$

la transformée de Fourier de  $x^*(t)$  est donnée par :

$$
X^*(\omega) = \int_{-\infty}^{+\infty} \left( x(t) \sum_{k=-\infty}^{+\infty} \frac{1}{T} e^{j\frac{2\pi}{T}kt} \right) e^{-j\omega t} dt
$$

**K ロ ▶ K @ ▶ K 할 X X 할 X 및 할 X X Q Q O** 

<span id="page-312-0"></span>Peut-on retrouver  $x(t)$  après les conversions discret→continu→discret ?

• le signal discret est donné par  $(x(t)^*)$  peigne de Dirac) :

$$
x^*(t) = x(t) \sum_{k=-\infty}^{+\infty} \delta^*(t - kT)
$$

o on peut développer le *peigne de Dirac* en série d'exponentielles :

$$
x^*(t) = x(t) \sum_{k=-\infty}^{+\infty} C_k e^{j\frac{2\pi}{T}kt}
$$

$$
\text{où}: C_k = \frac{1}{T} \int_{-\frac{T}{2}}^{+\frac{T}{2}} \sum_{\ell=-\infty}^{+\infty} \delta^*(t-\ell) e^{-j\frac{2\pi}{T}kt} dt = \frac{1}{T}
$$

la transformée de Fourier de  $x^*(t)$  est donnée par :

$$
X^*(\omega) = \int_{-\infty}^{+\infty} \left( x(t) \sum_{k=-\infty}^{+\infty} \frac{1}{T} e^{j\frac{2\pi}{T}kt} \right) e^{-j\omega t} dt
$$

avec  $\omega_e = \frac{2\pi}{T}$ , il vient :

$$
X^*(\omega)=\sum_{k=-\infty}^{+\infty}\frac{1}{\mathcal{T}}\int_{-\infty}^{+\infty}x(t)\mathrm{e}^{j(\omega_e k-\omega)t}dt=\sum_{k=\omega\infty}^{+\infty}\frac{1}{\mathcal{T}}X(\omega-\omega_e k)
$$

<span id="page-313-0"></span>• On suppose que le spectre du signal continu est à support borné :

$$
X(\omega)=0 \,\,\text{si} \,\,\omega \notin [-\omega_0 \,\,\omega_0]
$$

K ロ ▶ K @ ▶ K 할 ▶ K 할 ▶ ... 할 ... 900

 $\bullet$  On suppose que le spectre du signal continu est à support borné :

 $X(\omega) = 0$  si  $\omega \notin [-\omega_0 \omega_0]$ La T.F. de  $x^*(t)$  est la répétition de  $X(\omega)$  tous les  $\omega_e = \frac{2\pi}{T}$  :

$$
X^*(\omega)=\sum_{k=-\infty}^{+\infty}\frac{1}{T}X(\omega-\omega_e k)
$$

K ロ ▶ K @ ▶ K 할 > K 할 > 1 할 > 1 이익어

 $\rightarrow$  2 cas sont à distinguer

 $\bullet$  On suppose que le spectre du signal continu est à support borné :

$$
X(\omega) = 0 \text{ si } \omega \notin [-\omega_0 \ \omega_0]
$$
  
• La T.F. de  $x^*(t)$  est la répétition de  $X(\omega)$  tous les  $\omega_e = \frac{2\pi}{T}$ :

$$
X^*(\omega)=\sum_{k=-\infty}^{+\infty}\frac{1}{T}X(\omega-\omega_e k)
$$

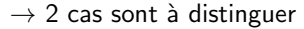

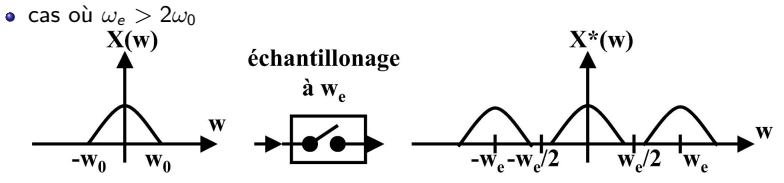

K ロ > K @ > K 할 > K 할 > 1 할 : ⊙ Q Q^

On suppose que le spectre du signal continu est à support borné :

$$
X(\omega) = 0 \text{ si } \omega \notin [-\omega_0 \ \omega_0]
$$
  
• La T.F. de  $x^*(t)$  est la répétition de  $X(\omega)$  tous les  $\omega_e = \frac{2\pi}{T}$ :

$$
X^*(\omega)=\sum_{k=-\infty}^{+\infty}\frac{1}{T}X(\omega-\omega_e k)
$$

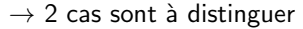

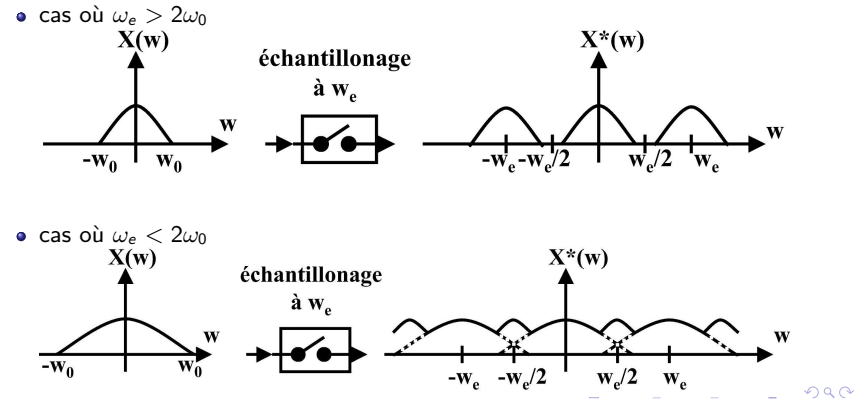

Peut-on retrouver  $x(t)$  après les conversions discret $\rightarrow$ continu $\rightarrow$ discret ?

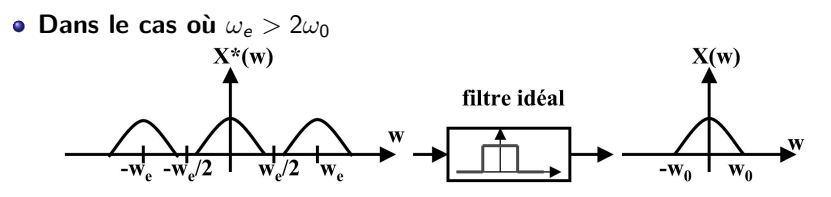

K ロ ▶ K @ ▶ K 할 > K 할 > 1 할 > 1 이익어

 $\rightarrow$  on peut reconstruire le signal  $x(t)$  à partir de  $x^*(t)$ 

Peut-on retrouver  $x(t)$  après les conversions discret $\rightarrow$ continu $\rightarrow$ discret ?

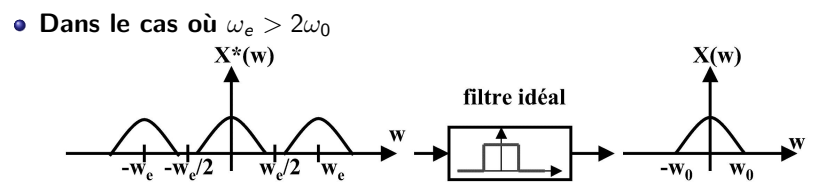

 $\rightarrow$  on peut reconstruire le signal  $x(t)$  à partir de  $x^*(t)$ Avec le filtre porte idéal, on a :

$$
x(t) = \frac{1}{2\pi} \int_{-\infty}^{+\infty} X(\omega) e^{j\omega t} d\omega = \frac{7}{2\pi} \int_{-\omega_e/2}^{+\omega_e/2} X^*(\omega) e^{j\omega t} d\omega
$$

**KORK STRATER STRAKER** 

Peut-on retrouver  $x(t)$  après les conversions discret $\rightarrow$ continu $\rightarrow$ discret ?

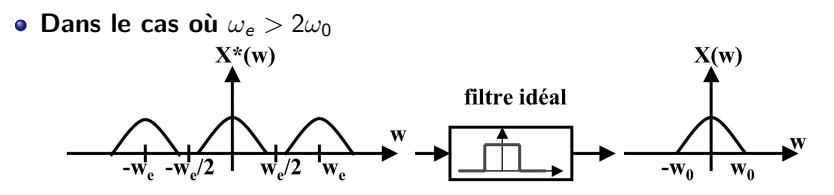

 $\rightarrow$  on peut reconstruire le signal  $x(t)$  à partir de  $x^*(t)$ Avec le filtre porte idéal, on a :

$$
x(t) = \frac{1}{2\pi} \int_{-\infty}^{+\infty} X(\omega) e^{j\omega t} d\omega = \frac{1}{2\pi} \int_{-\omega_e/2}^{+\omega_e/2} X^*(\omega) e^{j\omega t} d\omega
$$

**KORK ERKER ADE YOUR** 

Avec  $X^*(\omega) = \sum_{k=-\infty}^{+\infty} x(kT) e^{-j\omega kT}$  il vient :  $x(t) = x^*(t) \star \frac{\sin(\omega_e t/2)}{\omega_t t/2}$ 

Peut-on retrouver  $x(t)$  après les conversions discret $\rightarrow$ continu $\rightarrow$ discret ?

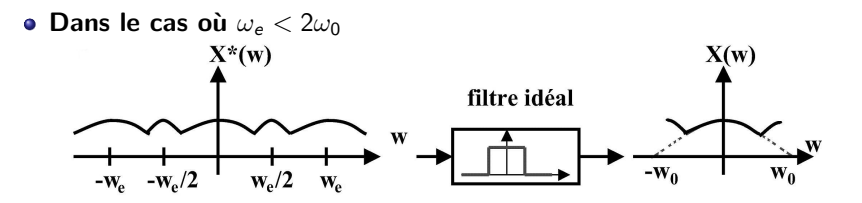

K ロ ▶ K @ ▶ K 할 > K 할 > 1 할 > 1 이익어

Peut-on retrouver  $x(t)$  après les conversions discret $\rightarrow$ continu $\rightarrow$ discret ?

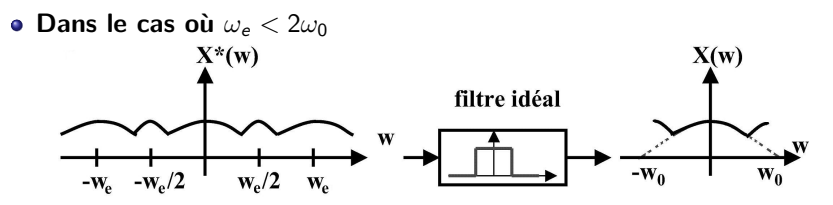

Zone de recouvrement

 $\rightarrow$  impossible de distinguer  $X(\omega)$  et  $X(\omega \pm \omega_e)$ 

 $\rightarrow$  il est impossible de reconstruire le signal  $x(t)$  à partir de  $x^*(t)$ 

**KORK ERKER ADE YOUR** 

Soit un signal continu  $x(t)$  dont le spectre est à support borné  $[-\omega_0 \omega_0]$ . Le signal  $x(t)$  est échantillonné à la pulsation  $\omega_e = \frac{2\pi}{l}$  pour obtenir  $x^*(t)$ . Le signal continu peut être reconstruit à partir de  $x^*(t)$  si  $\omega_e > 2\omega_0$ 

K ロ ▶ K @ ▶ K 할 ▶ K 할 ▶ 이 할 → 9 Q @

Soit un signal continu x(t) dont le spectre est à support borné  $[-\omega_0 \omega_0]$ . Le signal  $x(t)$  est échantillonné à la pulsation  $\omega_e = \frac{2\pi}{l}$  pour obtenir  $x^*(t)$ . Le signal continu peut être reconstruit à partir de  $x^*(t)$  si  $\omega_e > 2\omega_0$ 

#### Application :

Peut on reconstruire le signal  $x(t) = \sin(100t) + 0.5 \sin(t) + 0.24 \sin(5t)$ , s'il a été échantillonné avec une période  $T = 0.05$  s ?

**KORK ERKER ADE YOUR**
Soit un signal continu x(t) dont le spectre est à support borné  $[-\omega_0 \omega_0]$ . Le signal  $x(t)$  est échantillonné à la pulsation  $\omega_e = \frac{2\pi}{l}$  pour obtenir  $x^*(t)$ . Le signal continu peut être reconstruit à partir de  $x^*(t)$  si  $\omega_e > 2\omega_0$ 

### Application :

Peut on reconstruire le signal  $x(t) = \sin(100t) + 0.5 \sin(t) + 0.24 \sin(5t)$ , s'il a été échantillonné avec une période  $T = 0.05$  s ?

**KORK ERKER ADE YOUR** 

• le spectre de  $x(t)$  a trois composantes :  $\omega_1 = 5$  rad/s,  $\omega_2 = 1$  rad/s et  $\omega_3 = 100$  rad/s

Soit un signal continu  $x(t)$  dont le spectre est à support borné  $[-\omega_0 \omega_0]$ . Le signal  $x(t)$  est échantillonné à la pulsation  $\omega_e = \frac{2\pi}{l}$  pour obtenir  $x^*(t)$ . Le signal continu peut être reconstruit à partir de  $x^*(t)$  si  $\omega_e > 2\omega_0$ 

### Application :

Peut on reconstruire le signal  $x(t) = \sin(100t) + 0.5 \sin(t) + 0.24 \sin(5t)$ , s'il a été échantillonné avec une période  $T = 0.05$  s ?

**KORK ERKER ADE YOUR** 

• le spectre de  $x(t)$  a trois composantes :

 $\omega_1 = 5$  rad/s,  $\omega_2 = 1$  rad/s et  $\omega_3 = 100$  rad/s

le support du spectre est :

 $[-\omega_0 \omega_0] = [-100 100]$ 

Soit un signal continu x(t) dont le spectre est à support borné  $[-\omega_0 \omega_0]$ . Le signal  $x(t)$  est échantillonné à la pulsation  $\omega_e = \frac{2\pi}{l}$  pour obtenir  $x^*(t)$ . Le signal continu peut être reconstruit à partir de  $x^*(t)$  si  $\omega_e > 2\omega_0$ 

### Application :

Peut on reconstruire le signal  $x(t) = \sin(100t) + 0.5 \sin(t) + 0.24 \sin(5t)$ , s'il a été échantillonné avec une période  $T = 0.05$  s ?

• le spectre de  $x(t)$  a trois composantes :

 $\omega_1 = 5$  rad/s,  $\omega_2 = 1$  rad/s et  $\omega_3 = 100$  rad/s

le support du spectre est :

 $[-\omega_0 \omega_0] = [-100 100]$ 

• la pulsation d'échantillonnage doit vérifier :  $\omega_e > 2\omega_0 = 200 \text{ rad/s}$ 

Soit un signal continu  $x(t)$  dont le spectre est à support borné  $[-\omega_0 \omega_0]$ . Le signal  $x(t)$  est échantillonné à la pulsation  $\omega_e = \frac{2\pi}{l}$  pour obtenir  $x^*(t)$ . Le signal continu peut être reconstruit à partir de  $x^*(t)$  si  $\omega_e > 2\omega_0$ 

### Application :

Peut on reconstruire le signal  $x(t) = \sin(100t) + 0.5 \sin(t) + 0.24 \sin(5t)$ , s'il a été échantillonné avec une période  $T = 0.05$  s ?

• le spectre de  $x(t)$  a trois composantes :

 $\omega_1 = 5$  rad/s,  $\omega_2 = 1$  rad/s et  $\omega_3 = 100$  rad/s

le support du spectre est :

 $[-\omega_0 \omega_0] = [-100 100]$ 

• la pulsation d'échantillonnage doit vérifier :  $\omega_e > 2\omega_0 = 200 \text{ rad/s}$ 

**KORK ERKER ADE YOUR** 

la période d'échantillonnage doit vérifier :  $\tau < \frac{\pi}{\omega_0} =$  0.0314 s

Soit un signal continu  $x(t)$  dont le spectre est à support borné  $[-\omega_0 \omega_0]$ . Le signal  $x(t)$  est échantillonné à la pulsation  $\omega_e = \frac{2\pi}{l}$  pour obtenir  $x^*(t)$ . Le signal continu peut être reconstruit à partir de  $x^*(t)$  si  $\omega_e > 2\omega_0$ 

### Application :

Peut on reconstruire le signal  $x(t) = \sin(100t) + 0.5 \sin(t) + 0.24 \sin(5t)$ , s'il a été échantillonné avec une période  $T = 0.05$  s ?

• le spectre de  $x(t)$  a trois composantes :

 $\omega_1 = 5$  rad/s,  $\omega_2 = 1$  rad/s et  $\omega_3 = 100$  rad/s

le support du spectre est :

 $[-\omega_0 \omega_0] = [-100 100]$ 

- la pulsation d'échantillonnage doit vérifier :  $\omega_e > 2\omega_0 = 200 \text{ rad/s}$
- la période d'échantillonnage doit vérifier :  $T < \frac{\pi}{\omega_0} = 0.0314$  s
- $\bullet$   $T = 0.05$  s est trop grand, le signal ne pourra pas être reconstruit correctement.

# 6.3 Propriétés des systèmes à temps discret

### Linéarité

Le système  $\Sigma$  à temps discret est linéaire si, pour toutes constantes  $\alpha$  et  $\beta$ , et tous signaux d'entrée  $x_1^*(t)$  et  $x_2^*(t)$ , on a la propriété suivante :

- si l'entrée  $x_1^*(t)$  provoque la sortie  $y_1^*(t)$
- si l'entrée  $x_2^*(t)$  provoque la sortie  $y_2^*(t)$
- alors l'entrée  $x(t) = \alpha x_1^*(t) + \beta x_2^*(t)$  provoque la sortie  $y(t) = \alpha y_1^*(t) + \beta y_2^*(t)$

# 6.3 Propriétés des systèmes à temps discret

### Linéarité

Le système  $\Sigma$  à temps discret est linéaire si, pour toutes constantes  $\alpha$  et  $\beta$ , et tous signaux d'entrée  $x_1^*(t)$  et  $x_2^*(t)$ , on a la propriété suivante :

- si l'entrée  $x_1^*(t)$  provoque la sortie  $y_1^*(t)$
- si l'entrée  $x_2^*(t)$  provoque la sortie  $y_2^*(t)$
- alors l'entrée  $x(t) = \alpha x_1^*(t) + \beta x_2^*(t)$  provoque la sortie  $y(t) = \alpha y_1^*(t) + \beta y_2^*(t)$

#### **Stationnarité**

Un processus à temps discret est stationnaire, si pour tout entier  $m$ 

- si la réponse du système à l'entrée  $u^*(t)$  est  $y^*(t)$
- alors la réponse à une entrée  $u^*(t mT)$ , est donnée par  $y^*(t mT)$

# 6.3 Propriétés des systèmes à temps discret

### Linéarité

Le système  $\Sigma$  à temps discret est linéaire si, pour toutes constantes  $\alpha$  et  $\beta$ , et tous signaux d'entrée  $x_1^*(t)$  et  $x_2^*(t)$ , on a la propriété suivante :

- si l'entrée  $x_1^*(t)$  provoque la sortie  $y_1^*(t)$
- si l'entrée  $x_2^*(t)$  provoque la sortie  $y_2^*(t)$
- alors l'entrée  $x(t) = \alpha x_1^*(t) + \beta x_2^*(t)$  provoque la sortie  $y(t) = \alpha y_1^*(t) + \beta y_2^*(t)$

#### Stationnarité

Un processus à temps discret est stationnaire, si pour tout entier  $m$ 

- si la réponse du système à l'entrée  $u^*(t)$  est  $y^*(t)$
- alors la réponse à une entrée  $u^*(t mT)$ , est donnée par  $y^*(t mT)$

### **Causalité**

Un processus à temps discret est causal si  $y(nT)$  dépend uniquement :

- des valeurs de la sortie  $y(kT)$  pour  $k < n$
- $\bullet$  des valeurs de l'entrée  $x(kT)$  pour  $k \le n$

analogie continu/discret :

continu ∼ discret dérivation  $\sim$  prévision eq. différentielle  $\sim$  eq. récurrence

Système à temps discret

Un système linéaire stationnaire causal à temps discret est décrit par une relation de récurrence entre les signaux d'entrée  $x^*(t)$  et de sortie  $y^*(t)$  :

 $a_0y^*(t) + a_1y^*(t-T) + ... + a_ny^*(t-nT) = b_0x^*(t) + b_1x^*(t-T) + ... + b_mx^*(t-mT)$ 

analogie continu/discret :

continu ∼ discret dérivation  $\sim$  prévision eq. différentielle  $\sim$  eq. récurrence

Système à temps discret

Un système linéaire stationnaire causal à temps discret est décrit par une relation de récurrence entre les signaux d'entrée  $x^*(t)$  et de sortie  $y^*(t)$  :

 $a_0y^*(t) + a_1y^*(t-T) + ... + a_ny^*(t-nT) = b_0x^*(t) + b_1x^*(t-T) + ... + b_mx^*(t-mT)$ 

**KORKA SERKER ORA** 

## Exemple :  $y^*(t) + \frac{1}{2}y^*(t - \mathcal{T}) = x^*(t)$ pour  $x^*(t) = \Gamma(t)$  et  $T = 0.1$  s.  $y^*(t) = \{1 \space 0.5 \space 0.75 \space 0.63 \space 0.69 \space 0.66 \ldots\}$

analogie continu/discret :

continu ∼ discret dérivation  $\sim$  prévision eq. différentielle  $\sim$  eq. récurrence

Système à temps discret

Un système linéaire stationnaire causal à temps discret est décrit par une relation de récurrence entre les signaux d'entrée  $x^*(t)$  et de sortie  $y^*(t)$  :

$$
a_0y^*(t) + a_1y^*(t-T) + \ldots + a_ny^*(t-nT) = b_0x^*(t) + b_1x^*(t-T) + \ldots + b_mx^*(t-mT)
$$

Exemple :  $y^*(t) + \frac{1}{2}y^*(t - \mathcal{T}) = x^*(t)$ pour  $x^*(t) = \Gamma(t)$  et  $T = 0.1$  s.  $y^*(t) = \{1 \space 0.5 \space 0.75 \space 0.63 \space 0.69 \space 0.66 \ldots\}$ 

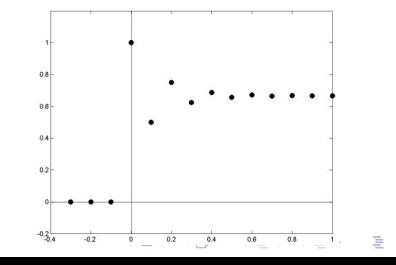

 $\Omega$ 

· Soit un système linéaire, causal, stationnaire

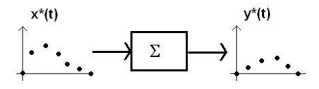

K ロ ▶ K @ ▶ K 할 > K 할 > 1 할 > 1 이익어

· Soit un système linéaire, causal, stationnaire

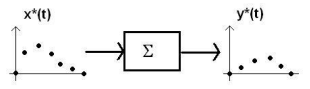

on suppose connaître sa réponse impulsionnelle  $h^*(t)$ 

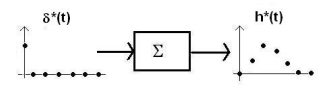

K ロ ▶ K @ ▶ K 할 ▶ K 할 ▶ 이 할 → 9 Q @

· Soit un système linéaire, causal, stationnaire

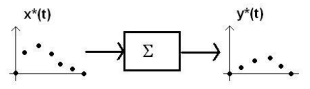

on suppose connaître sa réponse impulsionnelle  $h^*(t)$ 

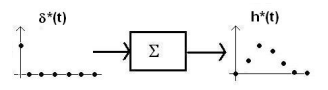

· en décomposant l'entrée sous la forme

$$
x^*(t) = \sum_{k=0}^{\infty} x(kT)\delta^*(t - kT)
$$

**KORKA SERKER ORA** 

· Soit un système linéaire, causal, stationnaire

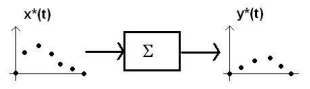

on suppose connaître sa réponse impulsionnelle  $h^*(t)$ 

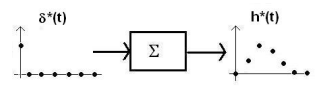

**e** en décomposant l'entrée sous la forme

$$
x^*(t) = \sum_{k=0}^{\infty} x(kT)\delta^*(t - kT)
$$

**·** par linéarité et stationnarité, on peut écrire

$$
y^*(t) = h^*(t) \star x^*(t)
$$

**KORKA SERKER ORA** 

<span id="page-339-0"></span>• Soit un système linéaire, causal, stationnaire

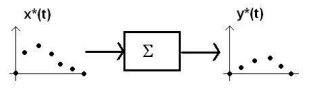

on suppose connaître sa réponse impulsionnelle  $h^*(t)$ 

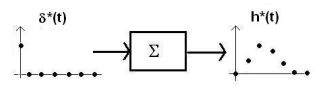

**e** en décomposant l'entrée sous la forme

$$
x^*(t) = \sum_{k=0}^{\infty} x(kT)\delta^*(t - kT)
$$

**·** par linéarité et stationnarité, on peut écrire

$$
\boxed{y^*(t) = h^*(t) \star x^*(t)}
$$

→ il faut un outil math´ematique pour manier la convolution (∼ T. Laplace)

## <span id="page-340-0"></span>6.4 Transformée en z

### Transformée en z

La transformée en z du signal  $x^*(t)$  (causal) est définie par :

$$
\mathcal{Z}(x^*(t)) = X(z) = \sum_{k=0}^{+\infty} x(kT)z^{-k}
$$

K ロ ▶ K @ ▶ K 할 ▶ K 할 ▶ | 할 | © 9 Q @

## 6.4 Transformée en z

#### Transformée en z

La transformée en z du signal  $x^*(t)$  (causal) est définie par :

$$
\mathcal{Z}(x^*(t)) = X(z) = \sum_{k=0}^{+\infty} x(kT)z^{-k}
$$

#### Transformée inverse en z

La transformée inverse d'une fraction rationnelle en z,  $X(z)$ , est donnée par

$$
\mathcal{Z}^{-1}(X(z))=x^*(t)=\frac{1}{2i\pi}\int_{\mathcal{C}}X(z)z^{k-1}dz
$$

**KORKA SERKER ORA** 

où  $\mathcal{C}$ , centré en l'origine, entoure tous les pôles de  $X(z)$ .

# 6.4 Transformée en z

#### Transformée en z

La transformée en z du signal  $x^*(t)$  (causal) est définie par :

$$
\mathcal{Z}(x^*(t)) = X(z) = \sum_{k=0}^{+\infty} x(kT)z^{-k}
$$

#### Transformée inverse en z

La transformée inverse d'une fraction rationnelle en z,  $X(z)$ , est donnée par

$$
\mathcal{Z}^{-1}(X(z))=x^*(t)=\frac{1}{2i\pi}\int_{\mathcal{C}}X(z)z^{k-1}dz
$$

où  $\mathcal{C}$ , centré en l'origine, entoure tous les pôles de  $X(z)$ .

#### Exemples :

$$
\rightarrow \text{ Impulsion unitaire}: \quad \mathcal{Z}(\delta^*(t)) = 1
$$
\n
$$
\rightarrow \text{Échelon unitaire}: \quad \mathcal{Z}(\Gamma^*(t)) = \frac{1}{1 - z^{-1}} = \frac{z}{z - 1}
$$
\n
$$
\rightarrow \text{Exponentielle}: \quad \mathcal{Z}(\{e^{-akT}\}_{k \in \mathbb{N}}) = \frac{1}{1 - e^{-aT}z^{-1}} = \frac{z}{z - e^{-aT}}
$$

<span id="page-343-0"></span>**·** Linéarité :

 $\mathcal{Z}(\alpha x_1^*(t) + \beta x_2^*(t)) = \alpha X_1(z) + \beta X_2(z)$ 

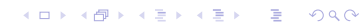

**·** Linéarité :

 $\mathcal{Z}(\alpha x_1^*(t) + \beta x_2^*(t)) = \alpha X_1(z) + \beta X_2(z)$ 

• Transformée en z d'un signal retardé :

 $\mathcal{Z}(x^*(t-nT)) = z^{-n}X(z)$ 

**K ロ ▶ K @ ▶ K 할 X X 할 X → 할 X → 9 Q Q ^** 

**·** Linéarité :

 $\mathcal{Z}(\alpha x_1^*(t) + \beta x_2^*(t)) = \alpha X_1(z) + \beta X_2(z)$ 

• Transformée en  $z$  d'un signal retardé :

 $\mathcal{Z}(x^*(t-nT)) = z^{-n}X(z)$ 

 $\bullet$  Transformée en z d'un produit de convolution :

 $\mathcal{Z}(x_1^*(t) \star x_2^*(t)) = X_1(z)X_2(z)$ 

**K ロ ▶ K @ ▶ K 할 X X 할 X → 할 X → 9 Q Q ^** 

**·** Linéarité :

 $\mathcal{Z}(\alpha x_1^*(t) + \beta x_2^*(t)) = \alpha X_1(z) + \beta X_2(z)$ 

• Transformée en  $z$  d'un signal retardé :

 $\mathcal{Z}(x^*(t-nT)) = z^{-n}X(z)$ 

 $\bullet$  Transformée en z d'un produit de convolution :

 $\mathcal{Z}(x_1^*(t) \star x_2^*(t)) = X_1(z)X_2(z)$ 

Valeur finale d'un signal :

$$
\lim_{t\to+\infty}x^*(t)=\lim_{z\to1}(1-z^{-1})X(z)
$$

**KORKA SERKER ORA** 

**·** Linéarité :

 $\mathcal{Z}(\alpha x_1^*(t) + \beta x_2^*(t)) = \alpha X_1(z) + \beta X_2(z)$ 

• Transformée en  $z$  d'un signal retardé :

 $\mathcal{Z}(x^*(t-nT)) = z^{-n}X(z)$ 

 $\bullet$  Transformée en z d'un produit de convolution :

 $\mathcal{Z}(x_1^*(t) \star x_2^*(t)) = X_1(z)X_2(z)$ 

Valeur finale d'un signal :

$$
\lim_{t \to +\infty} x^*(t) = \lim_{z \to 1} (1 - z^{-1}) X(z)
$$

Valeur initiale d'un signal :

$$
x^*(0)=\lim_{z\to+\infty}X(z)
$$

**KORKAR KERKER EL VOLO** 

· La relation entrée/sortie d'un système linéaire (...) à temps discret est

$$
\begin{array}{c}\n\begin{array}{c}\n\ddots \\
\hline\n\end{array} & \longrightarrow \begin{array}{c}\n\hline\n\end{array} & \longrightarrow\n\end{array}
$$

$$
y^*(t) = h^*(t) \star x^*(t)
$$

K ロ ▶ K @ ▶ K 할 ▶ K 할 ▶ | 할 | © 9 Q @

· La relation entrée/sortie d'un système linéaire (...) à temps discret est

$$
\begin{array}{ccc}\n & & \downarrow^{x(t)} & \\
\hline\n & \cdot & \cdot & \\
 & \cdot & \cdot & \\
 & & \cdot & \cdot \\
 & & & \cdot\n\end{array}
$$

$$
y^*(t) = h^*(t) \star x^*(t)
$$

 $\rightarrow$  or la T.Z. d'un produit de convolution est un produit

$$
\mathcal{Z}(h^*(t)\star x^*(t))=H(z)X(z)
$$

• La relation entrée/sortie d'un système linéaire (...) à temps discret est

$$
\begin{array}{ccc}\n & x^*(t) & & \\
\hline\n & \cdot & \cdot & \\
\hline\n & \cdot & \cdot & \\
\hline\n & \cdot & \cdot & \\
\hline\n & \cdot & \cdot & \\
\hline\n & \cdot & \cdot & \\
\hline\n & \cdot & \cdot & \\
\hline\n & \cdot & \cdot & \\
\hline\n & \cdot & \cdot & \cdot\n\end{array}
$$

$$
y^*(t) = h^*(t) \star x^*(t)
$$

 $\rightarrow$  or la T.Z. d'un produit de convolution est un produit

$$
\mathcal{Z}(h^*(t)\star x^*(t))=H(z)X(z)
$$

 $\rightarrow$  donc la relation entrée/sortie peut s'écrire

$$
Y(z) = H(z)X(z)
$$

**K ロ ▶ K @ ▶ K 할 X X 할 X → 할 X → 9 Q Q ^** 

• La relation entrée/sortie d'un système linéaire (...) à temps discret est

$$
\begin{array}{ccc}\n & x^{*(t)} & & \\
\hline\n & \cdot & \cdot & \\
\hline\n & \cdot & \cdot & \\
\hline\n & \cdot & \cdot & \\
\hline\n & \cdot & \cdot & \\
\hline\n & \cdot & \cdot & \\
\hline\n & \cdot & \cdot & \\
\hline\n & \cdot & \cdot & \\
\hline\n & \cdot & \cdot & \cdot \\
\hline\n & \cdot & \cdot & \cdot \\
\hline\n & \cdot & \cdot & \cdot \\
\hline\n & \cdot & \cdot & \cdot \\
\hline\n & \cdot & \cdot & \cdot \\
\hline\n & \cdot & \cdot & \cdot \\
\hline\n & \cdot & \cdot & \cdot \\
\hline\n & \cdot & \cdot & \cdot \\
\hline\n & \cdot & \cdot & \cdot \\
\hline\n & \cdot & \cdot & \cdot \\
\hline\n & \cdot & \cdot & \cdot \\
\hline\n & \cdot & \cdot & \cdot & \cdot \\
\hline\n & \cdot & \cdot & \cdot & \cdot \\
\hline\n & \cdot & \cdot & \cdot & \cdot \\
\hline\n & \cdot & \cdot & \cdot & \cdot \\
\hline\n & \cdot & \cdot & \cdot & \cdot \\
\hline\n & \cdot & \cdot & \cdot & \cdot \\
\hline\n & \cdot & \cdot & \cdot & \cdot \\
\hline\n & \cdot & \cdot & \cdot & \cdot \\
\hline\n & \cdot & \cdot & \cdot & \cdot & \cdot \\
\hline\n & \cdot & \cdot & \cdot & \cdot & \cdot \\
\hline\n & \cdot & \cdot & \cdot & \cdot & \cdot \\
\hline\n\end{array}
$$

$$
y^*(t) = h^*(t) \star x^*(t)
$$

 $\rightarrow$  or la T.Z. d'un produit de convolution est un produit

$$
\mathcal{Z}(h^*(t)\star x^*(t))=H(z)X(z)
$$

 $\rightarrow$  donc la relation entrée/sortie peut s'écrire

$$
Y(z) = H(z)X(z)
$$

#### Fonction de transfert en z

Un système linéaire, stationnaire et causal à temps discret est décrit par sa fonction de transfert  $H(z)$ .

La fonction de transfert  $H(z)$  est la T.Z. de la réponse impulsionnelle :

 $H(z) = \mathcal{Z}(h^*(t))$ 

. On considère un système à temps discret décrit par :

 $y^*(t) + y^*(t - T) + 0.1y^*(t - 2T) = x^*(t) + x^*(t - T) - 3x^*(t - 3T)$ 

K ロ ▶ K @ ▶ K 할 ▶ K 할 ▶ | 할 | © 9 Q @

. On considère un système à temps discret décrit par :

 $y^*(t) + y^*(t - T) + 0.1y^*(t - 2T) = x^*(t) + x^*(t - T) - 3x^*(t - 3T)$ 

Par linéarité et avec  $\mathcal{Z}(x^*(t - nT)) = z^{-n}X(z)$ , on a :

$$
Y(z) + z^{-1}Y(z) + 0.1z^{-2}Y(z) = X(z) + z^{-1}X(z) - 3z^{-3}X(z)
$$

**K ロ ▶ K @ ▶ K 할 X X 할 X → 할 X → 9 Q Q ^** 

On considère un système à temps discret décrit par :

 $y^*(t) + y^*(t - T) + 0.1y^*(t - 2T) = x^*(t) + x^*(t - T) - 3x^*(t - 3T)$ 

Par linéarité et avec  $\mathcal{Z}(x^*(t - nT)) = z^{-n}X(z)$ , on a :

$$
Y(z) + z^{-1}Y(z) + 0.1z^{-2}Y(z) = X(z) + z^{-1}X(z) - 3z^{-3}X(z)
$$

• La fonction de transfert est donc définie par :

$$
Y(z) = \underbrace{\frac{1+z^{-1}-3z^{-3}}{1+z^{-1}+0.1z^{-2}}}_{H(z)} X(z)
$$

ou encore (pour faire apparaître tous les pôles) :

$$
Y(z) = \frac{z^3 + z^2 - 3}{z^3 + z^2 + 0.1z} X(z)
$$

**KORKA SERKER ORA** 

• Filtrage de signaux à temps discret

• Filtrage de signaux à temps discret

spécifications fréquentielles ا|<br>synthèse de filtre ⇓ filtre à temps continu  $H(p)$ 

K ロ ▶ K @ ▶ K 할 > K 할 > 1 할 > 1 이익어

• Filtrage de signaux à temps discret

spécifications fréquentielles ا|<br>synthèse de filtre ⇓ filtre à temps continu  $H(p)$ 

filtre à temps discret  $H(z)$ = T.Z. inverse ⇓ Relation de récurrence entre signaux à temps discret

**KORKA SERKER ORA** 

• Filtrage de signaux à temps discret

```
spécifications fréquentielles
                   ا|<br>synthèse de filtre
                           ⇓
             filtre à temps continu H(p)=discrétisation
                           ⇓
              filtre à temps discret H(z)=
T.Z. inverse
                           ⇓
Relation de récurrence entre signaux à temps discret
```
**KORKA SERKER ORA** 

• Filtrage de signaux à temps discret

spécifications fréquentielles ا|<br>synthèse de filtre ⇓ filtre à temps continu  $H(p)$ =discrétisation ⇓ filtre à temps discret  $H(z)$ = T.Z. inverse ⇓ Relation de récurrence entre signaux à temps discret  $\bullet$  Il manque une relation entre les variables  $p$  et  $z$  $p \sim$  dérivation  $z^{-1}$   $\sim$  retard de T  $z \sim$  avance de T

**KORK STRAIN A BAR SHOP**
$\bullet$  On considère un système dérivateur  $y(t) = dx(t)/dt$ , sa F.T. est :

$$
Y(p) = \mathcal{L}\left(\frac{dx(t)}{dt}\right) = pX(p)
$$

イロト イ御 トイミト イミト ニミー りんぴ

 $\bullet$  On considère un système dérivateur  $y(t) = dx(t)/dt$ , sa F.T. est :

$$
Y(p) = \mathcal{L}\left(\frac{dx(t)}{dt}\right) = pX(p)
$$

• La T.Z. du signal dérivé est :

$$
Y(z) = \mathcal{Z}\left(\frac{dx(t)}{dt}\right) \simeq \mathcal{Z}\left(\frac{x^*(t) - x^*(t-T)}{T}\right) = \frac{1 - z^{-1}}{T}X(z)
$$

K ロ ▶ K @ ▶ K 할 > K 할 > 1 할 > 1 ⊙ Q Q ^

On considère un système dérivateur  $y(t) = dx(t)/dt$ , sa F.T. est :

$$
Y(p) = \mathcal{L}\left(\frac{dx(t)}{dt}\right) = pX(p)
$$

• La T.Z. du signal dérivé est :

$$
Y(z) = \mathcal{Z}\left(\frac{dx(t)}{dt}\right) \simeq \mathcal{Z}\left(\frac{x^*(t) - x^*(t-T)}{T}\right) = \frac{1 - z^{-1}}{T}X(z)
$$

 $\rightarrow$  On obtient  $H_d(z)$  à partir de  $H(p)$  avec le changement de variable :

$$
\rho \sim \frac{1-z^{-1}}{T}
$$

KID KA KERKER KID KO

On considère un système dérivateur  $y(t) = dx(t)/dt$ , sa F.T. est :

$$
Y(p) = \mathcal{L}\left(\frac{dx(t)}{dt}\right) = pX(p)
$$

• La T.Z. du signal dérivé est :

$$
Y(z) = \mathcal{Z}\left(\frac{dx(t)}{dt}\right) \simeq \mathcal{Z}\left(\frac{x^*(t) - x^*(t-T)}{T}\right) = \frac{1 - z^{-1}}{T}X(z)
$$

 $\rightarrow$  On obtient  $H_d(z)$  à partir de  $H(p)$  avec le changement de variable :

$$
p \sim \frac{1-z^{-1}}{T}
$$

Exemple : On discrétise la fonction de transfert  $H(p) = \frac{1}{2p+1}$ 

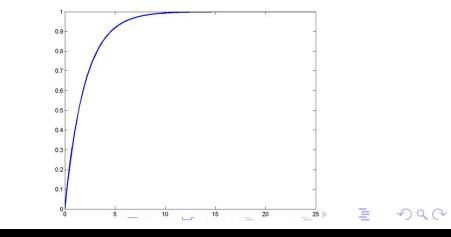

On considère un système dérivateur  $y(t) = dx(t)/dt$ , sa F.T. est :

$$
Y(p) = \mathcal{L}\left(\frac{dx(t)}{dt}\right) = pX(p)
$$

• La T.Z. du signal dérivé est :

$$
Y(z) = \mathcal{Z}\left(\frac{dx(t)}{dt}\right) \simeq \mathcal{Z}\left(\frac{x^*(t) - x^*(t-T)}{T}\right) = \frac{1 - z^{-1}}{T}X(z)
$$

 $\rightarrow$  On obtient  $H_d(z)$  à partir de  $H(p)$  avec le changement de variable :

$$
p \sim \frac{1-z^{-1}}{T}
$$

Exemple : On discrétise la fonction de transfert  $H(p) = \frac{1}{2p+1}$ 

• Pour 
$$
T = 1
$$
 s  $\rightarrow$   
\n
$$
H_d(z) = \frac{1}{2^{\frac{1-z^{-1}}{1}+1}} = \frac{1}{3-2z^{-1}}
$$

On considère un système dérivateur  $y(t) = dx(t)/dt$ , sa F.T. est :

$$
Y(p) = \mathcal{L}\left(\frac{dx(t)}{dt}\right) = pX(p)
$$

• La T.Z. du signal dérivé est :

$$
Y(z) = \mathcal{Z}\left(\frac{dx(t)}{dt}\right) \simeq \mathcal{Z}\left(\frac{x^*(t) - x^*(t-T)}{T}\right) = \frac{1 - z^{-1}}{T}X(z)
$$

 $\rightarrow$  On obtient  $H_d(z)$  à partir de  $H(p)$  avec le changement de variable :

$$
p \sim \frac{1-z^{-1}}{T}
$$

Exemple : On discrétise la fonction de transfert  $H(p) = \frac{1}{2p+1}$ 

\n- Pour 
$$
T = 1 \, \text{s} \rightarrow
$$
 $H_d(z) = \frac{1}{2\frac{1-z^{-1}}{z+1}+1} = \frac{1}{3-2z^{-1}}$
\n- Pour  $T = 0.1 \, \text{s} \rightarrow$  $H_d(z) = \frac{1}{2\frac{1-z^{-1}}{0.1}+1} = \frac{1}{21-20z^{-1}}$
\n

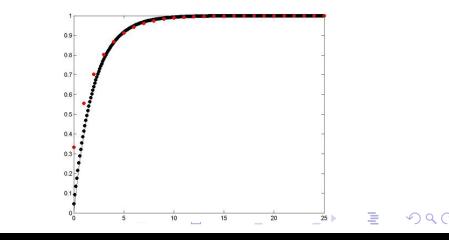

 $\bullet$  On considère un système dérivateur  $y(t) = dx(t)/dt$ , sa F.T. est :

$$
Y(p) = \mathcal{L}\left(\frac{dX(t)}{dt}\right) = pX(p)
$$

イロト イ御 トイミト イミト ニミー りんぴ

 $\bullet$  On considère un système dérivateur  $y(t) = dx(t)/dt$ , sa F.T. est :

$$
Y(p) = \mathcal{L}\left(\frac{dx(t)}{dt}\right) = pX(p)
$$

• La T.Z. du signal dérivé est :

$$
Y(z) = \mathcal{Z}\left(\frac{dx(t)}{dt}\right) = \mathcal{Z}\left(\frac{x^*(t+T) - x^*(t)}{T}\right) = \frac{z-1}{T}X(z)
$$

K ロ ▶ K @ ▶ K 할 > K 할 > 1 할 > 1 ⊙ Q Q ^

On considère un système dérivateur  $y(t) = dx(t)/dt$ , sa F.T. est :

$$
Y(p) = \mathcal{L}\left(\frac{dx(t)}{dt}\right) = pX(p)
$$

• La T.Z. du signal dérivé est :

$$
Y(z) = \mathcal{Z}\left(\frac{dx(t)}{dt}\right) = \mathcal{Z}\left(\frac{x^*(t+T) - x^*(t)}{T}\right) = \frac{z-1}{T}X(z)
$$

 $\rightarrow$  On obtient  $H_d(z)$  à partir de  $H(p)$  avec le changement de variable :

$$
p \sim \frac{z-1}{T}
$$

K □ ▶ K @ ▶ K 할 X K 할 X T 할 X 1 9 Q Q \*

On considère un système dérivateur  $y(t) = dx(t)/dt$ , sa F.T. est :

$$
Y(p) = \mathcal{L}\left(\frac{dx(t)}{dt}\right) = pX(p)
$$

• La T.Z. du signal dérivé est :

$$
Y(z) = \mathcal{Z}\left(\frac{dx(t)}{dt}\right) = \mathcal{Z}\left(\frac{x^*(t+T) - x^*(t)}{T}\right) = \frac{z-1}{T}X(z)
$$

 $\rightarrow$  On obtient  $H_d(z)$  à partir de  $H(p)$  avec le changement de variable :

$$
p \sim \frac{z-1}{T}
$$

Exemple : On discrétise la fonction de transfert  $H(p) = \frac{2}{p+1}$ 

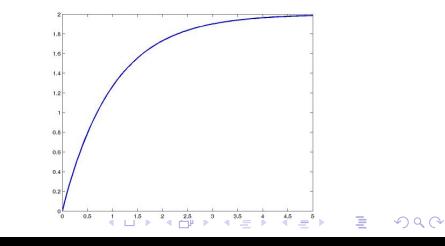

On considère un système dérivateur  $y(t) = dx(t)/dt$ , sa F.T. est :

$$
Y(p) = \mathcal{L}\left(\frac{dx(t)}{dt}\right) = pX(p)
$$

• La T.Z. du signal dérivé est :

$$
Y(z) = \mathcal{Z}\left(\frac{dx(t)}{dt}\right) = \mathcal{Z}\left(\frac{x^*(t+T) - x^*(t)}{T}\right) = \frac{z-1}{T}X(z)
$$

 $\rightarrow$  On obtient  $H_d(z)$  à partir de  $H(p)$  avec le changement de variable :

$$
\rho \sim \frac{z-1}{T}
$$

Exemple : On discrétise la fonction de transfert  $H(p) = \frac{2}{p+1}$ 

• Pour 
$$
T = 0.3
$$
 s  $\rightarrow$   
\n $H_d(z) = \frac{2}{\frac{z-1}{0.3}+1} = \frac{0.6}{z-0.7}$ 

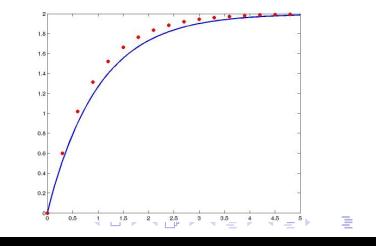

On considère un système dérivateur  $y(t) = dx(t)/dt$ , sa F.T. est :

$$
Y(p) = \mathcal{L}\left(\frac{dx(t)}{dt}\right) = pX(p)
$$

• La T.Z. du signal dérivé est :

$$
Y(z) = \mathcal{Z}\left(\frac{dx(t)}{dt}\right) = \mathcal{Z}\left(\frac{x^*(t+T) - x^*(t)}{T}\right) = \frac{z-1}{T}X(z)
$$

 $\rightarrow$  On obtient  $H_d(z)$  à partir de  $H(p)$  avec le changement de variable :

$$
\rho \sim \frac{z-1}{T}
$$

Exemple : On discrétise la fonction de transfert  $H(p) = \frac{2}{p+1}$ 

\n- Pour 
$$
\mathcal{T} = 0.3 \, \text{s} \rightarrow
$$
 $H_d(z) = \frac{2}{\frac{z-1}{0.3}+1} = \frac{0.6}{z-0.7}$
\n- Pour  $\mathcal{T} = 0.1 \, \text{s} \rightarrow$  $H_d(z) = \frac{2}{\frac{z-1}{0.1}+1} = \frac{0.2}{z-0.9}$
\n

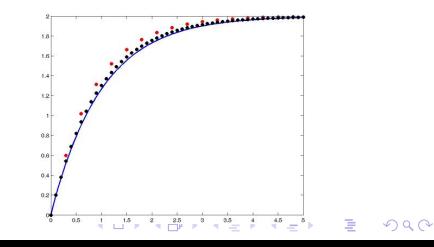

• On considère un intégrateur :  $y(t) = \int_0^t x \, dt$  F.T.  $Y(p) = \frac{1}{p}X(p)$ 

$$
y(t+T) = y(t) + \int_{t}^{t+T} x(\tau)d\tau \simeq y(t) + \frac{x(t) + x(t+T)}{2}T
$$
  
2(y(t+T) - y(t)) = T(x(t+T) + x(t))  
2(z-1)Y(z) = T(z+1)X(z)

KID KA KERKER KID KO

• On considère un intégrateur :  $y(t) = \int_0^t x \, dt$  F.T.  $Y(p) = \frac{1}{p}X(p)$ 

$$
y(t+T) = y(t) + \int_{t}^{t+T} x(\tau)d\tau \simeq y(t) + \frac{x(t) + x(t+T)}{2}T
$$
  
2(y(t+T) - y(t)) = T(x(t+T) + x(t))  
2(z-1)Y(z) = T(z+1)X(z)

 $\rightarrow$  on obtient  $H_q(z)$  à partir de  $H(p)$  avec le changement de variable

$$
p \sim \frac{2(z-1)}{T(z+1)}
$$

• On considère un intégrateur :  $y(t) = \int_0^t x \, dt$  F.T.  $Y(p) = \frac{1}{p}X(p)$ 

$$
y(t+T) = y(t) + \int_{t}^{t+T} x(\tau) d\tau \simeq y(t) + \frac{x(t) + x(t+T)}{2}T
$$
  
2(y(t+T) - y(t)) = T (x(t+T) + x(t))  
2(z-1)Y(z) = T(z+1)X(z)

 $\rightarrow$  on obtient  $H_d(z)$  à partir de  $H(p)$  avec le changement de variable

$$
p \sim \frac{2(z-1)}{T(z+1)}
$$

• Exemple : On discrétise la fonction de transfert  $H(p) = \frac{2}{0.01p^2+0.1p^2+1}$ 

• On considère un intégrateur :  $y(t) = \int_0^t x \, dt$  F.T.  $Y(p) = \frac{1}{p}X(p)$ 

$$
y(t+T) = y(t) + \int_{t}^{t+T} x(\tau)d\tau \simeq y(t) + \frac{x(t) + x(t+T)}{2}T
$$
  
2(y(t+T) - y(t)) = T(x(t+T) + x(t))  
2(z-1)Y(z) = T(z+1)X(z)

 $\rightarrow$  on obtient  $H_d(z)$  à partir de  $H(p)$  avec le changement de variable

$$
p \sim \frac{2(z-1)}{T(z+1)}
$$

• Exemple : On discrétise la fonction de transfert  $H(p) = \frac{2}{0.01p^2+0.1p^2+1}$ 

• Pour 
$$
T = 0.3
$$
 s  $\rightarrow$   
\n $H_d(z) = \frac{0.18z^2 + 0.36z + 0.18}{0.19z^2 + 0.1z + 0.07}$ 

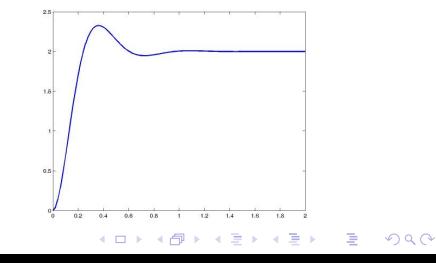

• On considère un intégrateur :  $y(t) = \int_0^t x \, dt$  F.T.  $Y(p) = \frac{1}{p}X(p)$ 

$$
y(t+T) = y(t) + \int_{t}^{t+T} x(\tau)d\tau \simeq y(t) + \frac{x(t) + x(t+T)}{2}T
$$
  
2(y(t+T) - y(t)) = T(x(t+T) + x(t))  
2(z-1)Y(z) = T(z+1)X(z)

 $\rightarrow$  on obtient  $H_d(z)$  à partir de  $H(p)$  avec le changement de variable

$$
p \sim \frac{2(z-1)}{T(z+1)}
$$

• Exemple : On discrétise la fonction de transfert  $H(p) = \frac{2}{0.01p^2+0.1p^2+1}$ 

• Pour  $T = 0.3$  s  $\rightarrow$ <br> $H_d(z) = \frac{0.18z^2 + 0.36z + 0.18}{0.19z^2 + 0.1z + 0.07}$ 

• Pour 
$$
T = 0.1
$$
 s  $\rightarrow$   
 $H_d(z) = \frac{0.02z^2 + 0.04z + 0.02}{0.07z^2 - 0.06z + 0.03}$ 

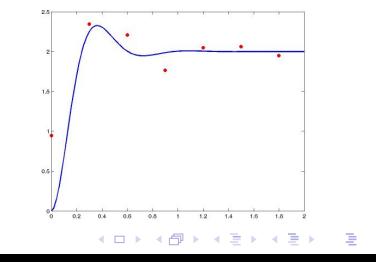

 $2990$ 

• On considère un intégrateur :  $y(t) = \int_0^t x \, dt$  F.T.  $Y(p) = \frac{1}{p}X(p)$ 

$$
y(t+T) = y(t) + \int_{t}^{t+T} x(\tau)d\tau \simeq y(t) + \frac{x(t) + x(t+T)}{2}T
$$
  
2(y(t+T) - y(t)) = T(x(t+T) + x(t))  
2(z-1)Y(z) = T(z+1)X(z)

 $\rightarrow$  on obtient  $H_d(z)$  à partir de  $H(p)$  avec le changement de variable

$$
p \sim \frac{2(z-1)}{T(z+1)}
$$

• Exemple : On discrétise la fonction de transfert  $H(p) = \frac{2}{0.01p^2+0.1p^2+1}$ 

• Pour  $T = 0.3$  s  $\rightarrow$ <br> $H_d(z) = \frac{0.18z^2 + 0.36z + 0.18}{0.19z^2 + 0.1z + 0.07}$ 

• Pour 
$$
T = 0.1
$$
 s  $\rightarrow$   
 $H_d(z) = \frac{0.02z^2 + 0.04z + 0.02}{0.07z^2 - 0.06z + 0.03}$ 

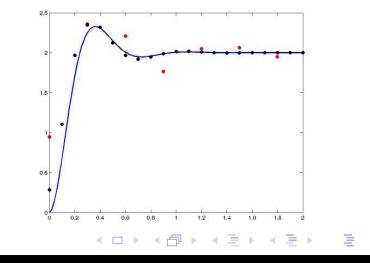

 $2990$ 

- On veut filtrer un signal mesuré toutes les 10 ms afin :
	- amplifier d'au moins −3 dB les pulsations entre 0.2 et 5 rad/s
	- amplifier d'au plus −40 dB les pulsations  $\omega$  < 0.02 ou  $\omega$  > 50 rad/s

**K ロ ▶ K @ ▶ K 할 X X 할 X 및 할 X X Q Q O \*** 

On veut filtrer un signal mesuré toutes les 10 ms afin :

- amplifier d'au moins −3 dB les pulsations entre 0.2 et 5 rad/s
- amplifier d'au plus −40 dB les pulsations  $\omega$  < 0.02 ou  $\omega$  > 50 rad/s

**K ロ ▶ K @ ▶ K 할 X X 할 X 및 할 X X Q Q O \*** 

• factor of the form 
$$
\varepsilon
$$
:  $\varepsilon = \sqrt{10^{A_p/10} - 1} = 1$ 

On veut filtrer un signal mesuré toutes les 10 ms afin :

- amplifier d'au moins −3 dB les pulsations entre 0.2 et 5 rad/s
- amplifier d'au plus −40 dB les pulsations  $\omega$  < 0.02 ou  $\omega$  > 50 rad/s

**K ロ ▶ K @ ▶ K 할 X X 할 X 및 할 X X Q Q O** 

• factor of the form 
$$
\varepsilon
$$
:  $\varepsilon = \sqrt{10^{A_p/10} - 1} = 1$ 

sélectivité :  $k = \frac{\omega_{p+}-\omega_{p-}}{\omega_{p+}-\omega_{p-}}$  $\frac{\omega_{p+}-\omega_{p-}}{\omega_{a+}-\omega_{a-}}=0.096$ 

On veut filtrer un signal mesuré toutes les 10 ms afin :

- amplifier d'au moins −3 dB les pulsations entre 0.2 et 5 rad/s
- amplifier d'au plus −40 dB les pulsations  $\omega$  < 0.02 ou  $\omega$  > 50 rad/s

**K ロ ▶ K @ ▶ K 할 X X 할 X 및 할 X X Q Q O \*** 

• facteur de forme : 
$$
\varepsilon = \sqrt{10^{A_p/10} - 1} = 1
$$

• selectivité : 
$$
k = \frac{\omega_{p+} - \omega_{p-}}{\omega_{a+} - \omega_{a-}} = 0.096
$$

• ordre du FPBNE 
$$
n \ge \frac{A_a - A_p}{20 \log(\frac{1}{k})} = 1.8 \rightarrow n = 2
$$

- On veut filtrer un signal mesuré toutes les 10 ms afin :
	- amplifier d'au moins −3 dB les pulsations entre 0.2 et 5 rad/s
	- amplifier d'au plus −40 dB les pulsations  $\omega$  < 0.02 ou  $\omega$  > 50 rad/s

**K ロ ▶ K @ ▶ K 할 X X 할 X 및 할 X X Q Q O** 

• facteur de forme : 
$$
\varepsilon = \sqrt{10^{A_p/10} - 1} = 1
$$

• selectivité : 
$$
k = \frac{\omega_{p+} - \omega_{p-}}{\omega_{a+} - \omega_{a-}} = 0.096
$$

• ordre du FPBNE 
$$
n \ge \frac{A_a - A_p}{20log(\frac{1}{k})} = 1.8 \rightarrow n = 2
$$

filtre passe-bas normalisé équivalent :  $H_n(p_n) = \frac{1}{p_n^2 + \sqrt{2}p_n + 1}$ 

• On veut filtrer un signal mesuré toutes les 10 ms afin :

- amplifier d'au moins −3 dB les pulsations entre 0.2 et 5 rad/s
- amplifier d'au plus −40 dB les pulsations  $\omega$  < 0.02 ou  $\omega$  > 50 rad/s

**K ロ ▶ K @ ▶ K 할 X X 할 X 및 할 X X Q Q O** 

• factor of the form 
$$
\varepsilon
$$
:  $\varepsilon = \sqrt{10^{A_p/10} - 1} = 1$ 

• selective: 
$$
k = \frac{\omega_{p+} - \omega_{p-}}{\omega_{a+} - \omega_{a-}} = 0.096
$$

• ordre du FPBNE 
$$
n \ge \frac{A_a - A_p}{20log(\frac{1}{k})} = 1.8 \rightarrow n = 2
$$

filtre passe-bas normalisé équivalent :  $H_n(p_n) = \frac{1}{p_n^2 + \sqrt{2}p_n + 1}$ 

$$
\bullet \text{ dénormalisation } p_n = \frac{\omega_0}{\omega_{p+}-\omega_{p-}} \left(\frac{\omega_0}{p} + \frac{p}{\omega_0}\right) = \frac{1}{4.8} \left(p + \frac{1}{p}\right)
$$

• On veut filtrer un signal mesuré toutes les 10 ms afin :

- amplifier d'au moins −3 dB les pulsations entre 0.2 et 5 rad/s
- amplifier d'au plus −40 dB les pulsations  $ω < 0.02$  ou  $ω > 50$  rad/s

• factor of the form 
$$
\varepsilon
$$
:  $\varepsilon = \sqrt{10^{A_p/10} - 1} = 1$ 

• selectivité : 
$$
k = \frac{\omega_{p+} - \omega_{p-}}{\omega_{p+} - \omega_{p-}} = 0.096
$$

• ordre du FPBNE 
$$
n \ge \frac{A_a - A_p}{20 \log(\frac{1}{k})} = 1.8 \rightarrow n = 2
$$

filtre passe-bas normalisé équivalent :  $H_n(p_n) = \frac{1}{p_n^2 + \sqrt{2}p_n + 1}$ 

• dénormalisation 
$$
p_n = \frac{\omega_0}{\omega_{p+} - \omega_{p-}} \left( \frac{\omega_0}{p} + \frac{p}{\omega_0} \right) = \frac{1}{4.8} \left( p + \frac{1}{p} \right)
$$

filtre passe-bande :  $H(p) = \frac{23.04p^2}{p^4 + 6.788p^3 + 25.04p^2}$  $p^4+6.788p^3+25.04p^2+6.788p+1$ 

• On veut filtrer un signal mesuré toutes les 10 ms afin :

- amplifier d'au moins −3 dB les pulsations entre 0.2 et 5 rad/s
- amplifier d'au plus −40 dB les pulsations  $\omega$  < 0.02 ou  $\omega$  > 50 rad/s

• factor of the form 
$$
\varepsilon
$$
:  $\varepsilon = \sqrt{10^{A_p/10} - 1} = 1$ 

• selectivité : 
$$
k = \frac{\omega_{p+} - \omega_{p-}}{\omega_{p+} - \omega_{p-}} = 0.096
$$

• ordre du FPBNE 
$$
n \ge \frac{A_a - A_p}{20 \log(\frac{1}{k})} = 1.8 \rightarrow n = 2
$$

filtre passe-bas normalisé équivalent :  $H_n(p_n) = \frac{1}{p_n^2 + \sqrt{2}p_n + 1}$ 

• dénormalisation 
$$
p_n = \frac{\omega_0}{\omega_{p+}-\omega_{p-}} \left(\frac{\omega_0}{p} + \frac{p}{\omega_0}\right) = \frac{1}{4.8} \left(p + \frac{1}{p}\right)
$$

filtre passe-bande :  $H(p) = \frac{23.04p^2}{p^4 + 6.788p^3 + 25.04p^2}$  $p^4+6.788p^3+25.04p^2+6.788p+1$ 

• discretisation : 
$$
p = \frac{2(z-1)}{0.01(z+1)}
$$

• On veut filtrer un signal mesuré toutes les 10 ms afin :

- amplifier d'au moins −3 dB les pulsations entre 0.2 et 5 rad/s
- amplifier d'au plus −40 dB les pulsations  $ω < 0.02$  ou  $ω > 50$  rad/s

• factor of the form 
$$
\varepsilon
$$
:  $\varepsilon = \sqrt{10^{A_p/10} - 1} = 1$ 

• selectivité : 
$$
k = \frac{\omega_{p+} - \omega_{p-}}{\omega_{p+} - \omega_{p-}} = 0.096
$$

• ordre du FPBNE 
$$
n \ge \frac{A_a - A_p}{20 \log(\frac{1}{k})} = 1.8 \rightarrow n = 2
$$

- filtre passe-bas normalisé équivalent :  $H_n(p_n) = \frac{1}{p_n^2 + \sqrt{2}p_n + 1}$
- dénormalisation  $p_n = \frac{\omega_0}{\omega_{p+}-\omega_{p-}}\left(\frac{\omega_0}{\rho}+\frac{p}{\omega_0}\right) = \frac{1}{4.8}\left(p+\frac{1}{p}\right)$
- filtre passe-bande :  $H(p) = \frac{23.04p^2}{p^4 + 6.788p^3 + 25.04p^2}$  $p^4+6.788p^3+25.04p^2+6.788p+1$
- discrétisation :  $p = \frac{2(z-1)}{0.01(z+1)}$  $0.01(z+1)$
- $\mathsf{filter}$  passe-bande discret :  $H_d(z) = \frac{0.0005568z^4 0.001114z^2 + 0.0005568}{z^4 3.932z^3 + 5.798z^2 3.801z + 0.9344}$

**KORKAR KERKER EL VOLO** 

- On veut filtrer un signal mesuré toutes les 10 ms afin :
	- amplifier d'au moins −3 dB les pulsations entre 0.2 et 5 rad/s
	- amplifier d'au plus −40 dB les pulsations  $ω < 0.02$  ou  $ω > 50$  rad/s

• factor of the form 
$$
\varepsilon
$$
:  $\varepsilon = \sqrt{10^{A_p/10} - 1} = 1$ 

• selectivité : 
$$
k = \frac{\omega_{p+} - \omega_{p-}}{\omega_{p+} - \omega_{p-}} = 0.096
$$

• ordre du FPBNE 
$$
n \ge \frac{A_a - A_p}{20 \log(\frac{1}{k})} = 1.8 \rightarrow n = 2
$$

- filtre passe-bas normalisé équivalent :  $H_n(p_n) = \frac{1}{p_n^2 + \sqrt{2}p_n + 1}$
- dénormalisation  $p_n = \frac{\omega_0}{\omega_{p+}-\omega_{p-}}\left(\frac{\omega_0}{\rho}+\frac{p}{\omega_0}\right) = \frac{1}{4.8}\left(p+\frac{1}{p}\right)$
- filtre passe-bande :  $H(p) = \frac{23.04p^2}{p^4 + 6.788p^3 + 25.04p^2}$  $p^4+6.788p^3+25.04p^2+6.788p+1$
- discrétisation :  $p = \frac{2(z-1)}{0.01(z+1)}$  $0.01(z+1)$
- $\mathsf{filter}$  passe-bande discret :  $H_d(z) = \frac{0.0005568z^4 0.001114z^2 + 0.0005568}{z^4 3.932z^3 + 5.798z^2 3.801z + 0.9344}$
- Récurrence :  $y^*(t) = 3.932y^*(t-T) 5.798y^*(t-2T) + 3.801y^*(t-3T) 0.9344y^*(t-4T) + 0.0005568x^*(t) - 0.001114x^*(t-2T) + 0.0005568x^*(t-4T)$

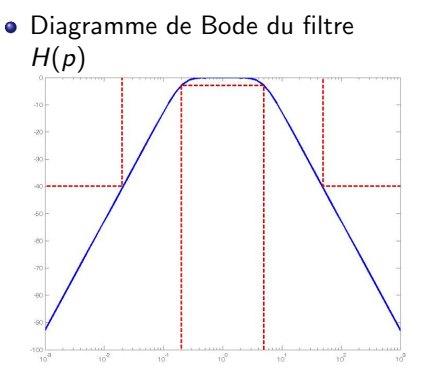

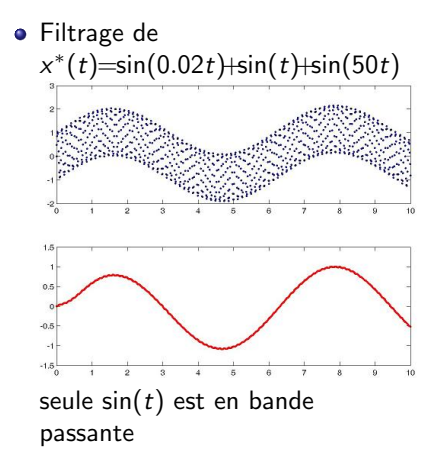

K ロンス 御 > ス 할 > ス 할 > 이 할  $299$